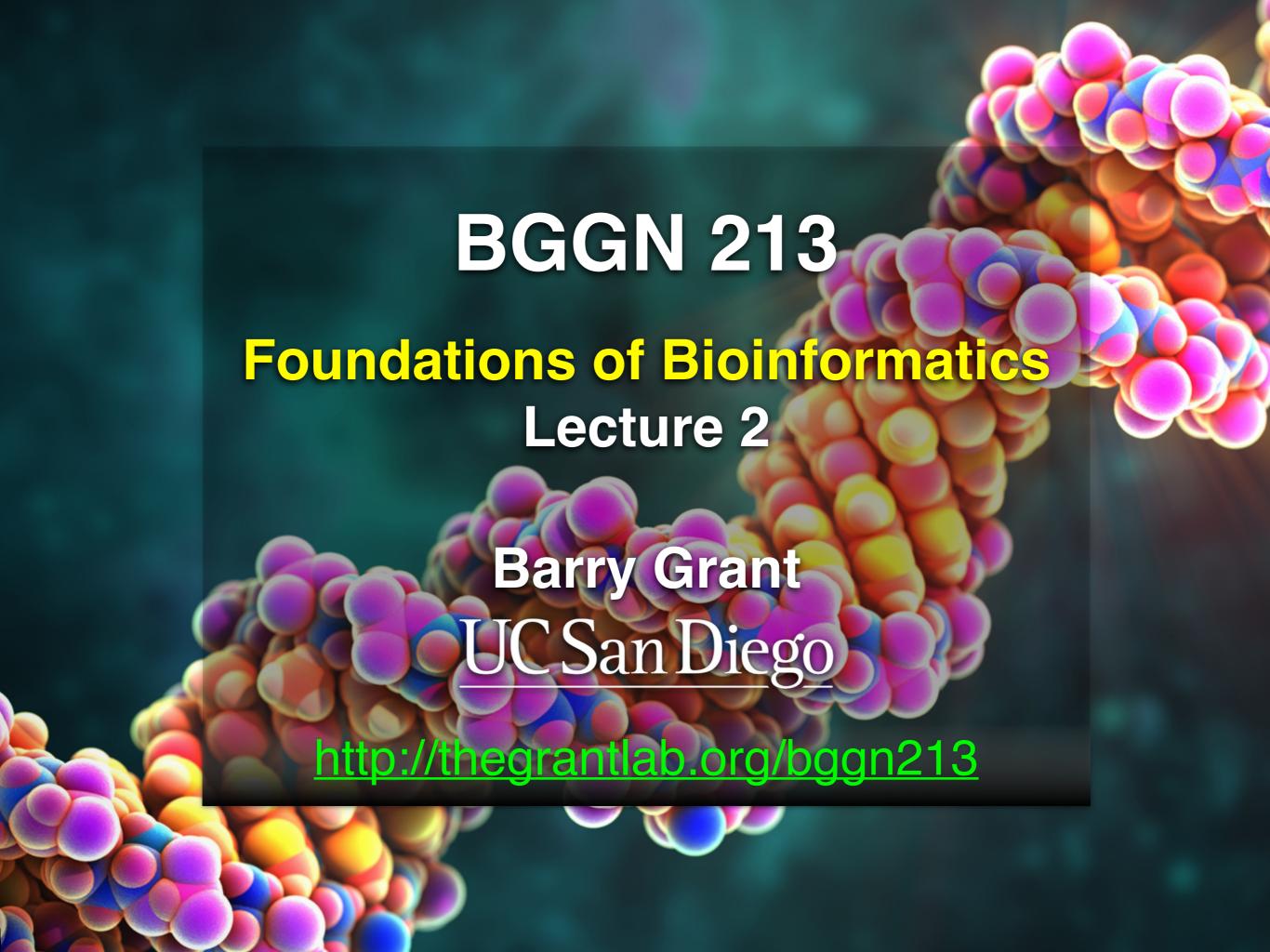

## **Recap From Last Time:**

- Bioinformatics is computer aided biology.
  - Deals with the collection, archiving, organization, and interpretation of a wide range of biological data.
- There are a large number of bioinformatics databases (see <u>handout</u>!).
- The NCBI and EBI are major online bioinformatics service providers.
- Introduced via hands-on session the BLAST, Entrez, GENE, OMIM, UniProt, Muscle and PDB bioinformatics tools and databases.
  - Muddy point assessment (see <u>results</u>)
- Also covered: Course structure; Supporting course website, Ethics code, and Introductions...

# Today's Menu

| Classifying<br>Databases   | Primary, secondary and composite<br>Bioinformatics databases                  |  |  |
|----------------------------|-------------------------------------------------------------------------------|--|--|
| Using Databases            | <b>Vignette</b> demonstrating how major<br>Bioinformatics databases intersect |  |  |
| Major Biomolecular Formats | How nucleotide and protein sequence and structure data are represented        |  |  |
| Alignment<br>Foundations   | Introducing the why and how of comparing sequences                            |  |  |
| Alignment<br>Algorithms    | Hands-on exploration of alignment algorithms and applications                 |  |  |

# Primary, secondary & composite databases

Bioinformatics databases can be usefully classified into *primary*, secondary and composite according to their data source.

- Primary databases (or <u>archival databases</u>) consist of data derived experimentally.
  - GenBank: NCBI's primary nucleotide sequence database.
  - PDB: Protein X-ray crystal and NMR structures.
- Secondary databases (or <u>derived databases</u>) contain information derived from a primary database.
  - RefSeq: non redundant set of curated reference sequences primarily from GenBank
  - PFAM: protein sequence families primarily from UniProt and PDB
- Composite databases (or metadatabases) join a variety of different primary and secondary database sources.
  - OMIM: catalog of human genes, genetic disorders and related literature
  - GENE: molecular data and literature related to genes with extensive links to other databases.

# DATABASE VIGNETTE

You have just come out a seminar about gastric cancer and one of your co-workers asks:

"What do you know about that 'Kras' gene the speaker kept taking about?"

You have some recollection about hearing of 'Ras' before. How would you find out more?

- Google?
- Library?
- Bioinformatics databases at NCBI and EBI!

http://www.ncbi.nlm.nih.gov/

# http://www.ncbi.nlm.nih.gov/

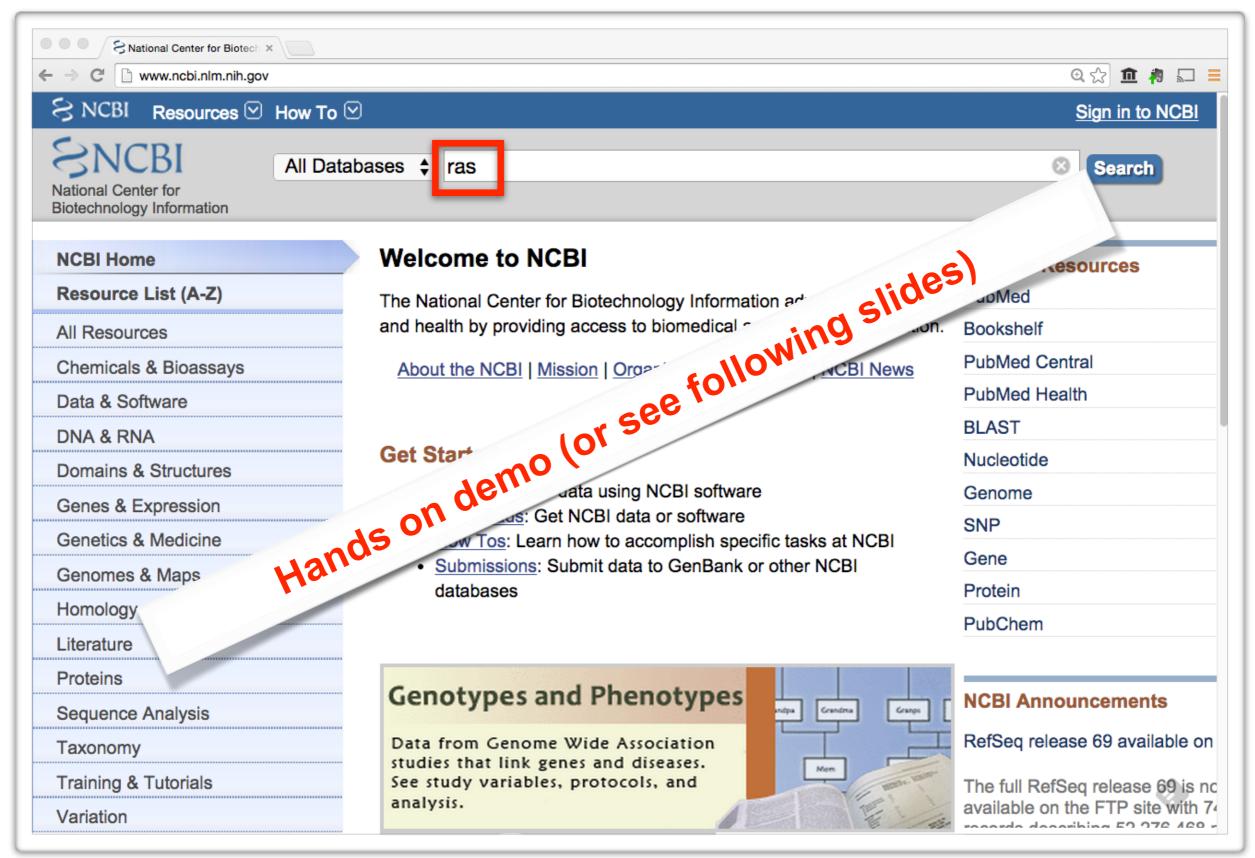

## **Example Vignette Questions:**

- What chromosome location and what genes are in the vicinity of a given query gene? NCBI GENE
- What can you find out about molecular functions, biological processes, and prominent cellular locations? EBI GO
- What amino acid positions in the protein are responsible for ligand binding? EBI UniProt
- What variants of this gene are associated with gastric cancer and other human diseases? NCBI OMIN
- What is known about the protein family, its species distribution, number in humans and residue-wise conservation?
- Are high resolution protein structures available to examine the details of these mutations? How might we explain their potential molecular effects?
   RCSB PDB

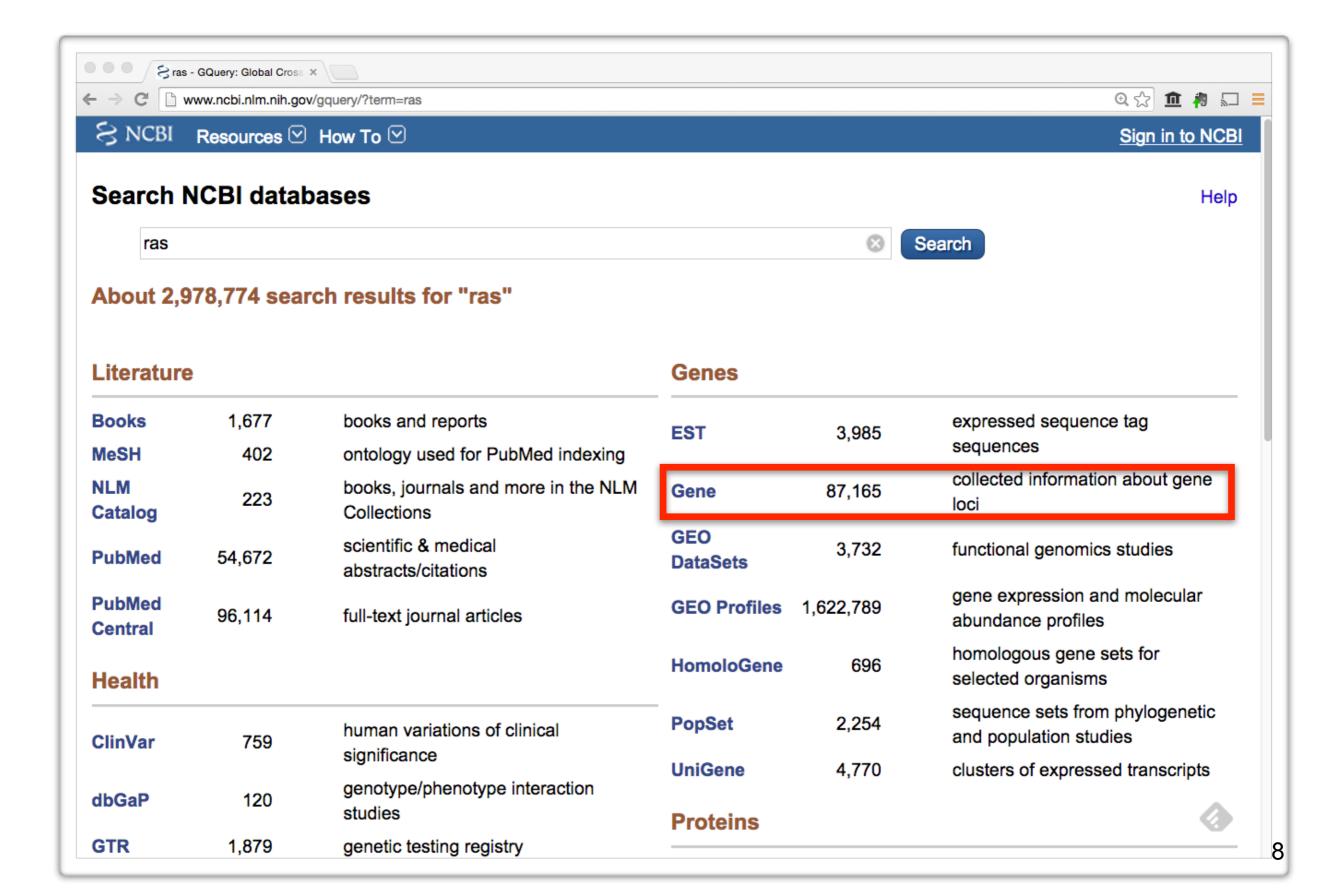

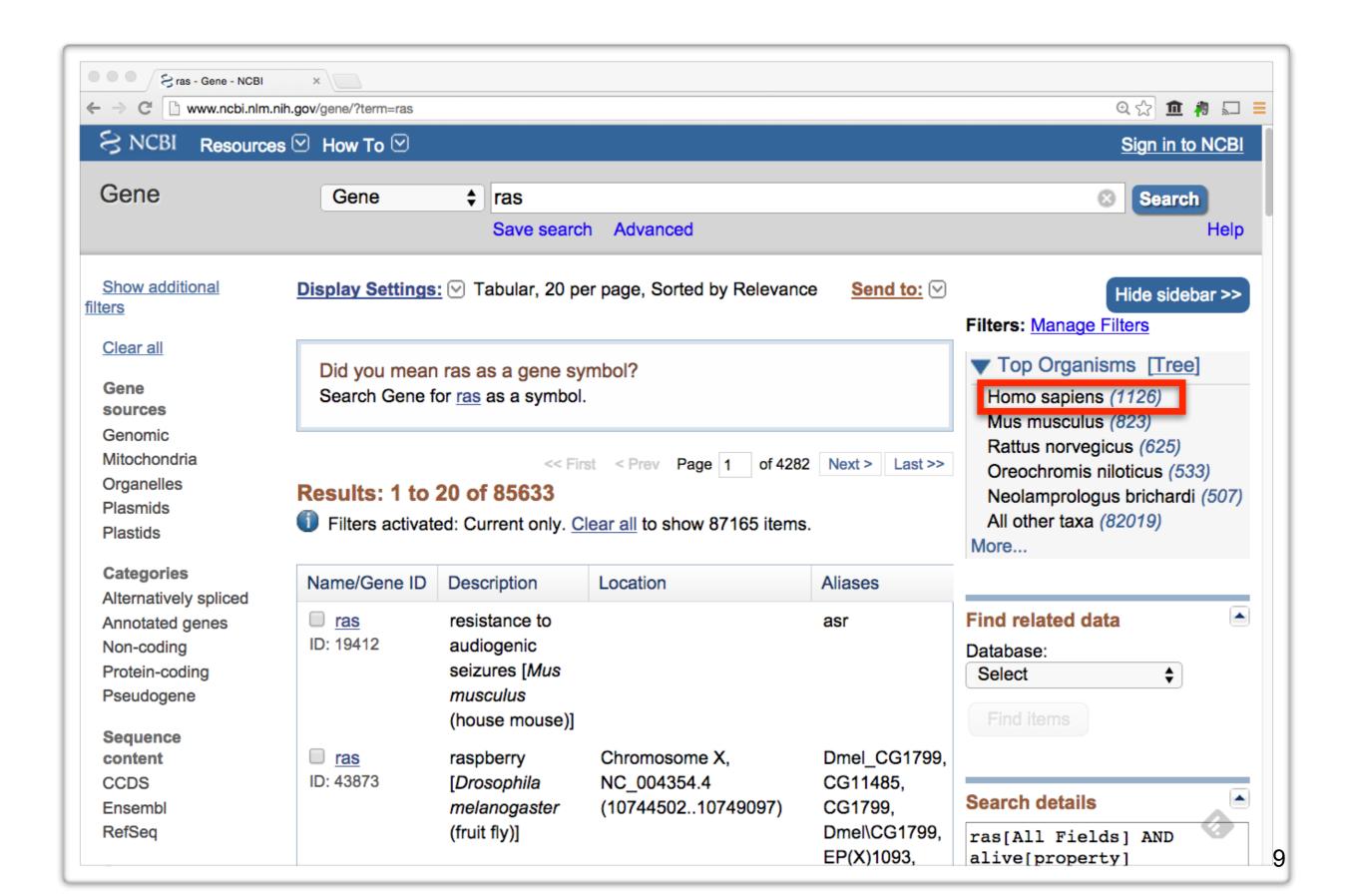

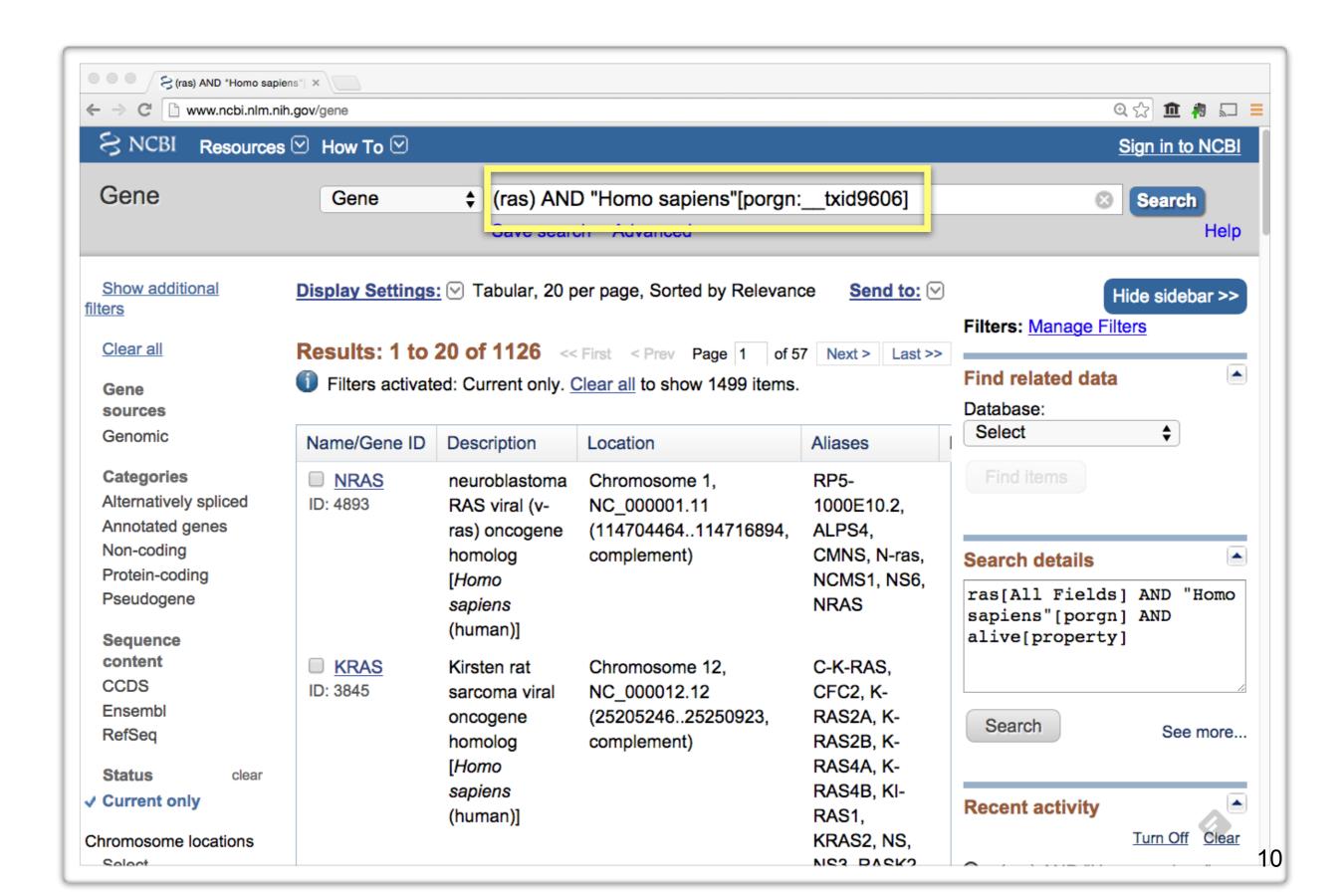

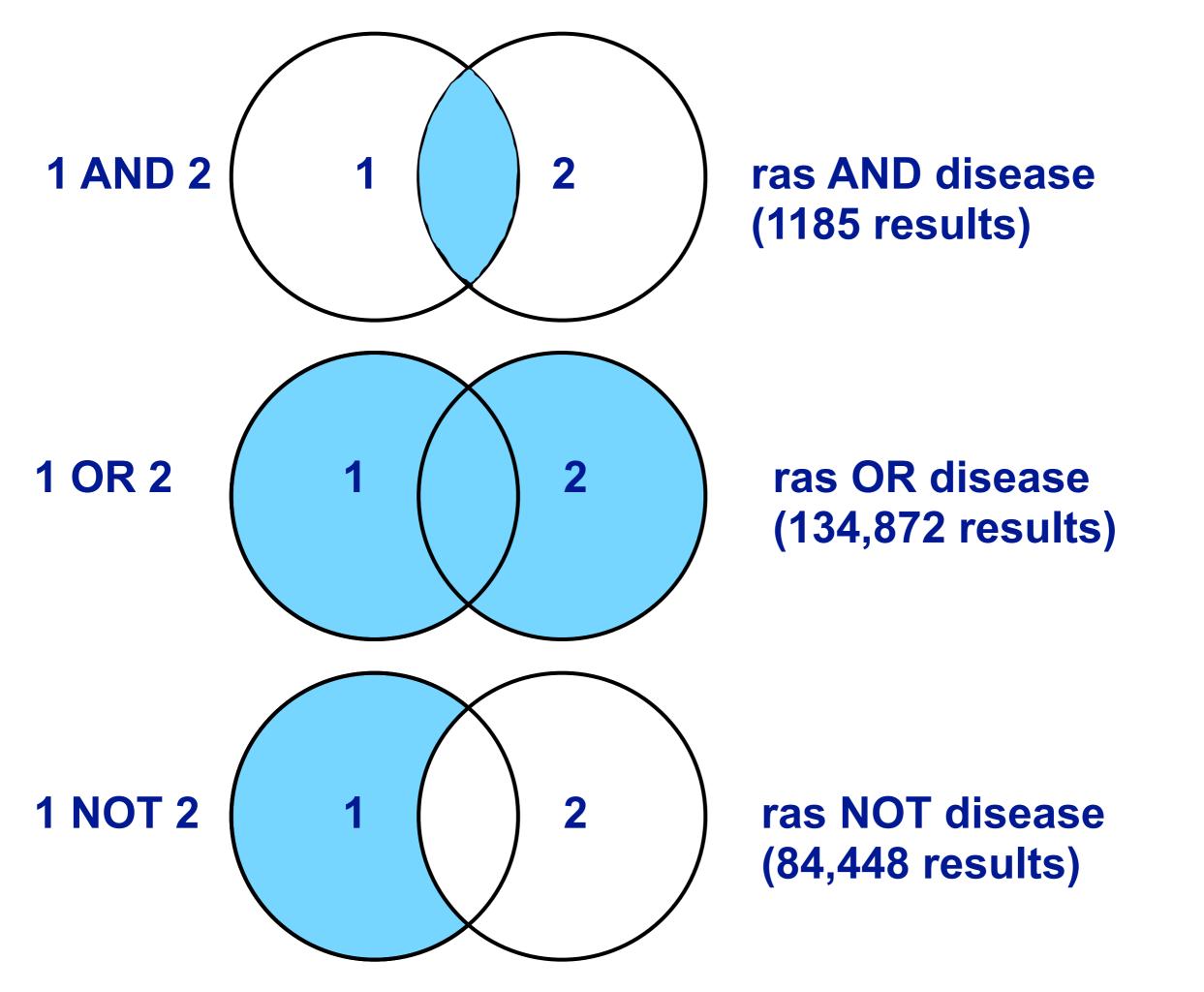

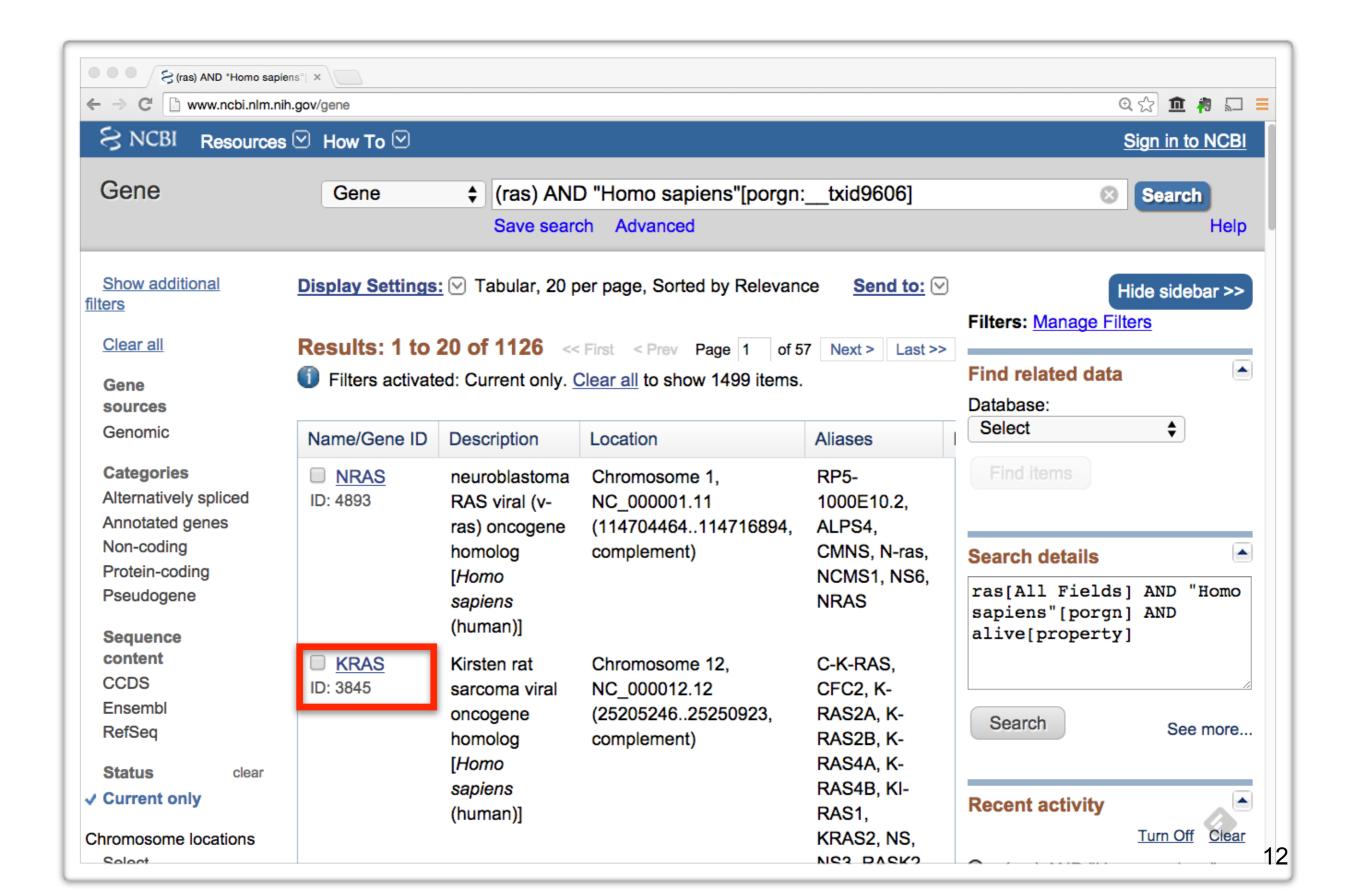

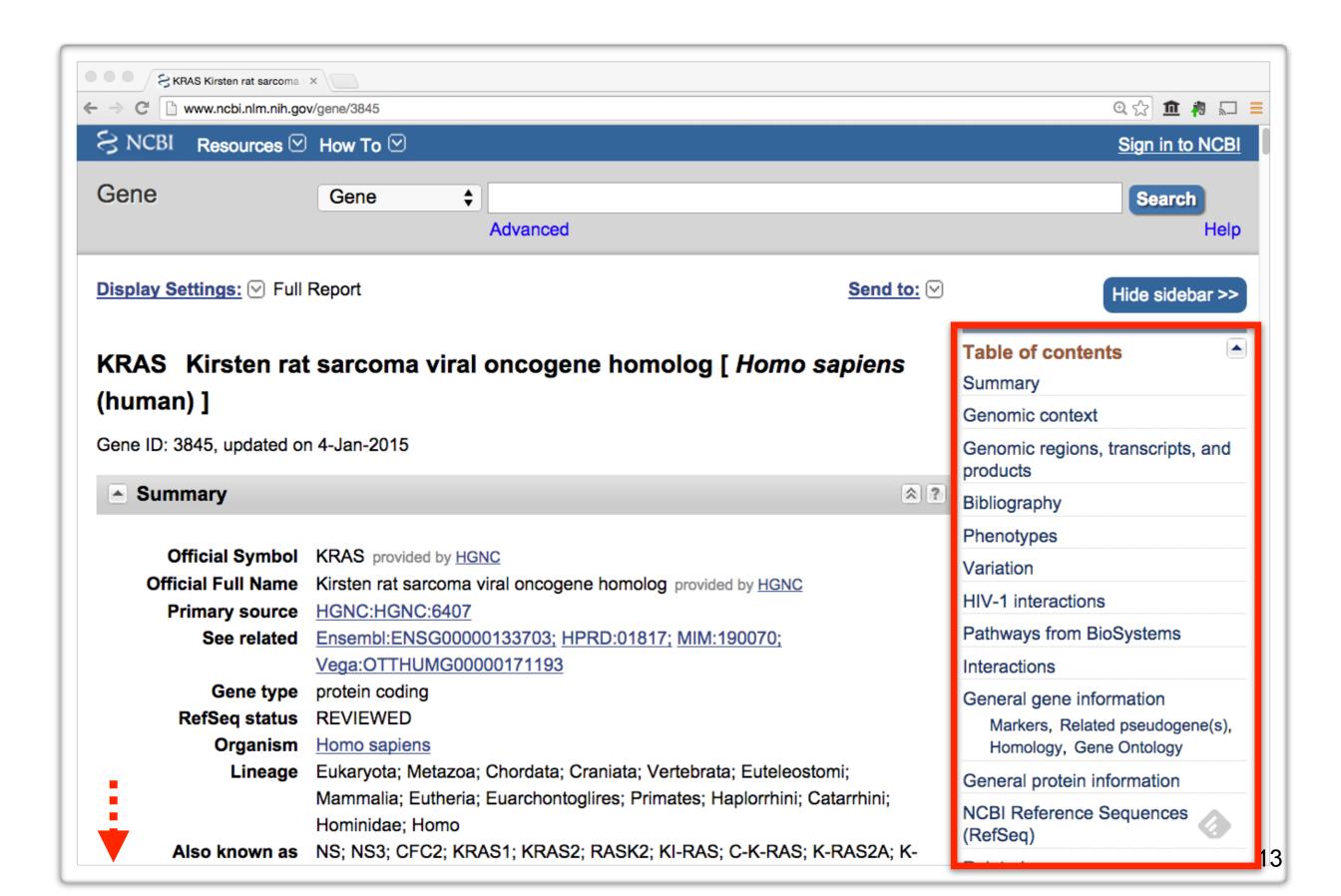

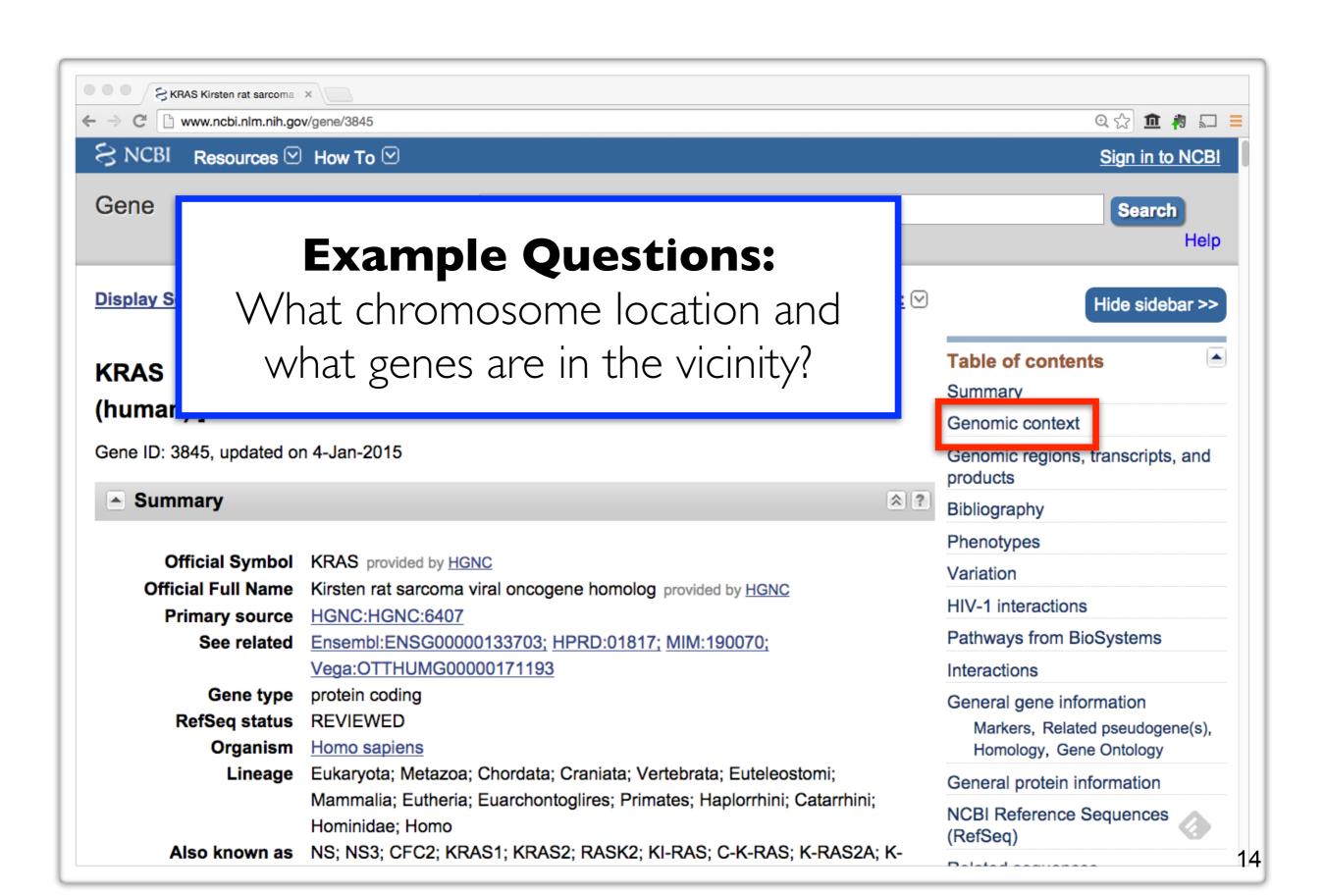

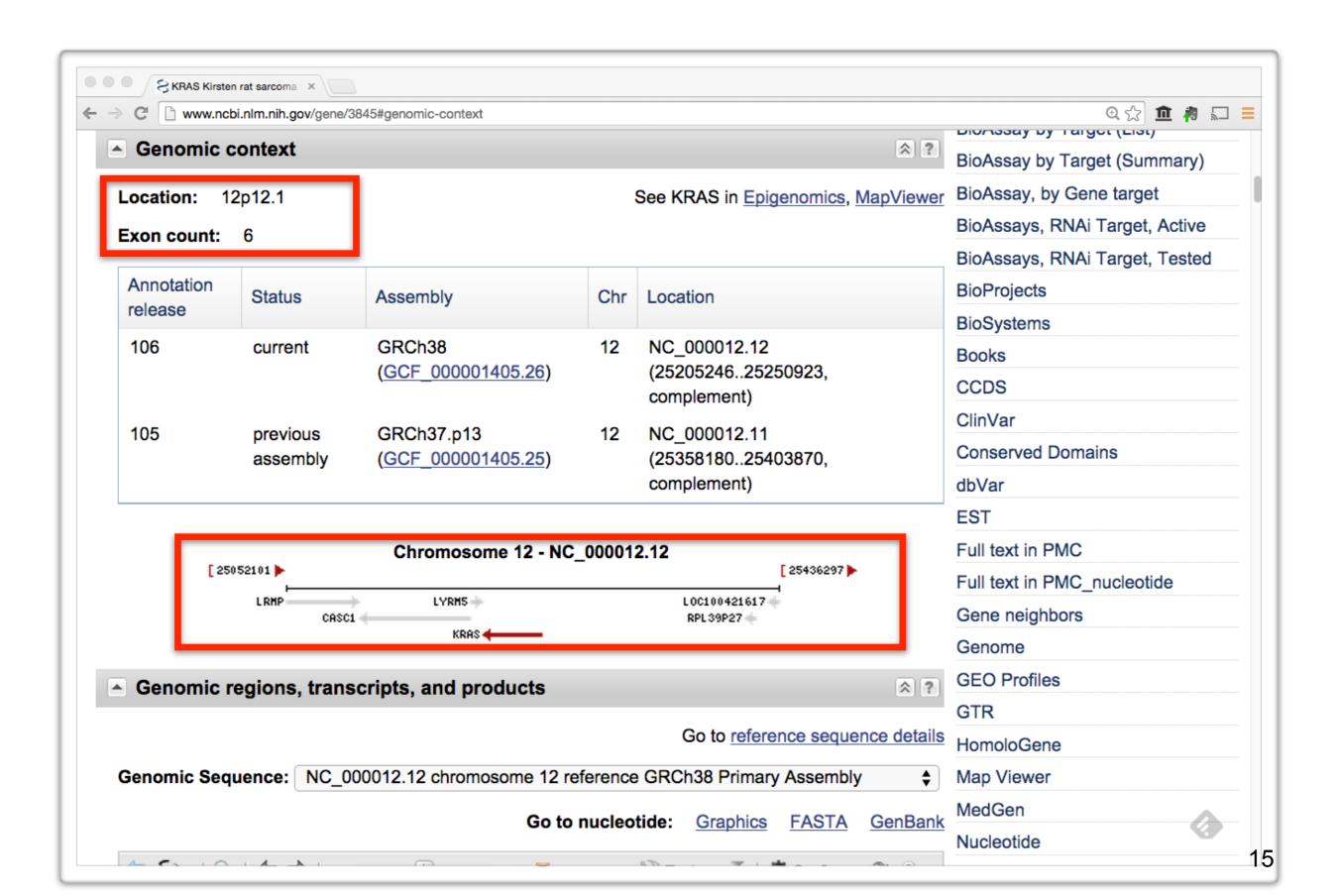

Side-Note: Function, like beauty, is in the eye of the beholder...

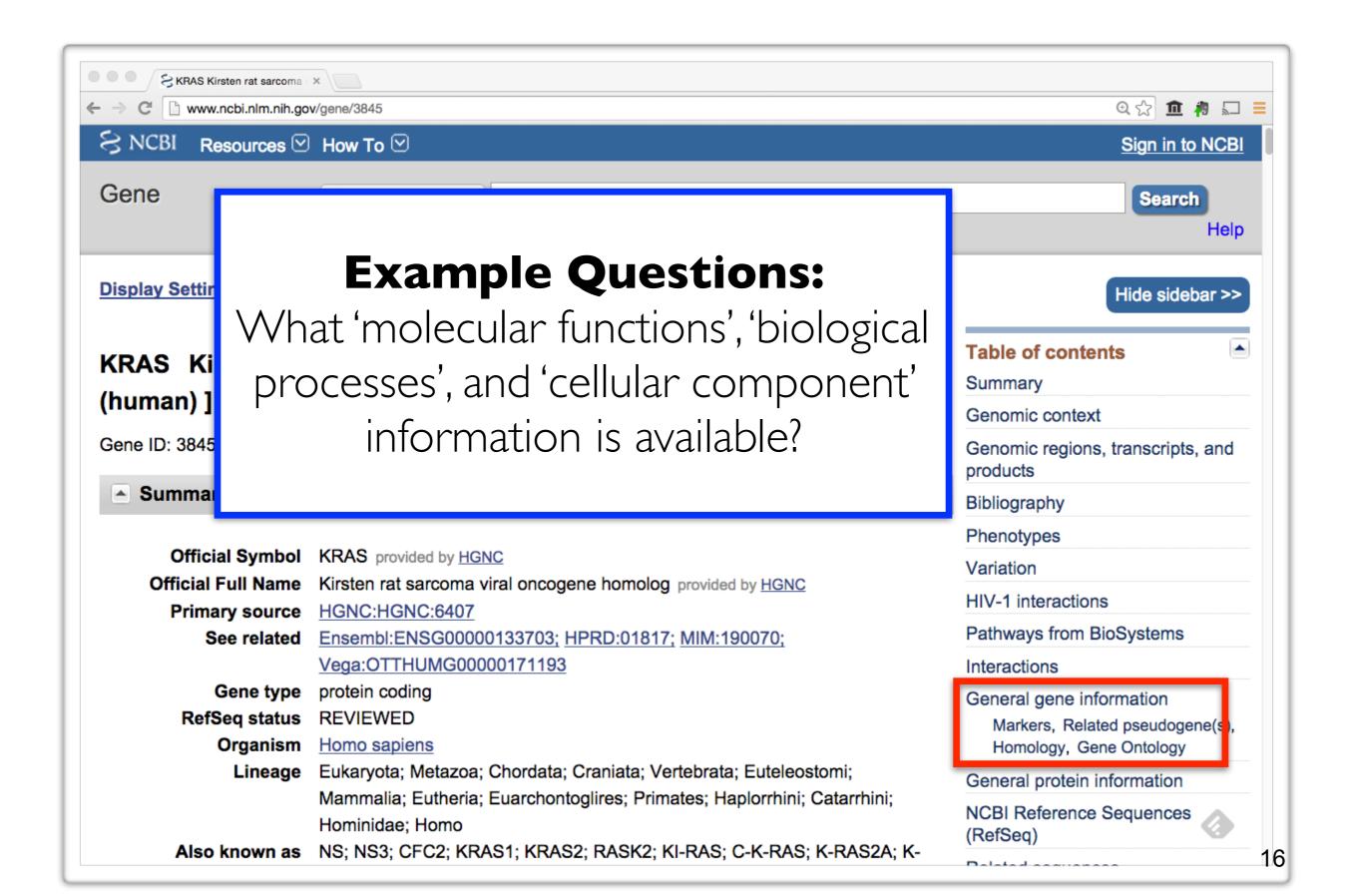

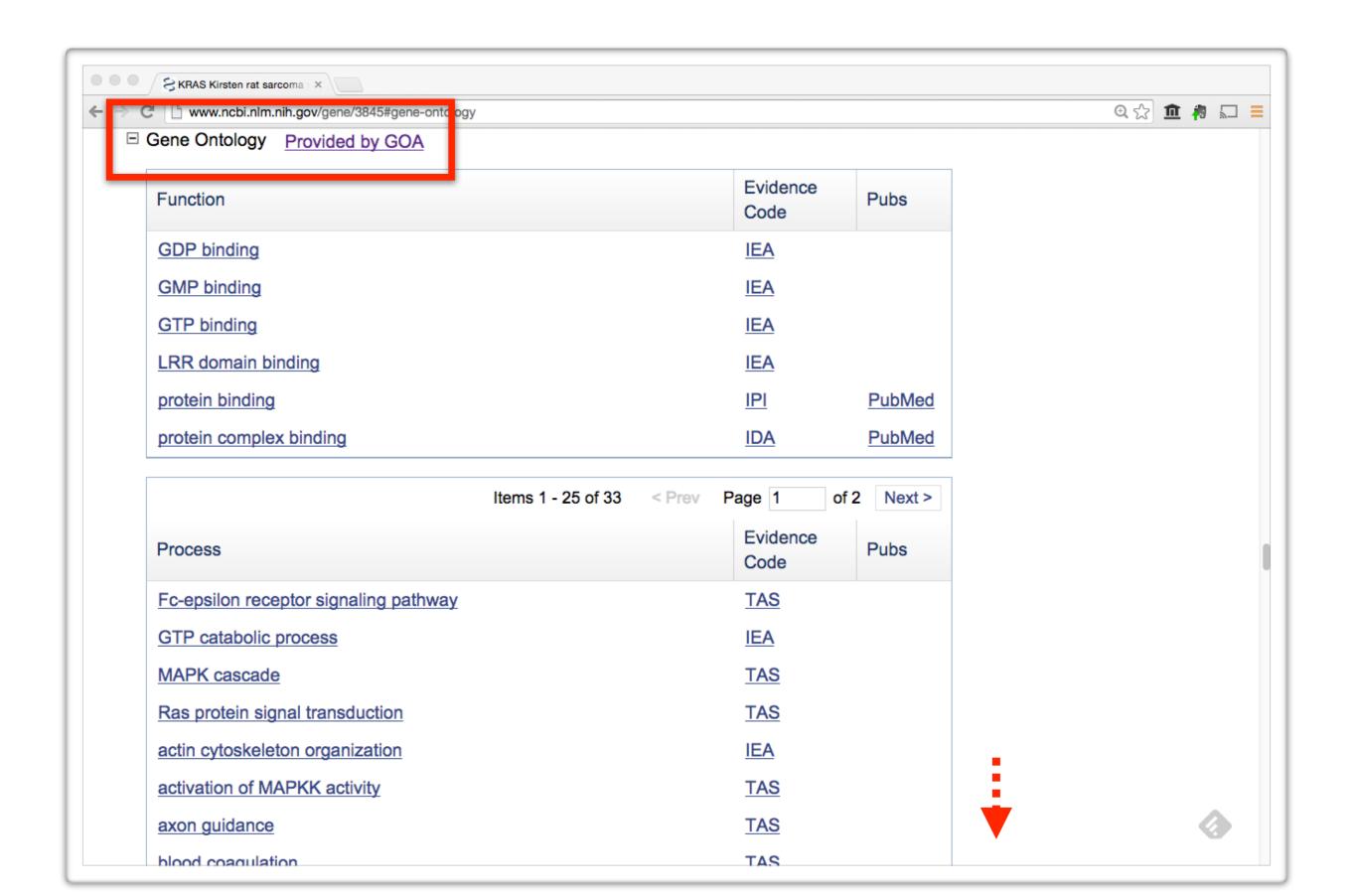

# **GO: Gene Ontology**

GO provides a controlled vocabulary of terms for describing gene product characteristics and gene product annotation data

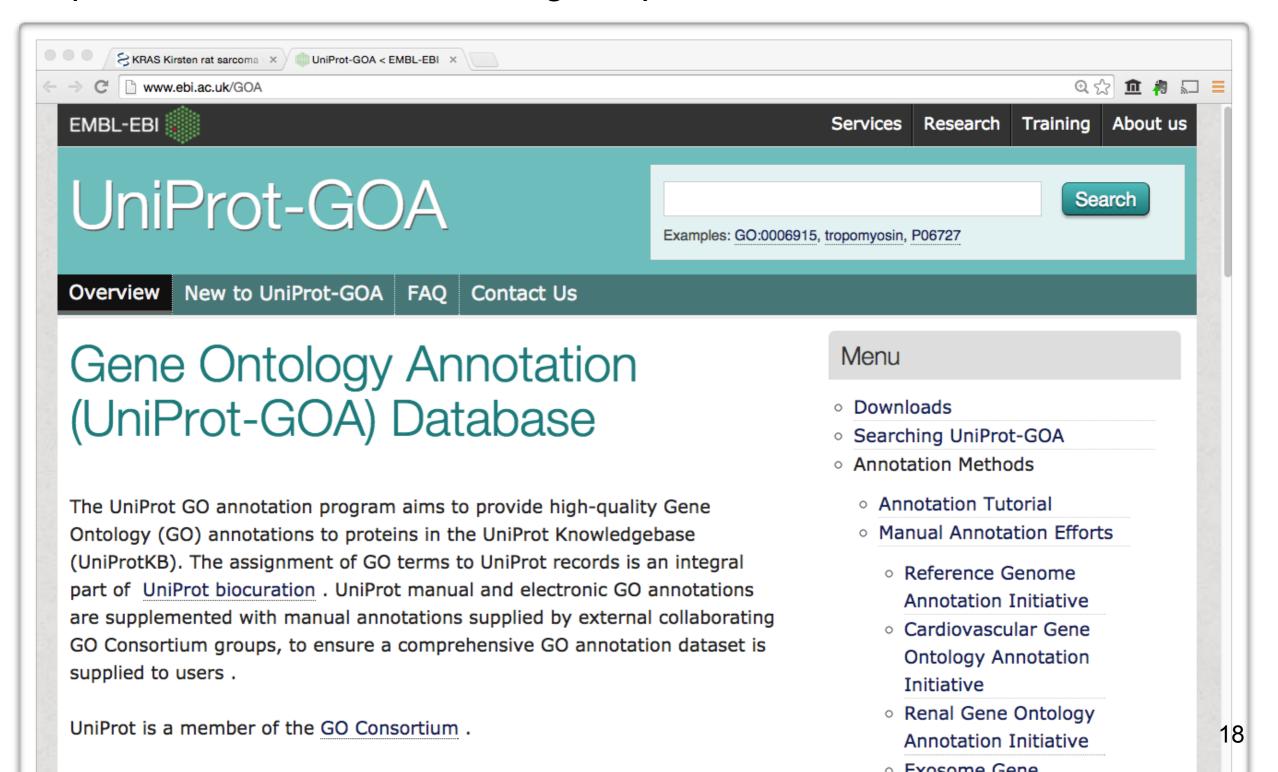

# Why do we need Ontologies?

- Annotation is essential for capturing the understanding and knowledge associated with a sequence or other molecular entity
- Annotation is traditionally recorded as "free text", which is easy to read by humans, but has a number of disadvantages, including:
  - Difficult for computers to parse
  - Quality varies from database to database
  - Terminology used varies from annotator to annotator
- Ontologies are annotations using standard vocabularies that try to address these issues
- GO is integrated with UniProt and many other databases including a number at NCBI

# **GO Ontologies**

- There are three ontologies in GO:
  - Biological <u>Process</u>
     A commonly recognized series of events e.g. cell division, mitosis,
  - Molecular <u>Function</u>
     An elemental activity, task or job
     e.g. kinase activity, insulin binding
  - Cellular <u>Component</u>
     Where a gene product is located e.g. mitochondrion, mitochondrial membrane

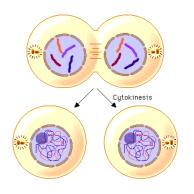

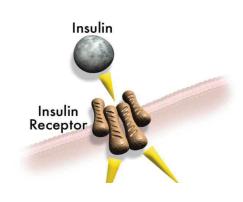

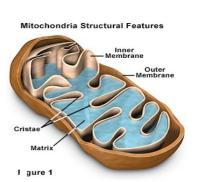

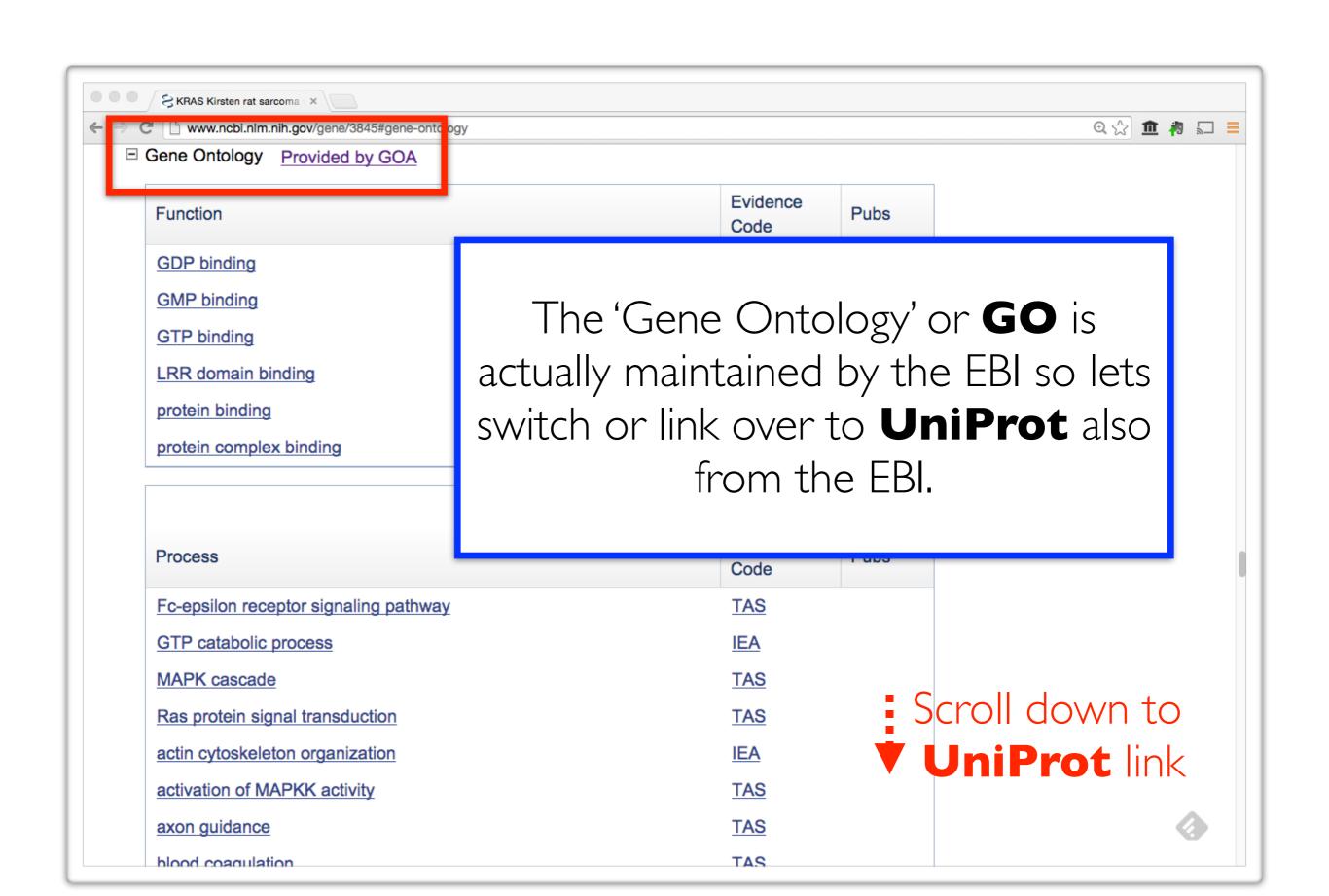

UniProt will detail much more information for protein coding genes such as this one

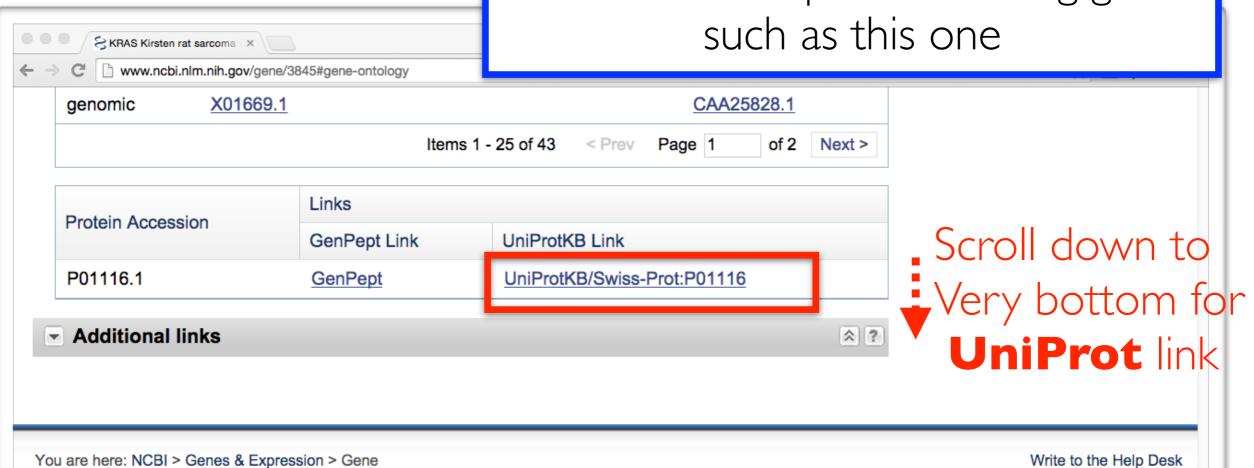

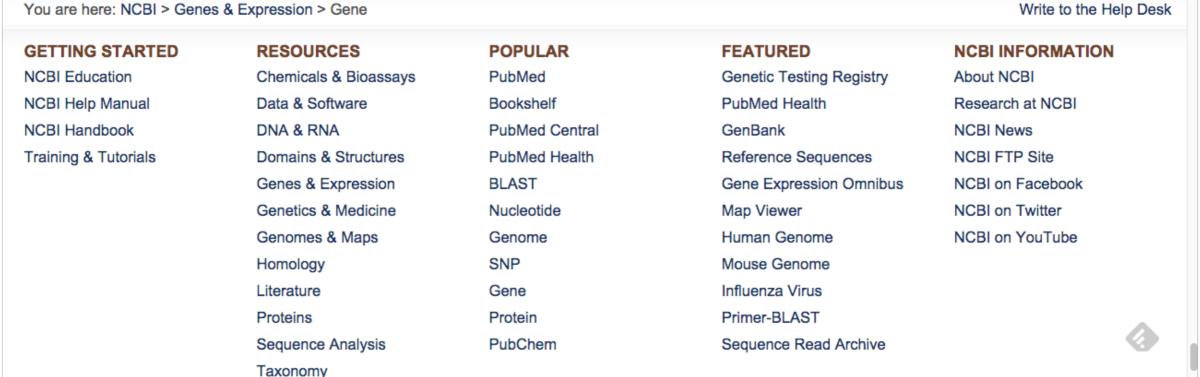

# UniProt will detail much more information for protein coding genes

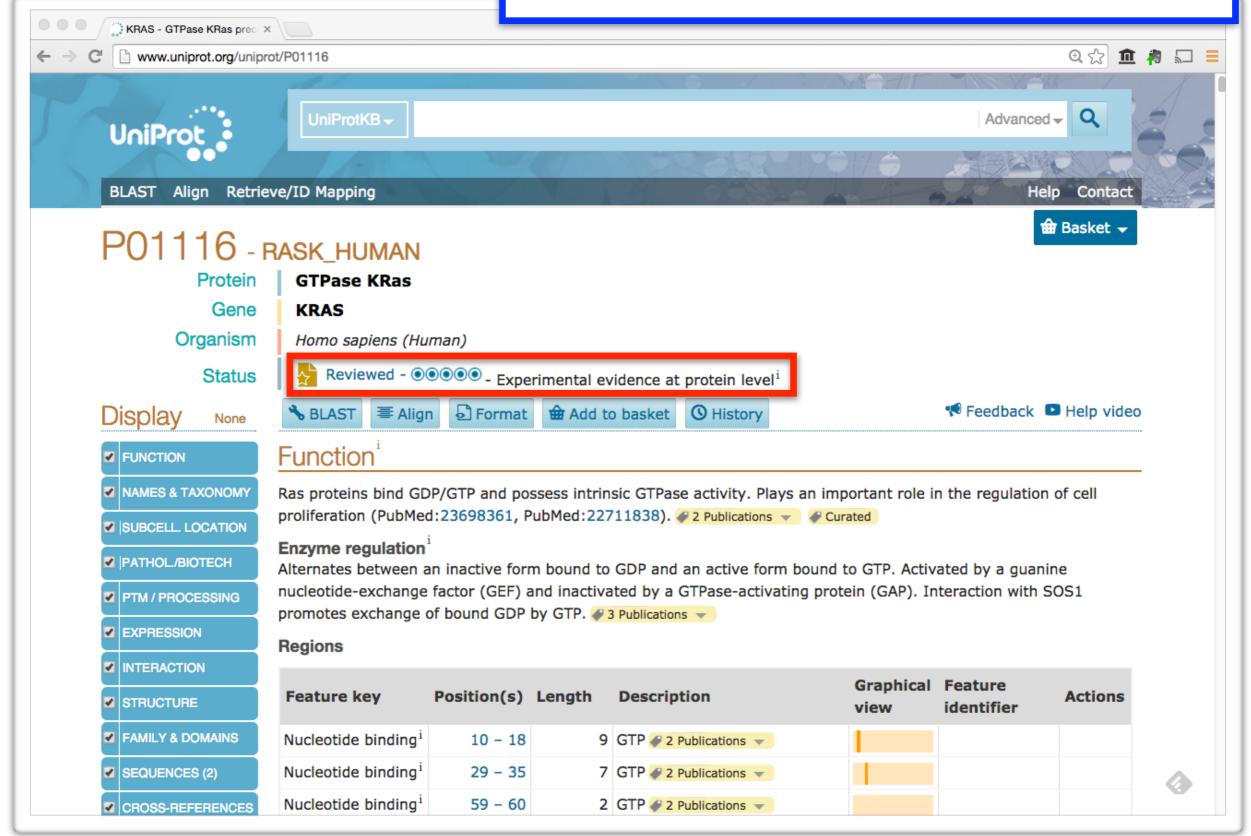

UniProt will detail much more information for protein coding genes

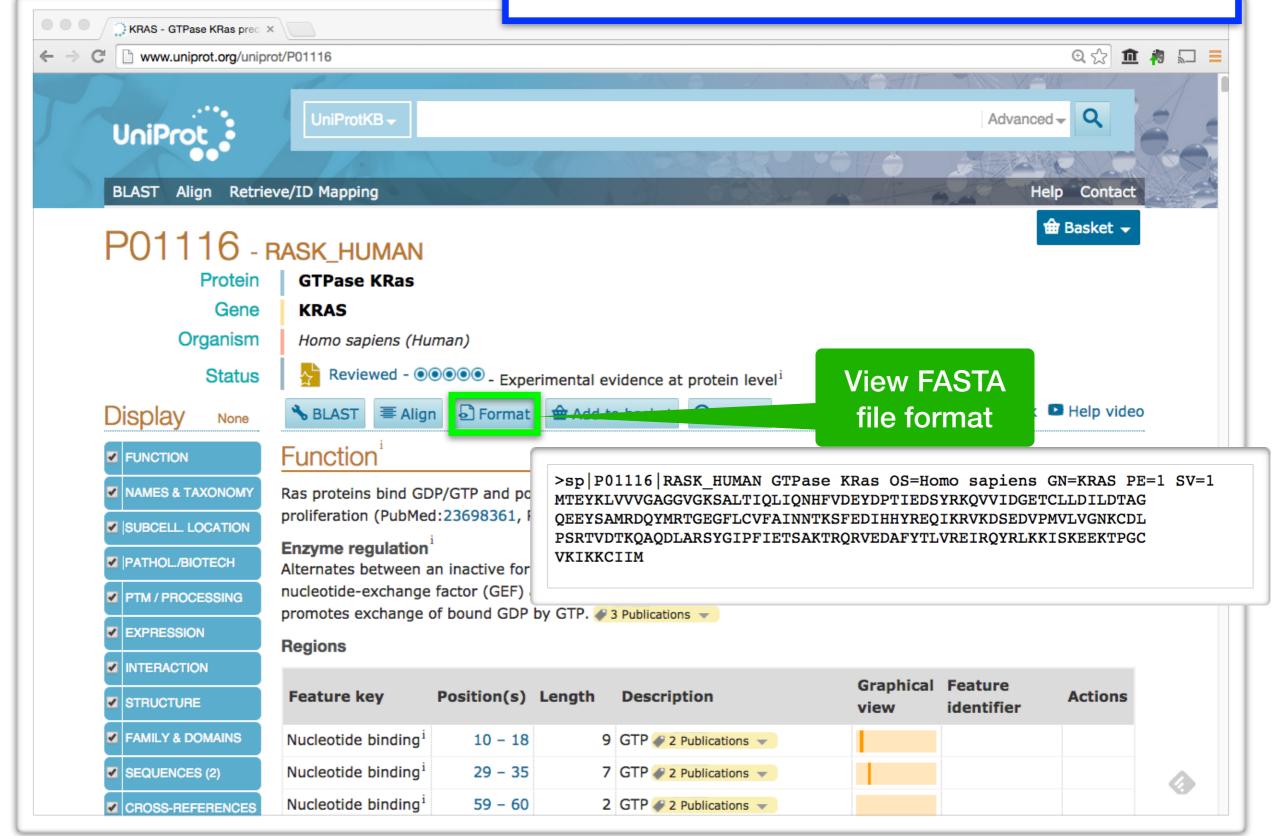

# UniProt will detail much more information for protein coding genes

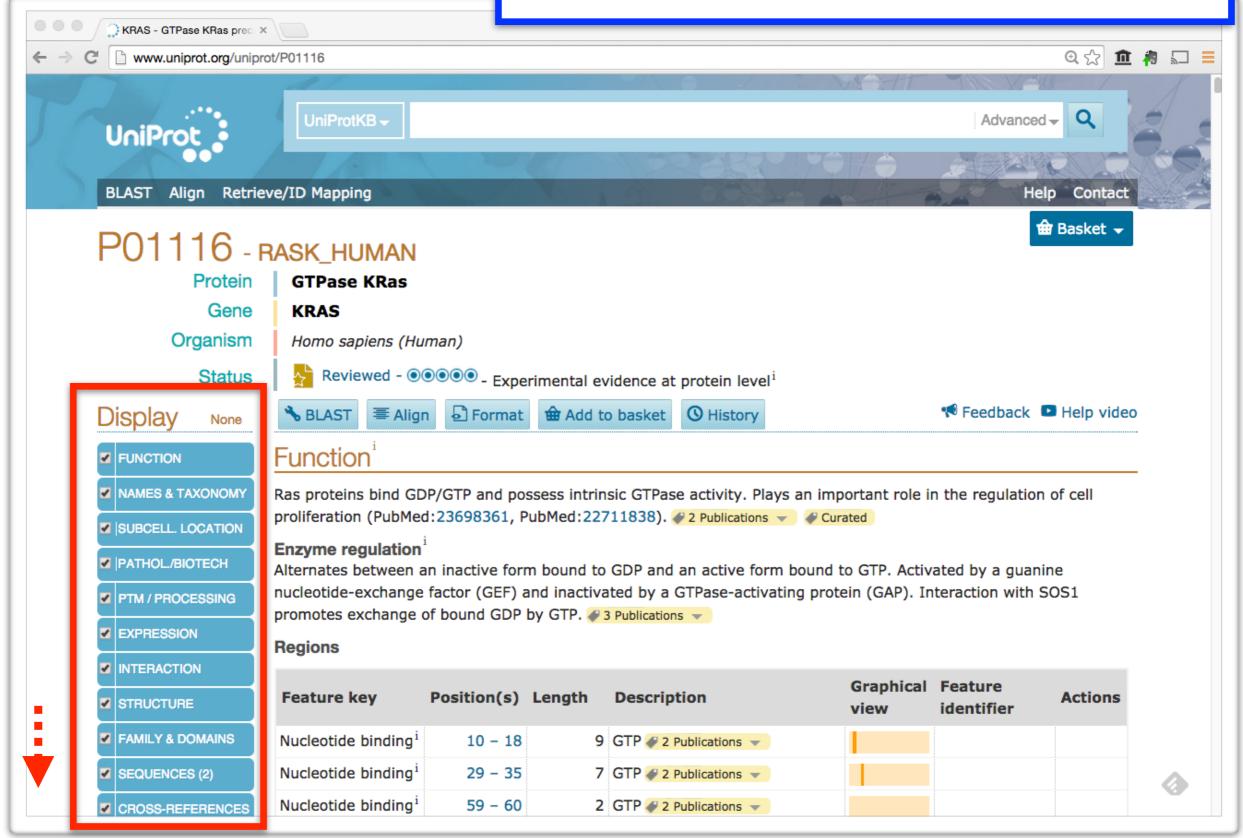

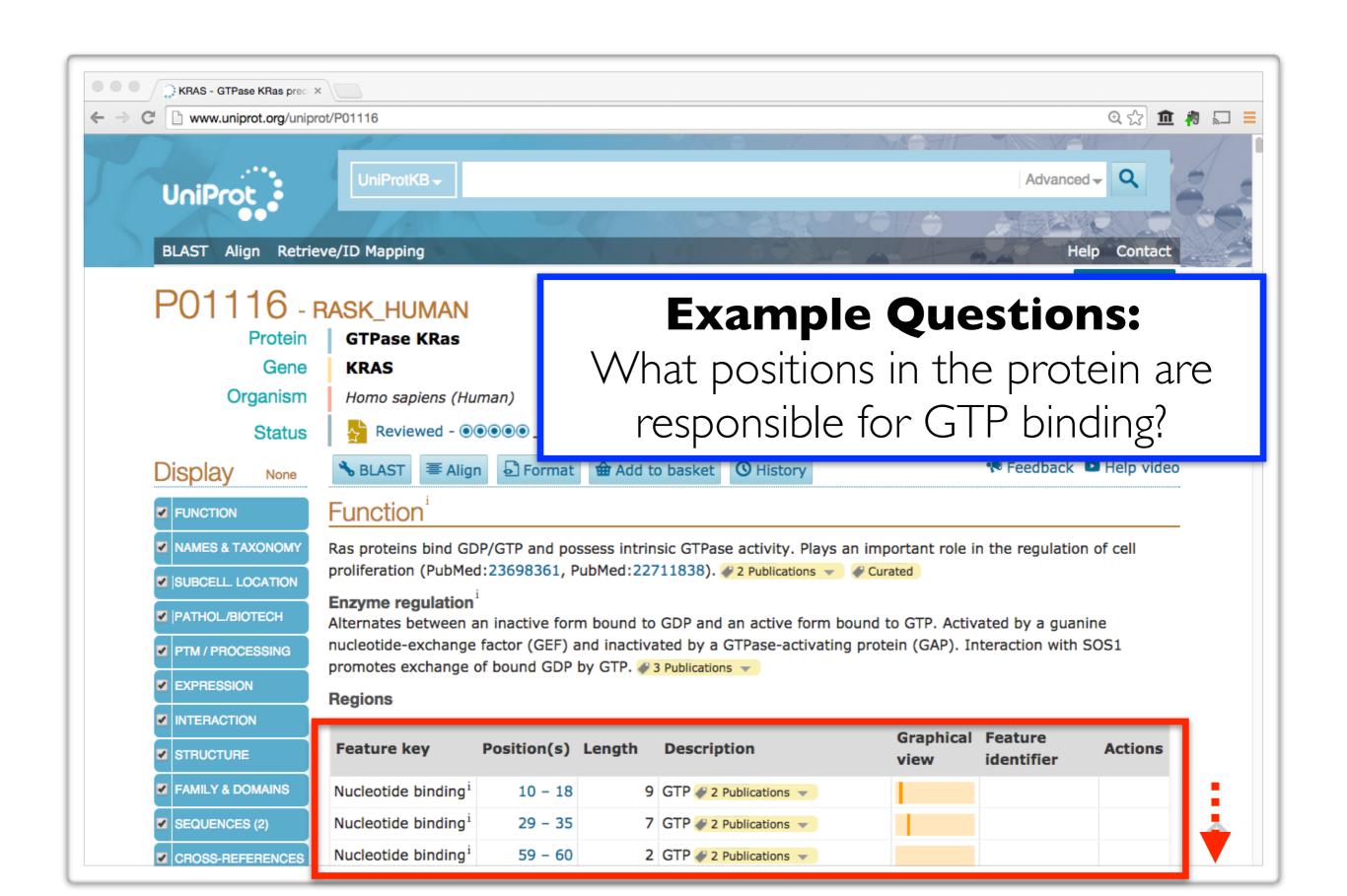

What variants of this enzyme are involved in gastric cancer and other human diseases?

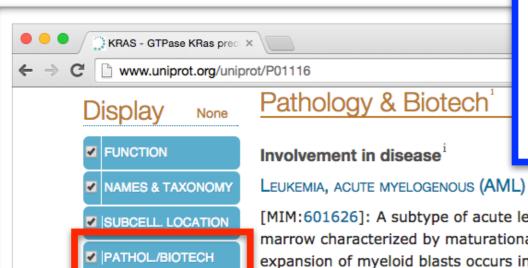

PTM / PROCESSING

✓ EXPRESSION

✓ STRUCTURE

INTERACTION

FAMILY & DOMAINS

SEQUENCES (2)

PUBLICATIONS

**CROSS-REFERENCES** 

ENTRY INFORMATION

MISCELLANEOUS

**✓** SIMILAR PROTEINS

▲Top

[MIM:601626]: A subtype of acute leukemia, a cancer of the white blood cells. AML is a malignant disease of bone marrow characterized by maturational arrest of hematopoietic precursors at an early stage of development. Clonal expansion of myeloid blasts occurs in bone marrow, blood, and other tissue. Myelogenous leukemias develop from changes in cells that normally produce neutrophils, basophils, eosinophils and monocytes. 1 Publication 1 Note: The disease is caused by mutations affecting the gene represented in this entry.

| Feature key                  | Position(s) | Length | Description                                                                                                    | Graphical view | Feature<br>identifier | Actions |
|------------------------------|-------------|--------|----------------------------------------------------------------------------------------------------|----------------|-----------------------|---------|
| Natural variant <sup>i</sup> | 10 - 10     | 1      | G → GG in one individual with AML; expression in 3T3 cell causes cellular transformation; expression in COS cells activates the Ras-MAPK signaling pathway; lower GTPase activity; faster GDP dissociation rate.  1 Publication ▼ |                | VAR_034601            |         |

#### LEUKEMIA, JUVENILE MYELOMONOCYTIC (JMML)

[MIM:607785]: An aggressive pediatric myelodysplastic syndrome/myeloproliferative disorder characterized by malignant transformation in the hematopoietic stem cell compartment with proliferation of differentiated progeny. Patients have splenomegaly, enlarged lymph nodes, rashes, and hemorrhages.

Note: The disease is caused by mutations affecting the gene represented in this entry.

#### NOONAN SYNDROME 3 (NS3)

[MIM:609942]: A form of Noonan syndrome, a disease characterized by short stature, facial dysmorphic features such as hypertelorism, a downward eyeslant and low-set posteriorly rotated ears, and a high incidence of congenital heart

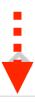

Are high resolution protein structures available to examine the details of these mutations?

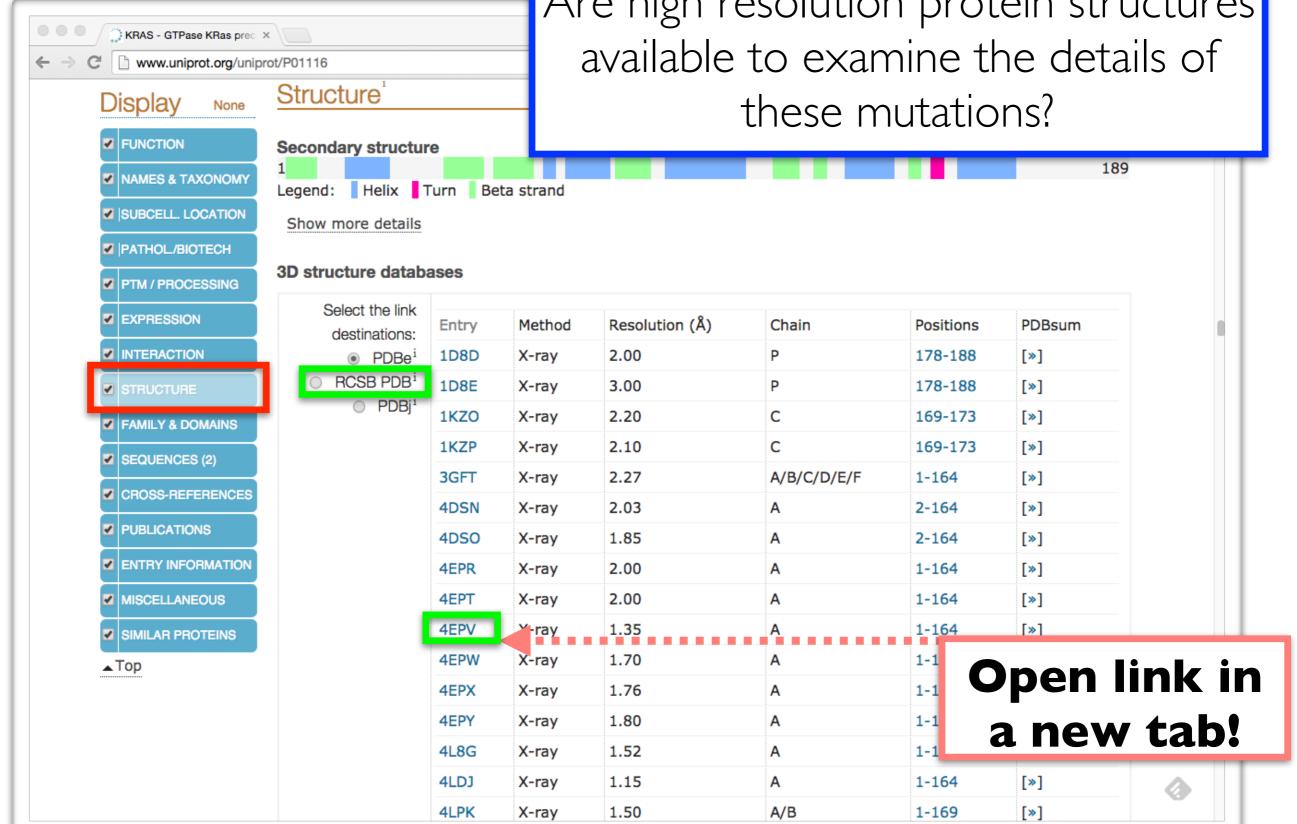

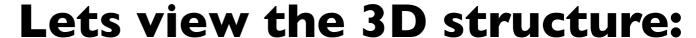

Can we find where in the structure their potential molecular effects?

Metric

Percentile Ranks

Value

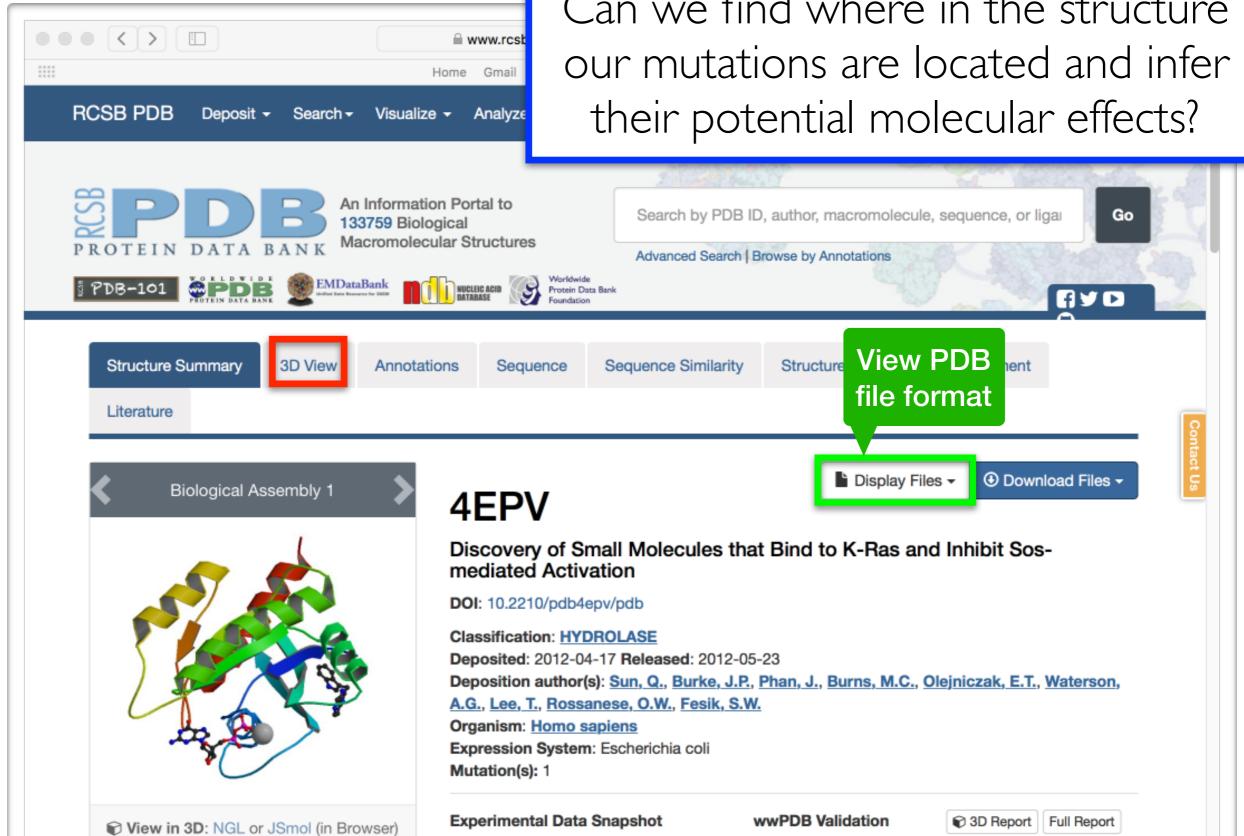

Method: X-RAY DIFFRACTION

# # www.rcsb.or Home Gmail RCSB PDB Deposit → Search → Visualize → Analyze

### Lets view the 3D structure:

Can we find where in the structure our mutations are located and infer their potential molecular effects?

Display Files ▼

### 4EPV

Discovery of Small Molecules that Bind to K-Ras and Inhibit Sosmediated Activation

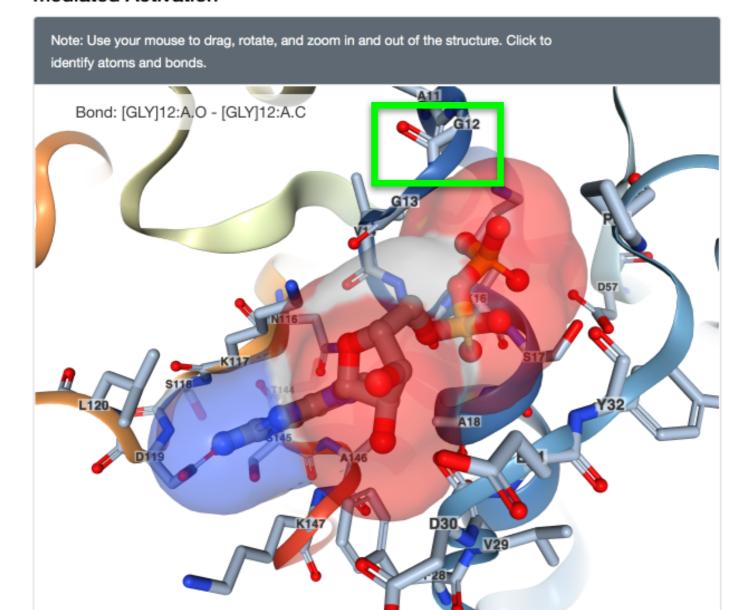

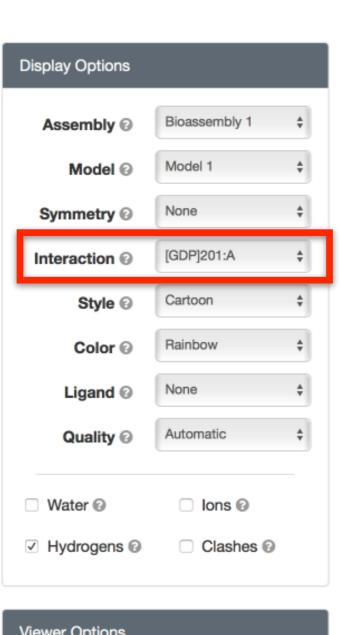

⊕ Download Files ▼

### **Back to UniProt:**

What is known about the protein family, its species distribution, number in humans and residue-wise conservation, etc...?

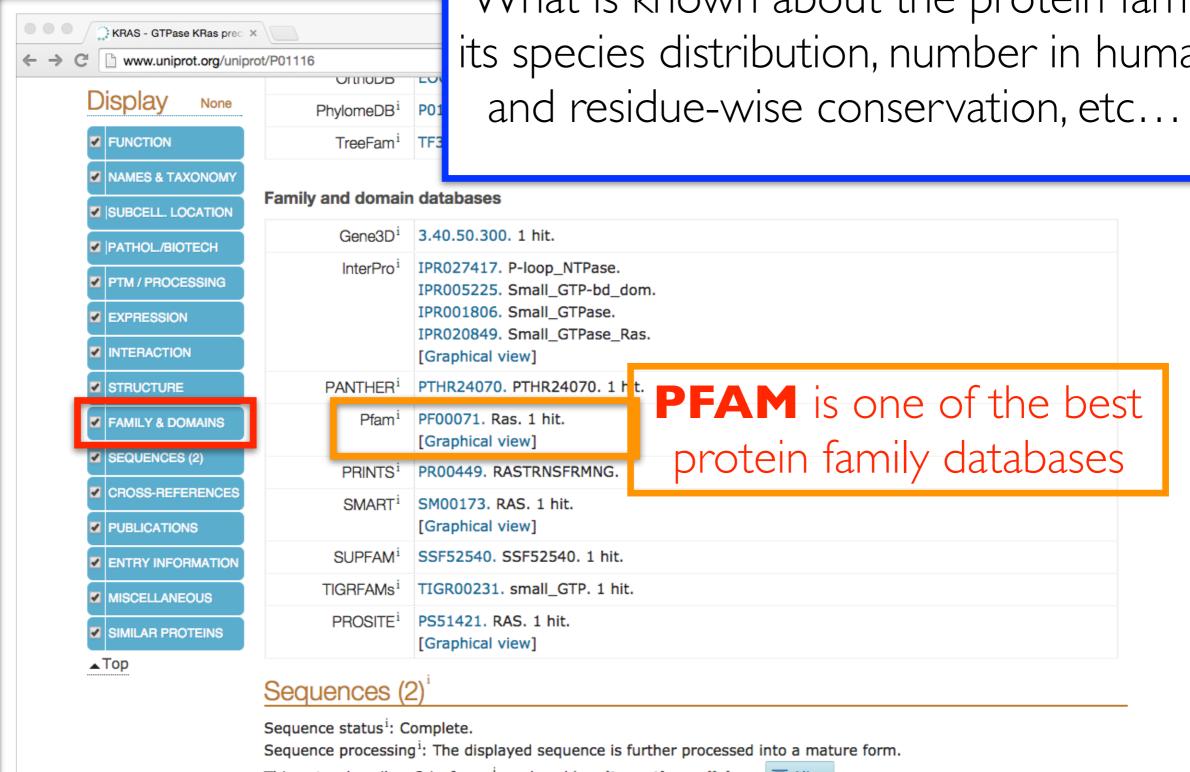

This entry describes 2 isoforms<sup>1</sup> produced by alternative splicing.

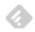

What is known about the protein family, its **species distribution**, number in humans and residue-wise conservation, etc...?

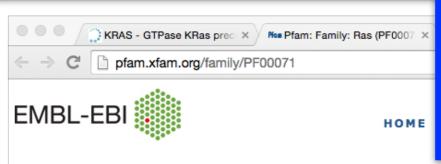

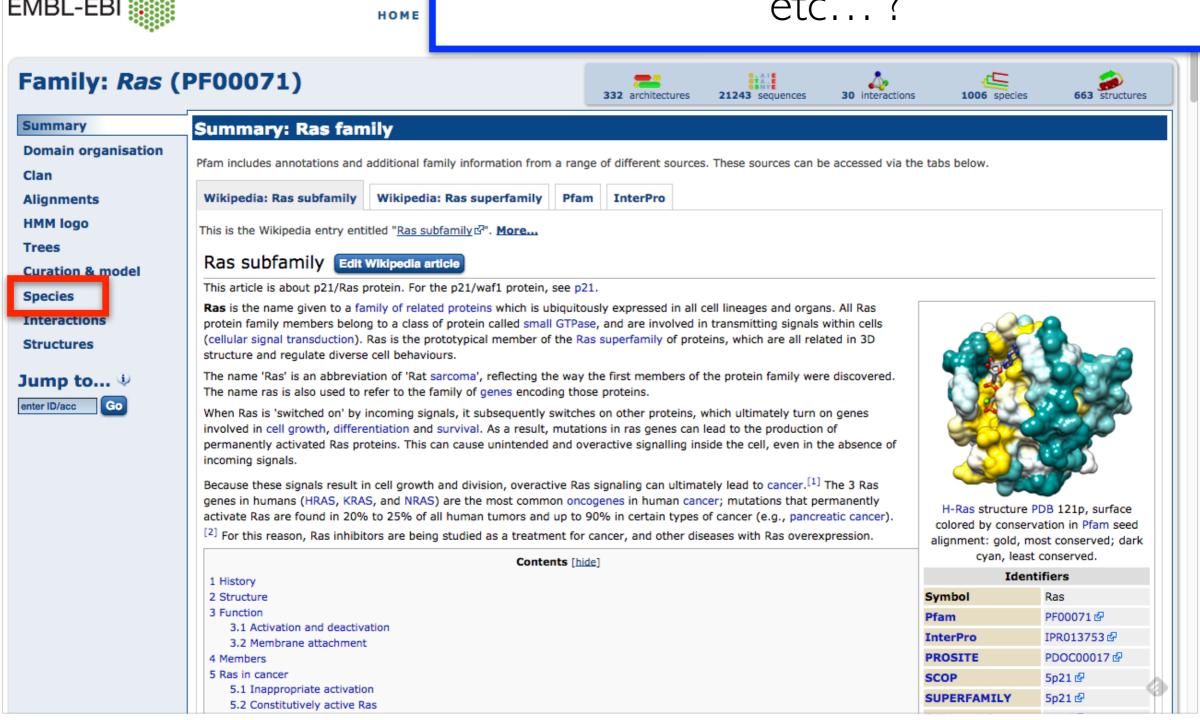

What is known about the protein family, its species distribution, number in humans and residue-wise conservation,

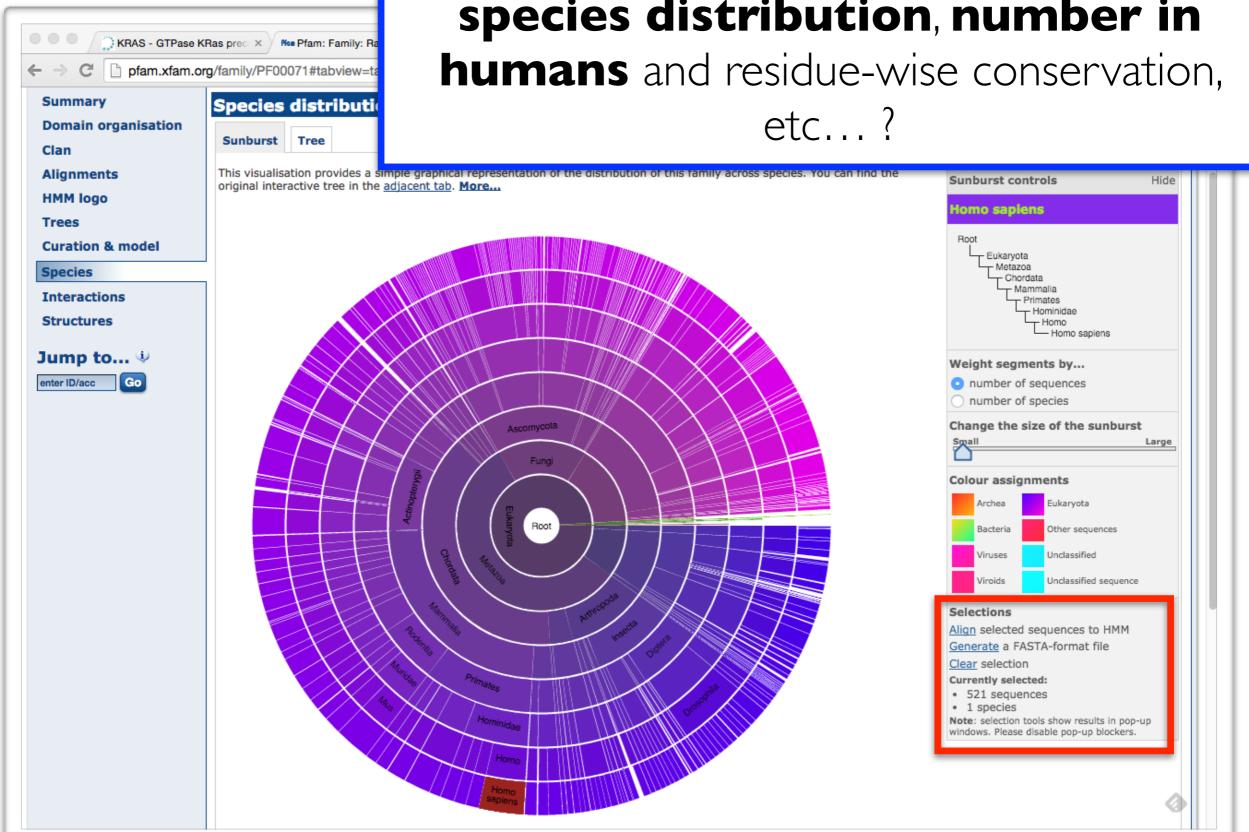

What is known about the protein family, its species distribution, number in humans and

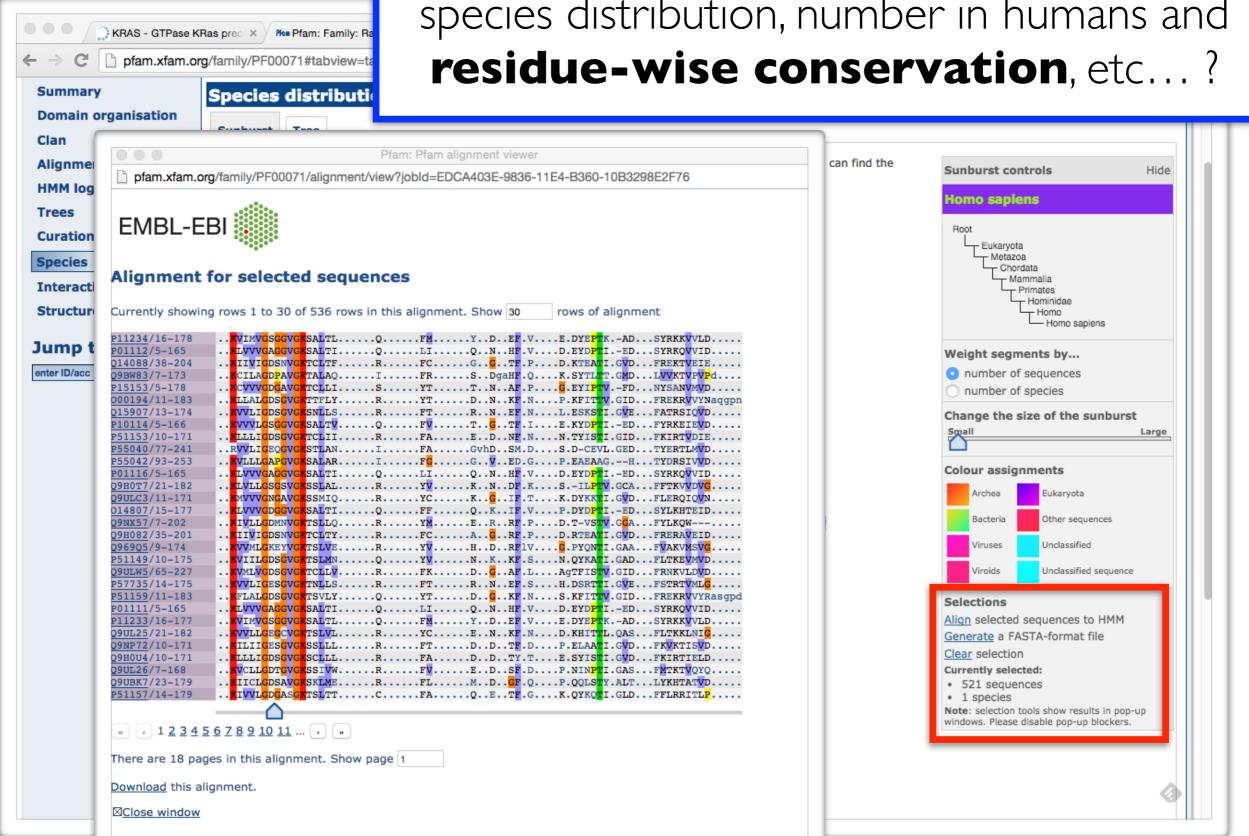

What is known about the protein family, its species distribution, number in humans and residue-wise conservation, etc...?

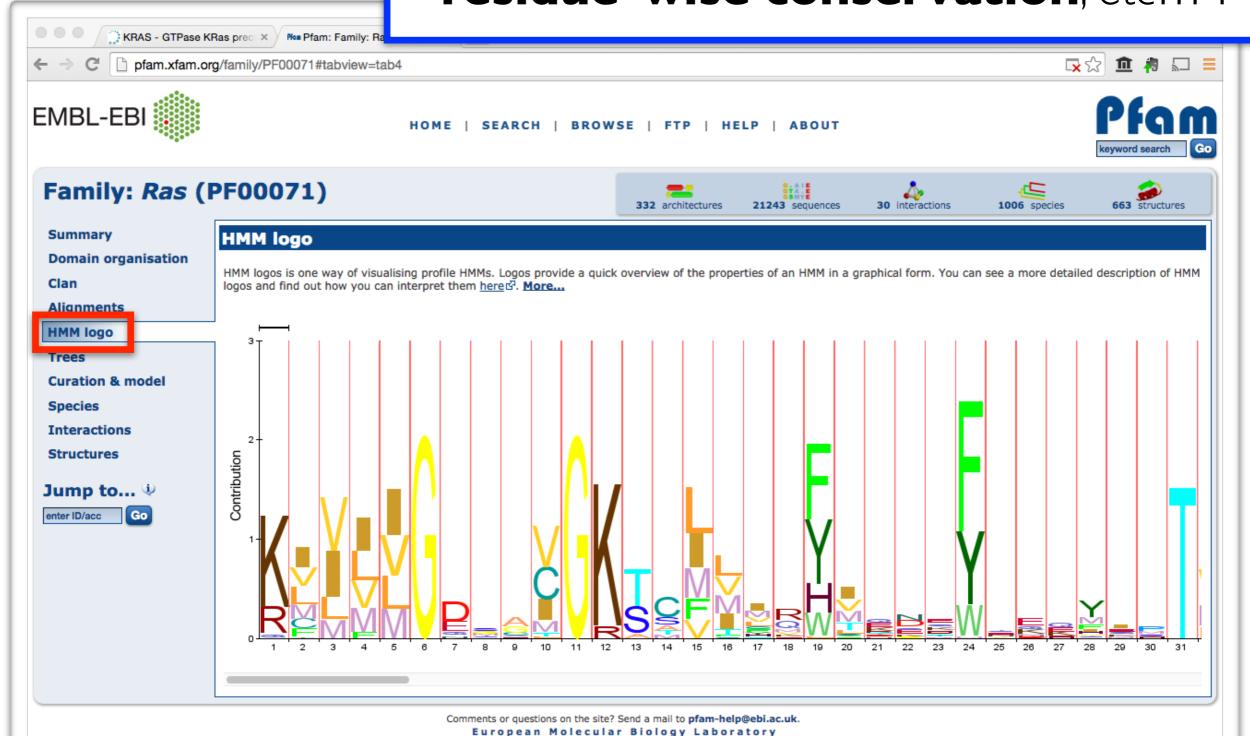

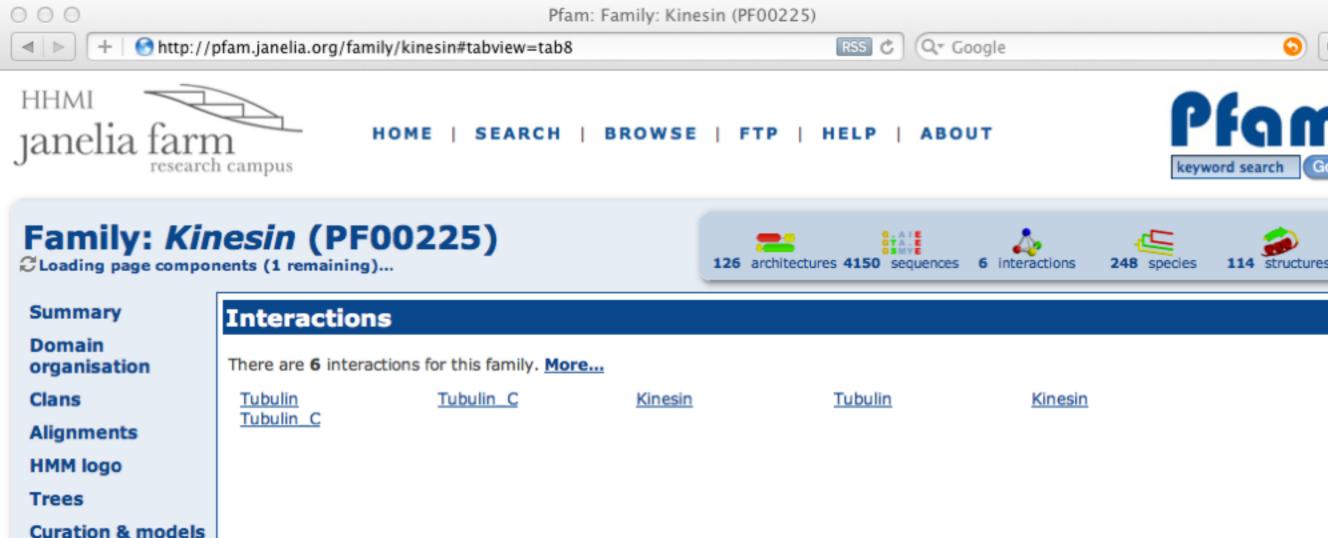

Questions or comments: pfam@janelia.hhmi.org

Species

**Interactions** 

Jump to... 🐠

enter ID/acc Go

**Structures** 

**Howard Hughes Medical Institute** 

000

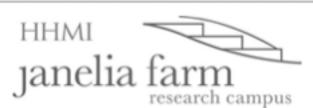

#### BROWSE SEARCH

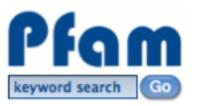

#### Family: Kinesin (PF00225)

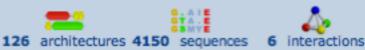

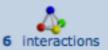

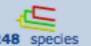

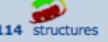

#### Summary

Domain organisation

Clans

**Alignments** 

HMM logo

Trees

**Curation & models** 

**Species** 

Interactions

**Structures** 

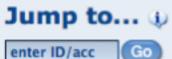

#### Structures

👩 http://pfam.janelia.org/family/kinesin#tabview=tab9

For those sequences which have a structure in the Protein DataBank , we use the mapping between UniProt , PDB and Pfam coordinate systems from the PDBer group, to allow us to map Pfam domains onto UniProt sequences and three-dimensional protein structures. The table below shows the structures on which the Kinesin domain has been found.

| UniProt entry | UniProt residues | PDB<br>ID   | PDB<br>chain<br>ID | PDB<br>residues | View                                   |
|---------------|------------------|-------------|--------------------|-----------------|----------------------------------------|
| A8BKD1 GIALA  | 11 - 335         | 2vvg        | Α                  | 11 - 335        | Jmol AstexViewer SPICE ₽               |
|               |                  |             | В                  | 11 - 335        | <u>Jmol AstexViewer</u> <u>SPICE</u> № |
| CENPE_HUMAN   | 12 - 329         | <u>1t5c</u> | Α                  | 12 - 329        | Jmol AstexViewer SPICE ™               |
|               |                  |             | В                  | 12 - 329        | Jmol AstexViewer SPICE ™               |
| KAR3 YEAST    | 392 - 723        | <u>1f9t</u> | Α                  | 392 - 723       | Jmol AstexViewer SPICE ₽               |
|               |                  | <u>1f9u</u> | Α                  | 392 - 723       | Jmol AstexViewer SPICE ₽               |
|               |                  | 1f9v        | Α                  | 392 - 723       | Jmol AstexViewer SPICE №               |
|               |                  | <u>1f9w</u> | Α                  | 392 - 723       | Jmol AstexViewer SPICE ™               |
|               |                  |             | В                  | 392 - 723       | Jmol AstexViewer SPICE ₽               |
|               |                  | 3kar        | Α                  | 392 - 723       | Jmol AstexViewer SPICE ₽               |
|               | 11 - 352         | <u>3gbj</u> | Α                  | 11 - 352        | Jmol AstexViewer SPICE ₽               |
| KI13B_HUMAN   |                  |             | В                  | 11 - 352        | Jmol AstexViewer SPICE ™               |
|               |                  |             | С                  | 11 - 352        | Jmol AstexViewer SPICE ™               |
|               |                  | <u>1ii6</u> | Α                  | 24 - 359        | Jmol AstexViewer SPICE ₽               |
|               |                  |             | В                  | 24 - 359        | Jmol AstexViewer SPICE ₽               |
|               |                  | <u>1q0b</u> | Α                  | 24 - 359        | Jmol AstexViewer SPICE ₽               |
|               |                  |             | В                  | 24 - 359        | Jmol AstexViewer SPICE ™               |
|               |                  | 1x88        | Α                  | 24 - 359        | Jmol AstexViewer SPICE ₽               |
|               |                  |             | В                  | 24 - 359        | Jmol AstexViewer SPICE ₽               |
|               |                  |             | Α                  | 24 - 359        | Jmol AstexViewer SPICE ₽               |

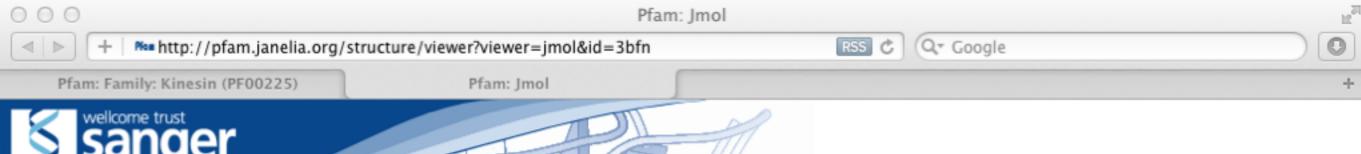

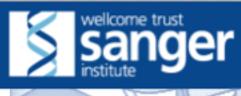

PDB entry 3bfn

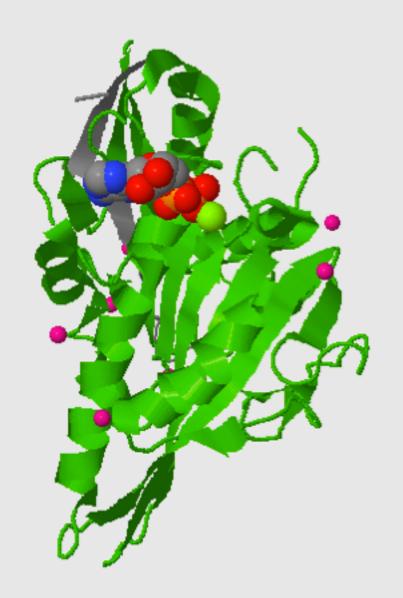

#### Your turn:

What can you find out about "eg5"

Jmol

| PDB   |       | UniProt |             |       | Pfam family | Colour            |        |
|-------|-------|---------|-------------|-------|-------------|-------------------|--------|
| Chain | Start | End     | ID          | Start | End         | Plain laining     | Colour |
| Α     | 49    | 368     | KIF22 HUMAN | 49    | 368         | Kinesin (PF00225) |        |

# Today's Menu

| Classifying<br>Databases      | Primary, secondary and composite<br>Bioinformatics databases           |  |  |  |
|-------------------------------|------------------------------------------------------------------------|--|--|--|
| Using Databases               | Vignette demonstrating how major<br>Bioinformatics databases intersect |  |  |  |
| Major Biomolecular<br>Formats | How nucleotide and protein sequence and structure data are represented |  |  |  |
| Alignment<br>Foundations      | Introducing the why and how of comparing sequences                     |  |  |  |
| Alignment<br>Algorithms       | <b>Hands-on</b> exploration of alignment algorithms and applications   |  |  |  |

#### ALIGNMENT FOUNDATIONS

#### Why...

Why compare biological sequences?

#### What...

 Alignment view of sequence changes during evolution (matches, mismatches and gaps)

#### How...

- Dot matrices
- Dynamic programing
  - Global alignment
  - Local alignment
- BLAST heuristic approach

#### ALIGNMENT FOUNDATIONS

- Why...
  - Why compare biological sequences?
- What...
  - Alignment view of sequence changes during evolution (matches, mismatches and gaps)
- How...
  - Dot matrices
  - Dynamic programing
    - Global alignment
    - Local alignment
  - BLAST heuristic approach

Seq1: CATTCAC

Seq2: CTCGCAGC

Seq1: CATTCAC
| Seq2: CTCGCAGC
| mismatch

Two types of character correspondence

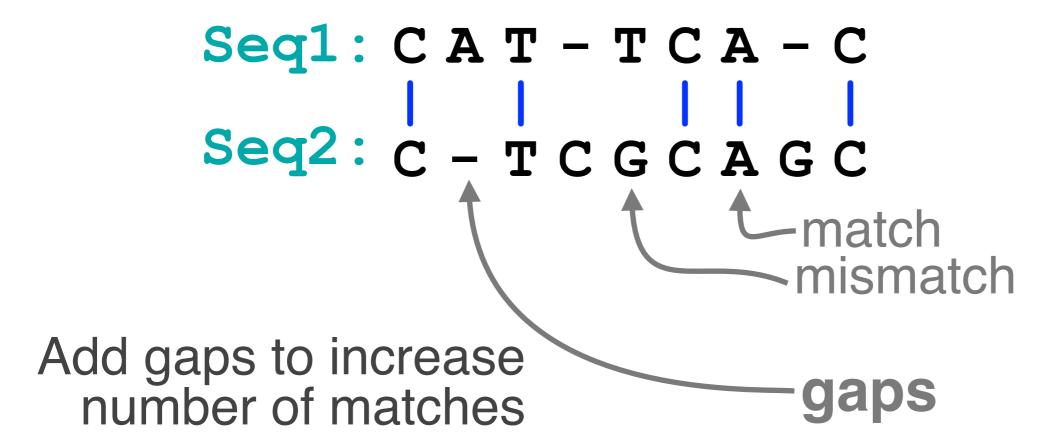

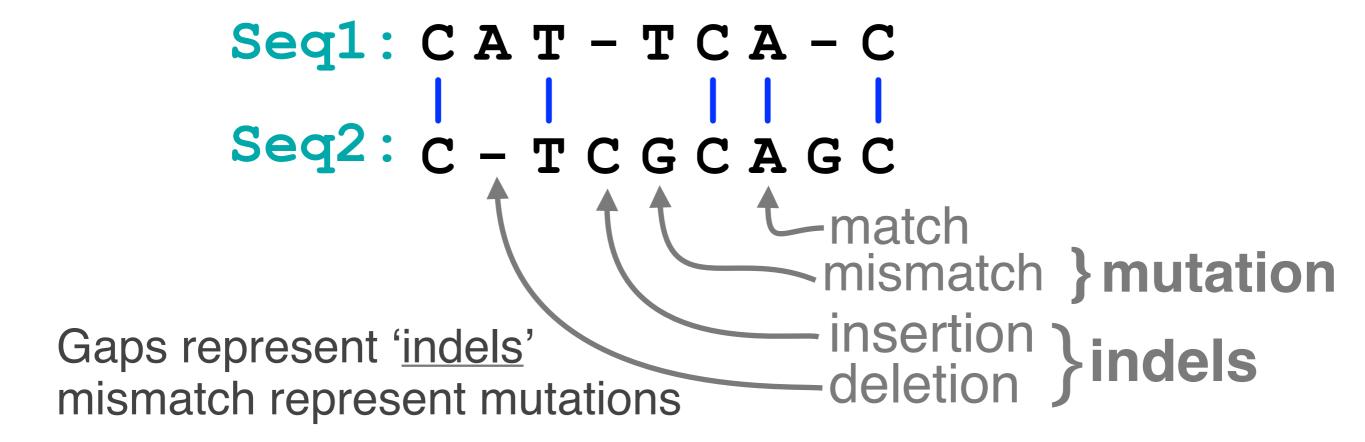

#### Why compare biological sequences?

- To obtain functional or mechanistic insight about a sequence by inference from another potentially better characterized sequence
- To find whether two (or more) genes or proteins are evolutionarily related
- To find structurally or functionally similar regions within sequences (e.g. catalytic sites, binding sites for other molecules, etc.)
- Many practical bioinformatics applications...

#### Practical applications include...

- Similarity searching of databases
  - Protein structure prediction, annotation, etc...
- Assembly of sequence reads into a longer construct such as a genomic sequence
- Mapping sequencing reads to a known genome
  - "Resequencing", looking for differences from reference genome - SNPs, indels (insertions or deletions)
  - Mapping transcription factor binding sites via ChIP-Seq (chromatin immuno-precipitation sequencing)
  - Pretty much all next-gen sequencing data analysis

# Practical applications include...

- - chromatin immuno-precipitation sequencing)
  - Pretty much all next-gen sequencing data analysis

#### ALIGNMENT FOUNDATIONS

- Why...
  - Why compare biological sequences?
- What...
  - Alignment view of sequence changes during evolution (matches, mismatches and gaps)
- How...
  - Dot matrices
  - Dynamic programing
    - Global alignment
    - Local alignment
  - BLAST heuristic approach

# Sequence changes during evolution

There are three major types of sequence change that can occur during evolution.

- Mutations/Substitutions
- Deletions
- Insertions

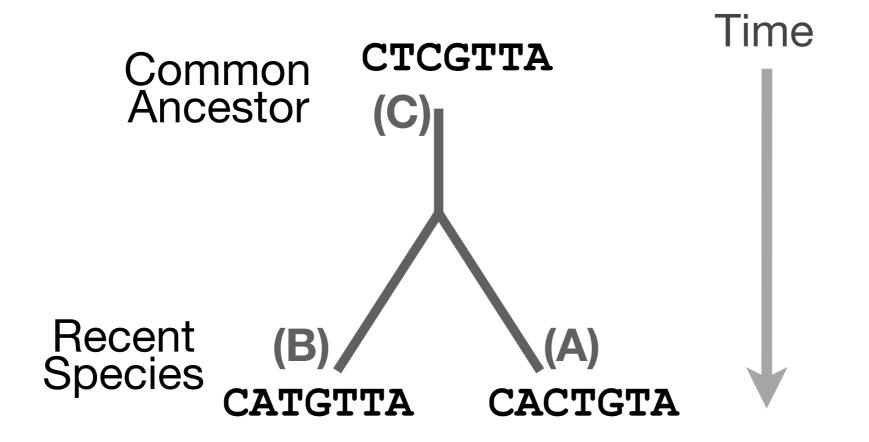

There are three major types of sequence change that can occur during evolution.

- Mutations/Substitutions CTCGTTA → CACGTTA
- Deletions
- Insertions

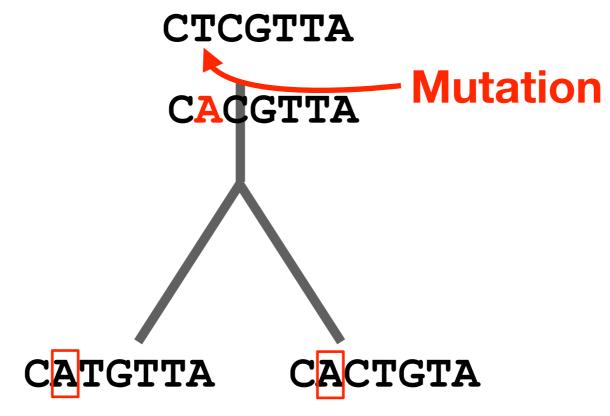

Likely occurred prior to speciation

There are three major types of sequence change that can occur during evolution.

Mutations/Substitutions

CTCGTTA → CACGTTA

- Deletions
- Insertions

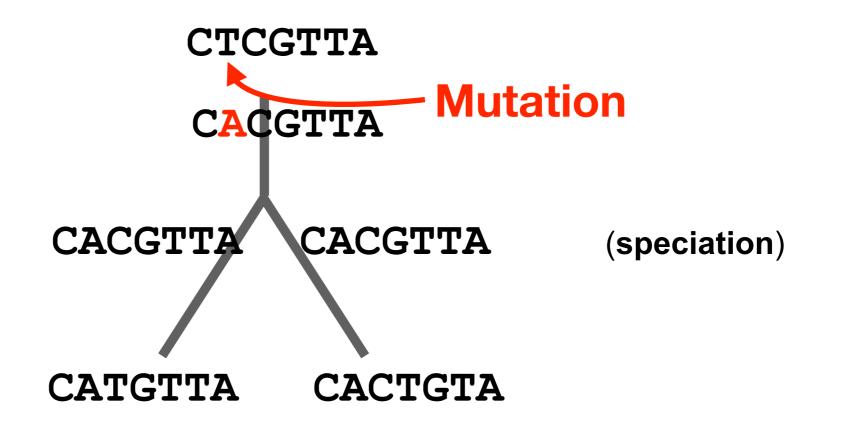

There are three major types of sequence change that can occur during evolution.

- Mutations/Substitutions
- Deletions
- Insertions

CTCGTTA → CACGTTA

CACGTTA → CACTTA

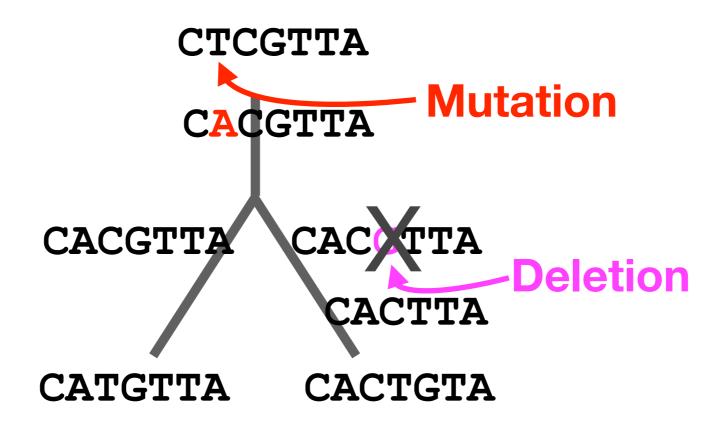

There are three major types of sequence change that can occur during evolution.

- Mutations/Substitutions
- Deletions
- Insertions

CTCGTTA → CACGTTA

CACGTTA → CACTTA

CACTTA  $\longrightarrow$  CACTGTA

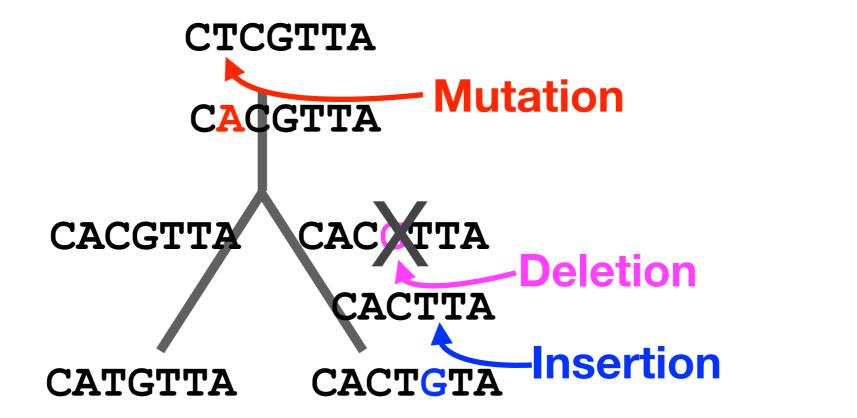

There are three major types of sequence change that can occur during evolution.

- Mutations/Substitutions
- Mutations/Substitutions– Deletions
- Insertions

CTCGTTA → CACGTTA

CACGTTA → CATGTTA

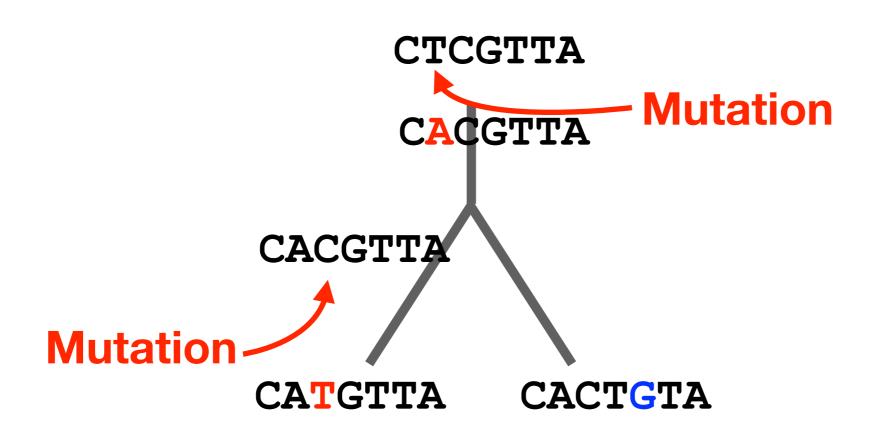

#### Alignment view

Alignments are great tools to visualize sequence similarity and evolutionary changes in homologous sequences.

- Mismatches represent mutations/substitutions
- Gaps represent insertions and deletions (indels)

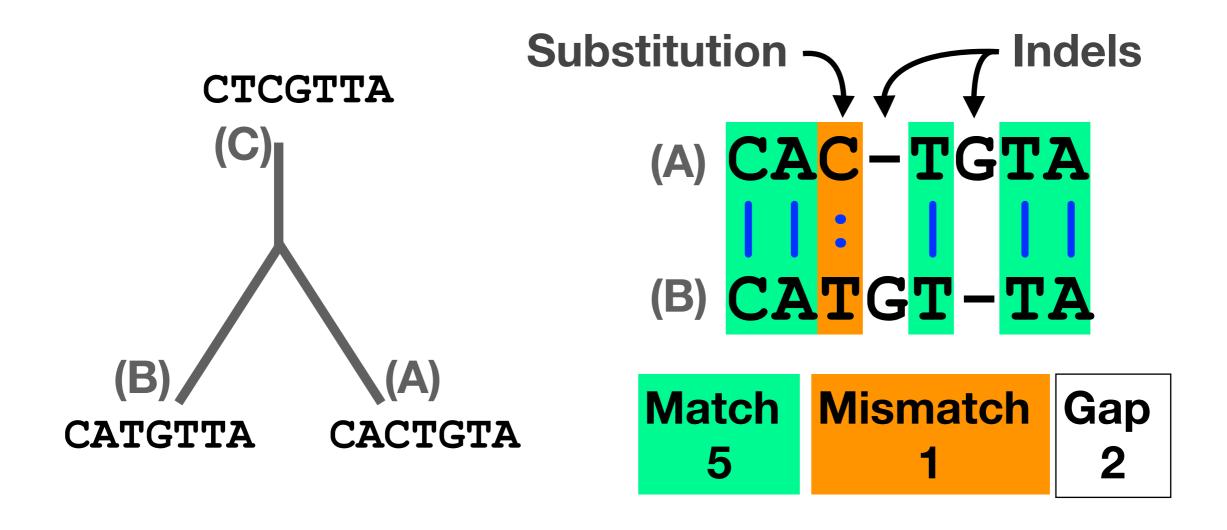

#### Alternative alignments

- Unfortunately, finding the correct alignment is difficult if we do not know the evolutionary history of the two sequences
  - Q. Which of these 3 possible alignments is best?

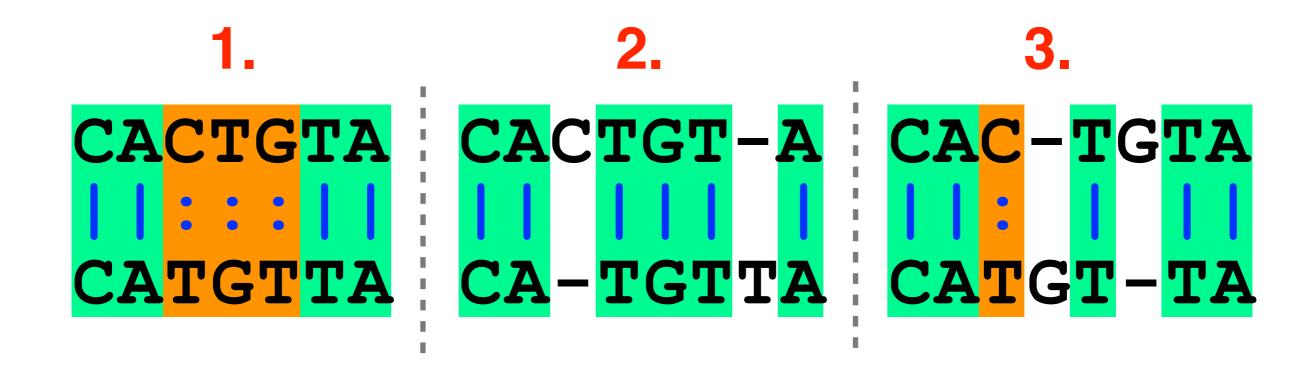

#### Alternative alignments

 One way to judge alignments is to compare their number of matches, insertions, deletions and mutations

- 4 matches
- 3 mismatches
- $\bigcirc$  0 gaps

- 6 matches
- 0 mismatches
- 2 gaps

- 5 matches
- 1 mismatches
- 2 gaps

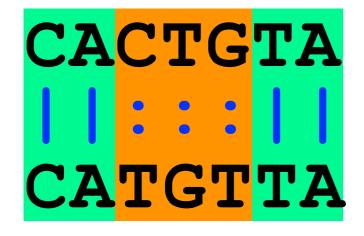

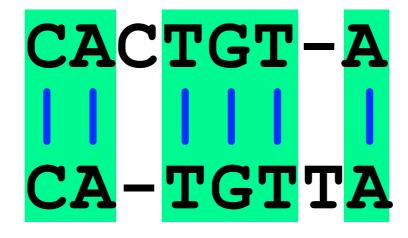

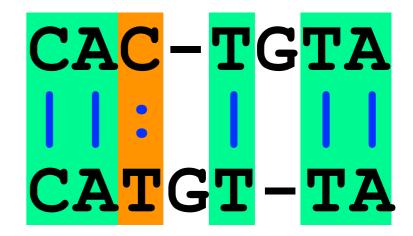

#### Scoring alignments

 We can assign a score for each match (+3), mismatch (+1) and indel (-1) to identify the optimal alignment for this scoring scheme

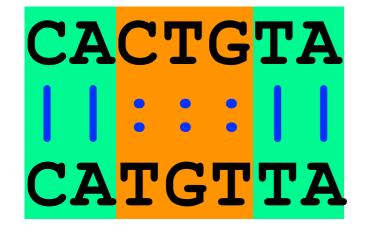

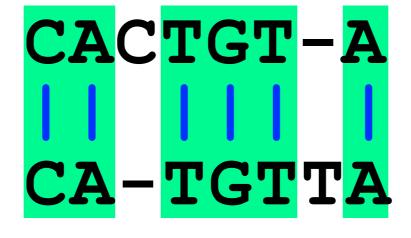

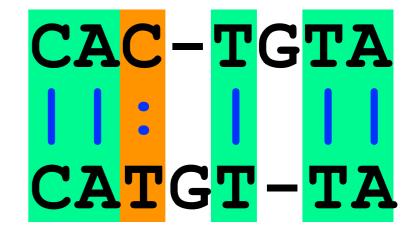

Biologists often prefer parsimonious
 alignments, where the number of postulated sequence changes is minimized.

- 4 matches
- 3 mismatches
- $\bigcirc$  0 gaps

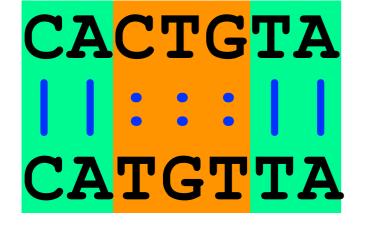

- 6 matches
- 0 mismatches
- 2 gaps

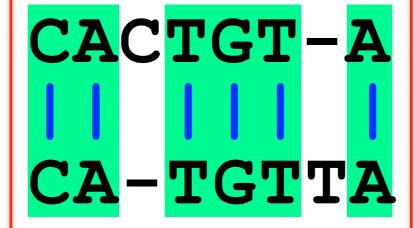

- 5 matches
- 1 mismatches
- O 2 gaps

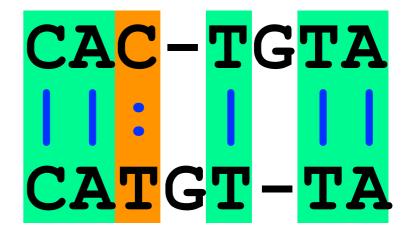

Biologists often prefer parsimonious
 alignments, where the number of postulated sequence changes is minimized.

- 4 matches
- 3 mismatches
- $\bigcirc$  0 gaps

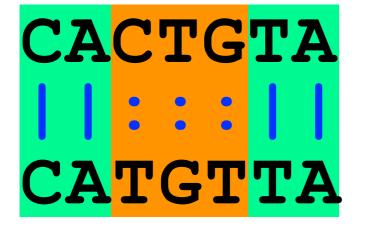

- 6 matches
- 0 mismatches
- 2 gaps

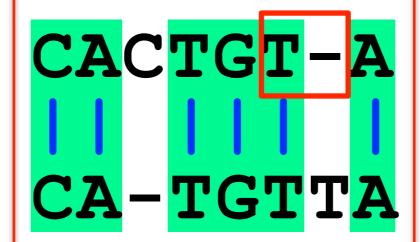

- 5 matches
- 1 mismatches
- 2 gaps

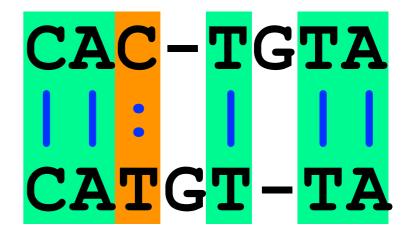

Biologists often prefer parsimonious
 alignments, where the number of postulated sequence changes is minimized.

- 4 matches
- 3 mismatches
- $\bigcirc$  0 gaps

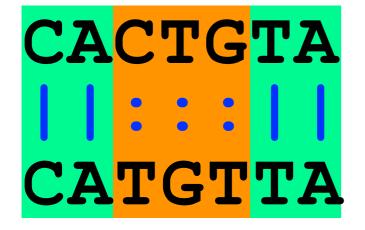

- 6 matches
- 0 mismatches
- 2 gaps

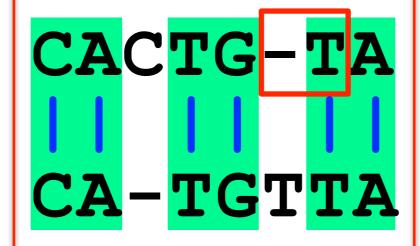

- 5 matches
- 1 mismatches
- 2 gaps

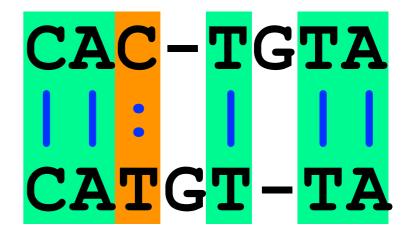

warning: There may be more than one may not reflect optimal alignment and history as a sure of the service of the service of t upulliar ally line in any history of our sequences!

the true evolutionary history of our sequences!

#### ALIGNMENT FOUNDATIONS

- Why...
  - Why compare biological sequences?
- What...
  - Alignment view of sequence changes during evolution (matches, mismatches and gaps)

#### How...

- Dot matrices
- Dynamic programing
  - Global alignment
  - Local alignment
- BLAST heuristic approach

#### ALIGNMENT FOUNDATIONS

- Why...
  - Why compare biological sequences?
- What...
  - Alignment view of sequence changes during evolution (matches, mismatches and gaps)
- How...
  - Dot matrices
  - How do we compute the optimal alignment between two sequences?
  - BLAST HEURSHE APPROACH

 Place one sequence on the vertical axis of a 2D grid (or matrix) and the other on the horizontal

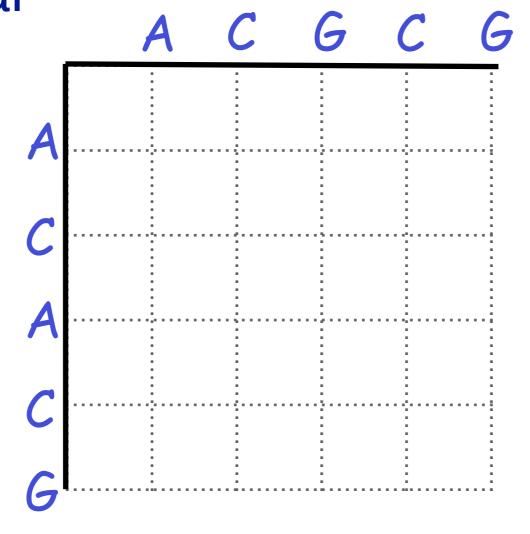

 Now simply put dots where the horizontal and vertical sequence values match

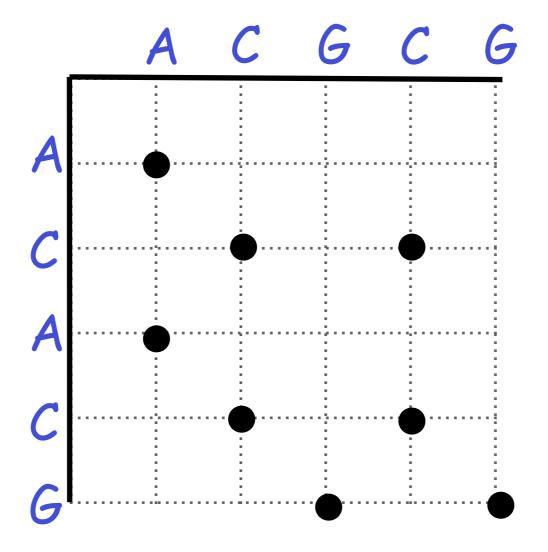

 Diagonal runs of dots indicate matched segments of sequence

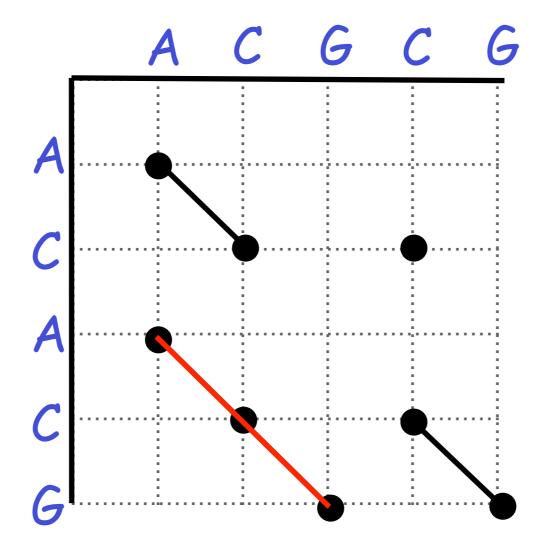

Q. What would the dot matrix of a two identical sequences look like?

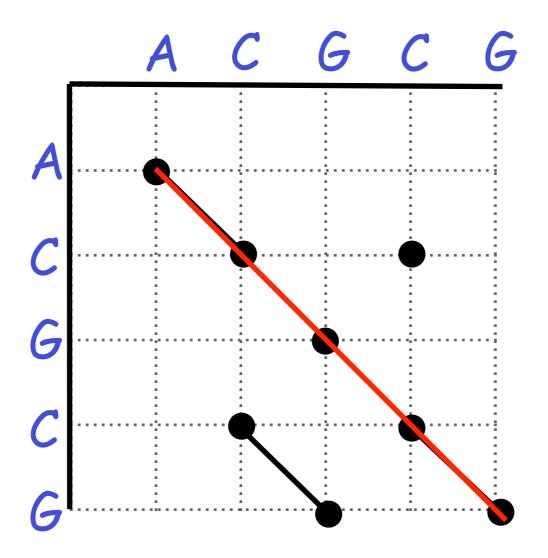

Dot matrices for long sequences can be noisy

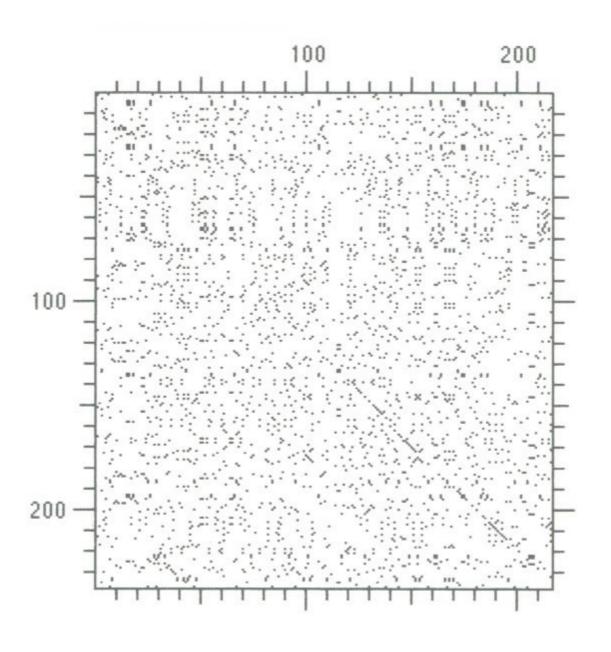

# Dot plots: window size and match stringency

Solution: use a window and a threshold

- compare character by character within a window
- require certain fraction of matches within window in order to display it with a dot.
  - You have to choose window size and stringency

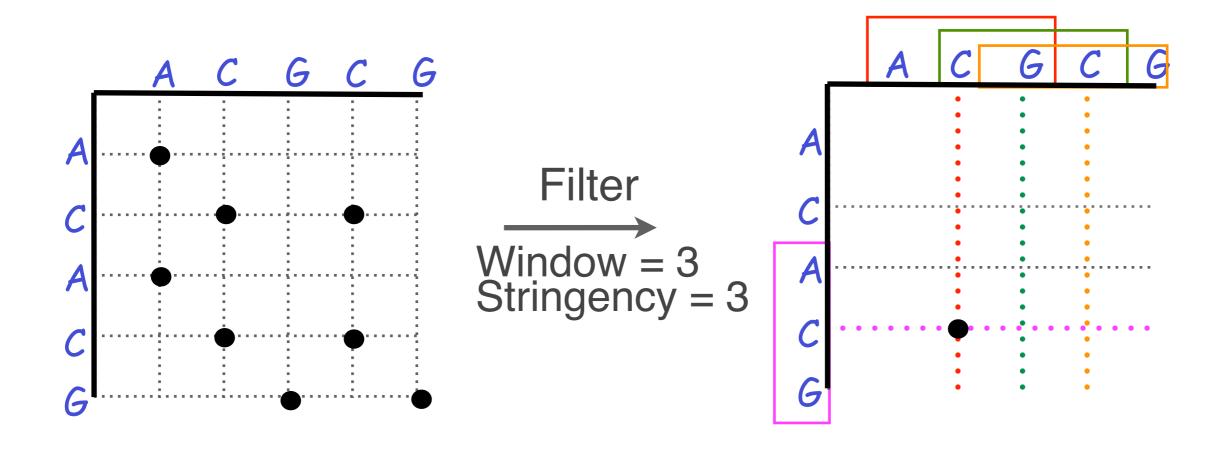

# Dot plots: window size and match stringency

Solution: use a window and a threshold

- compare character by character within a window
- require certain fraction of matches within window in order to display it with a dot.
  - You have to choose window size and stringency

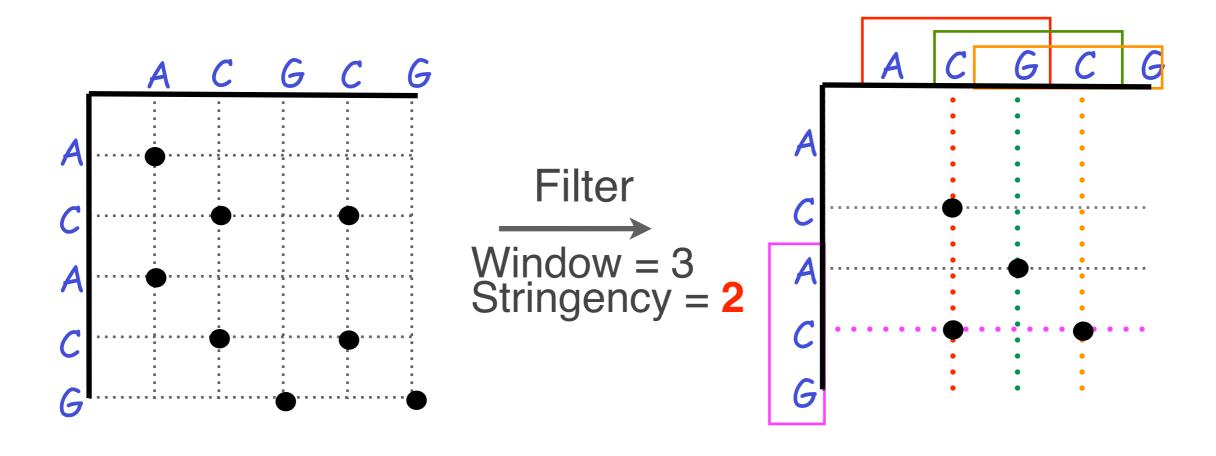

#### Window size = 5 bases

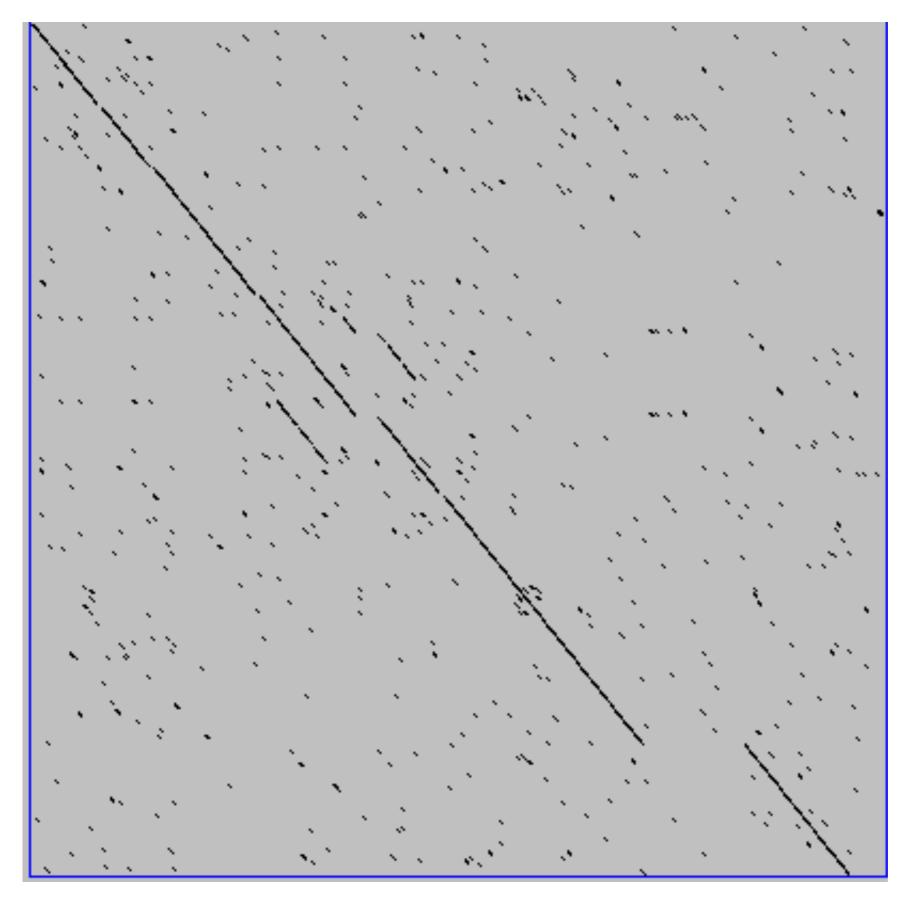

A dot plot simply puts a dot where two sequences match. In this example, dots are placed in the plot if 5 bases in a row match perfectly. Requiring a 5 base perfect match is a <a href="heuristic">heuristic</a> – only look at regions that have a certain degree of identity.

Do you expect evolutionarily related sequences to have more word matches (matches in a row over a certain length) than random or unrelated sequences?

#### Window size = 7 bases

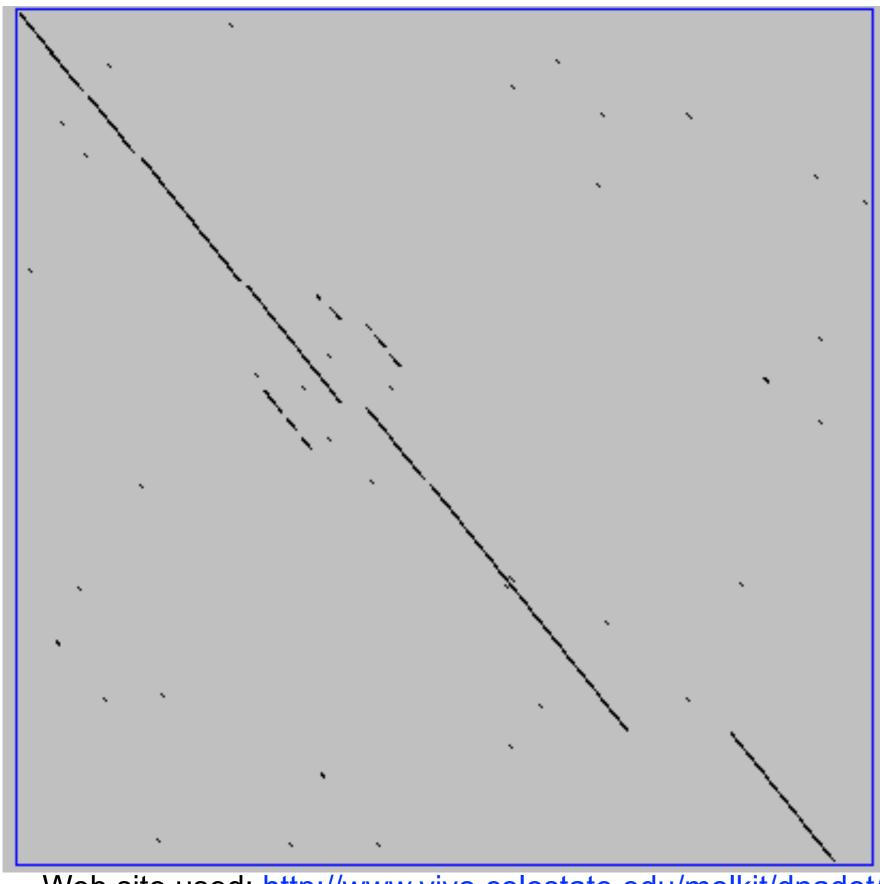

This is a dot plot of the same sequence pair. Now 7 bases in a row must match for a dot to be place. Noise is reduced.

Using windows of a certain length is very similar to using words (kmers) of N characters in the heuristic alignment search tools

Bigger window (kmer) fewer matches to consider

Web site used: <a href="http://www.vivo.colostate.edu/molkit/dnadot/">http://www.vivo.colostate.edu/molkit/dnadot/</a>

Ungapped alignments

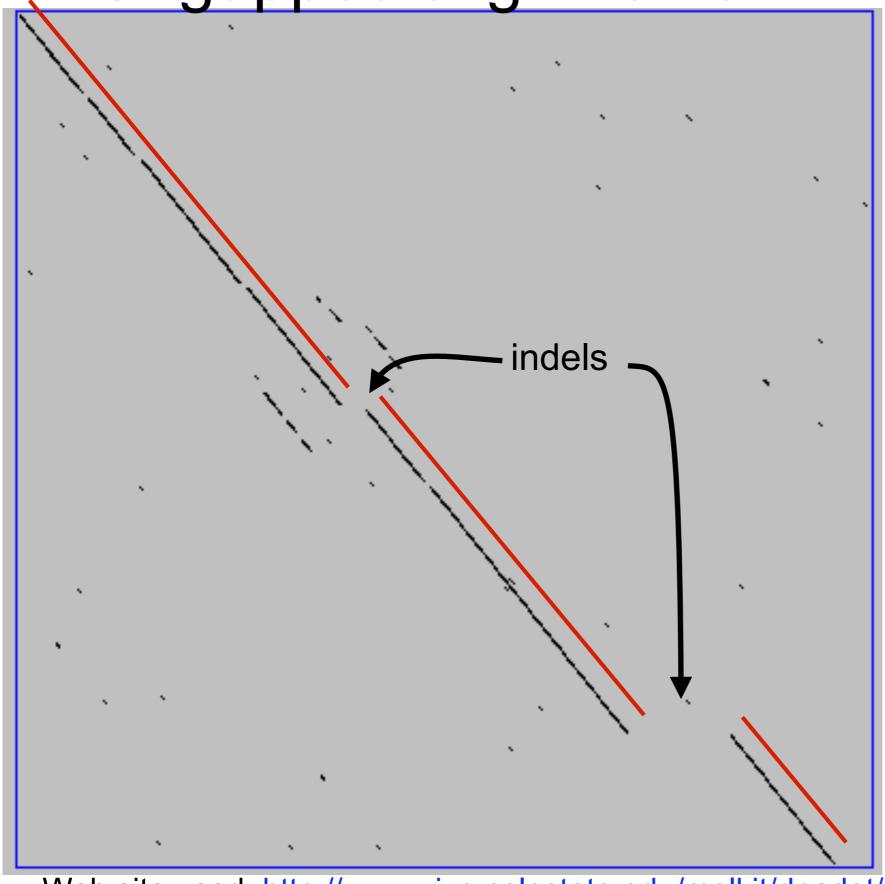

Only **diagonals** can be followed.

Downward or rightward paths represent **insertion** or **deletions** (gaps in one sequence or the other).

Web site used: <a href="http://www.vivo.colostate.edu/molkit/dnadot/">http://www.vivo.colostate.edu/molkit/dnadot/</a>

#### Uses for dot matrices

- Visually assessing the similarity of two protein or two nucleic acid sequences
- Finding local repeat sequences within a larger sequence by comparing a sequence to itself
  - Repeats appear as a set of diagonal runs stacked vertically and/or horizontally

#### Repeats

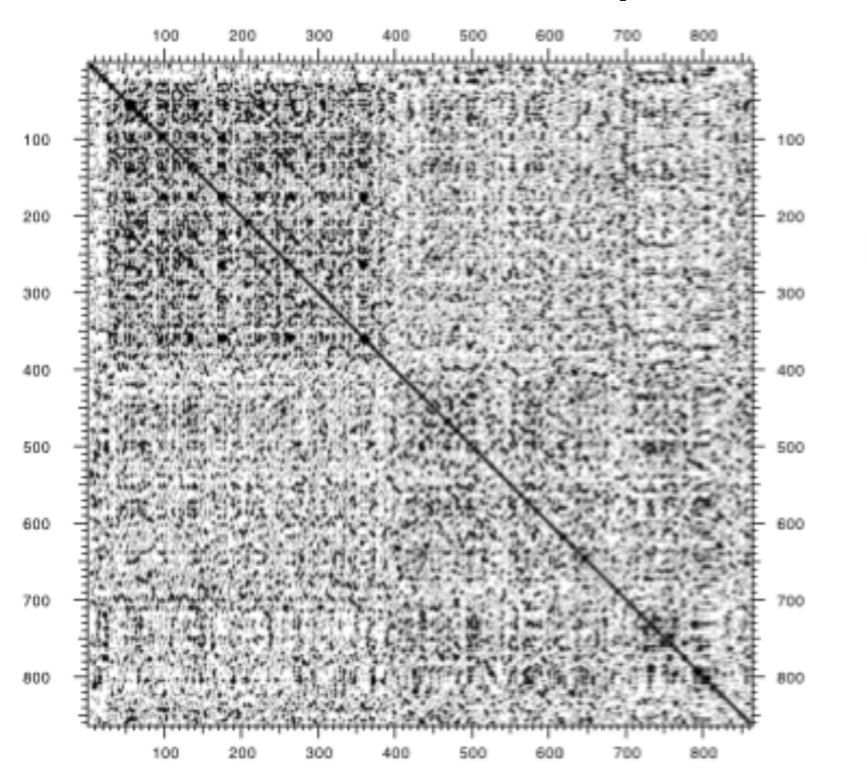

Human LDL receptor protein sequence (Genbank P01130)

$$W = 1$$
  
 $S = 1$ 

(Figure from Mount, "Bioinformatics sequence and genome analysis")

#### Repeats

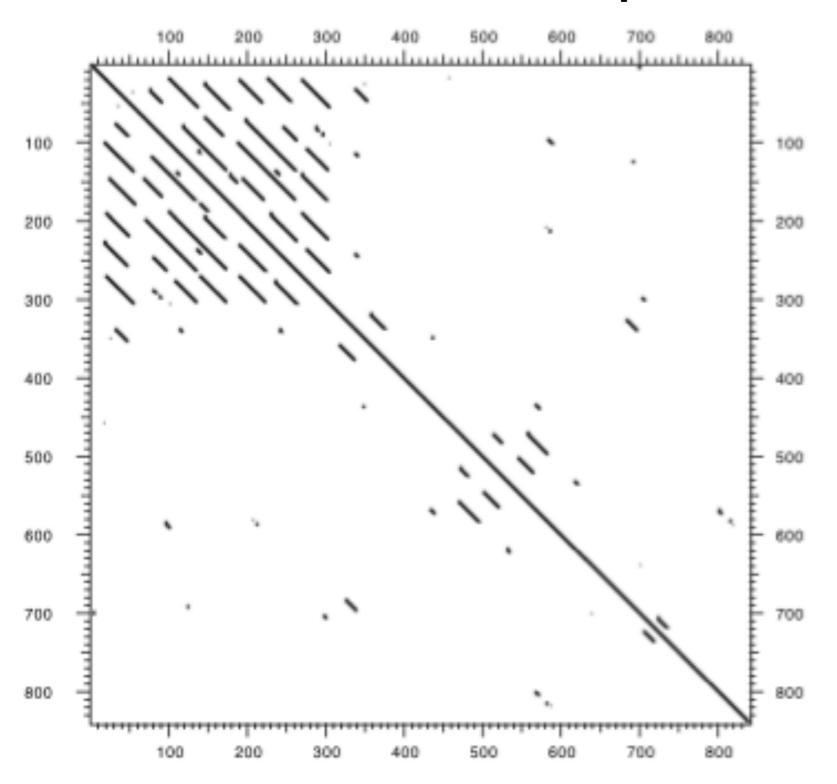

Human LDL receptor protein sequence (Genbank P01130)

$$W = 23$$
$$S = 7$$

(Figure from Mount, "Bioinformatics sequence and genome analysis")

## Your Turn!

Exploration of dot plot parameters (hands-on worksheet Section 1)

http://bio3d.ucsd.edu/dotplot/ https://bioboot.shinyapps.io/dotplot/

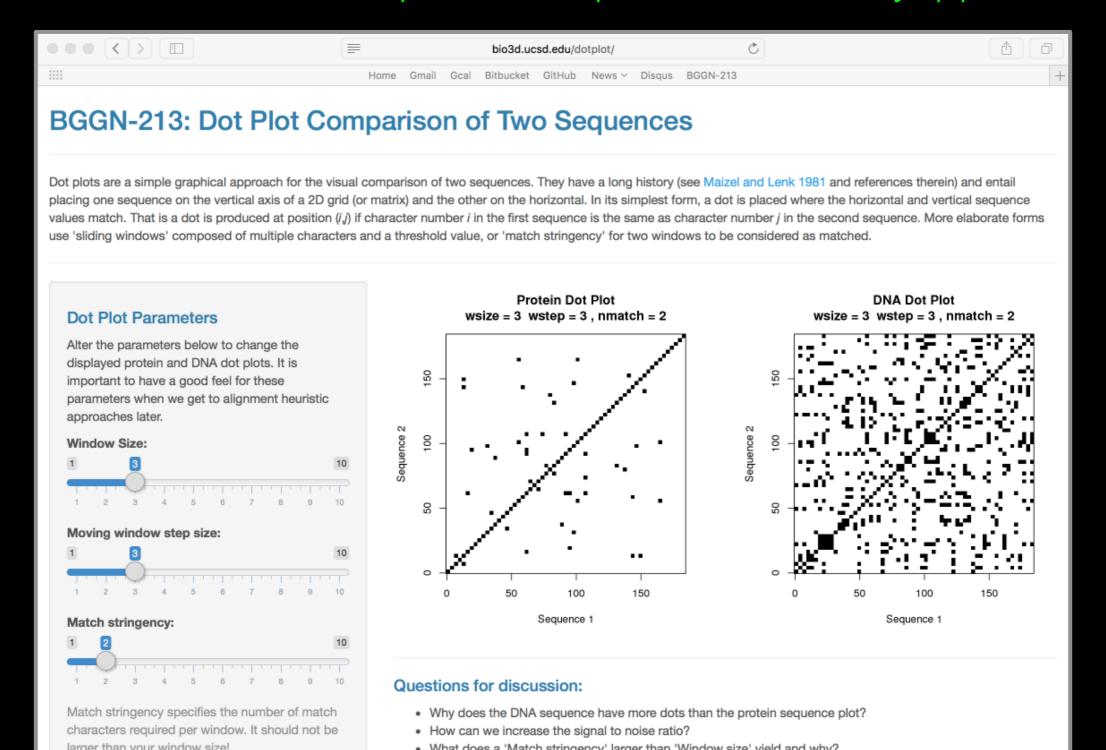

#### ALIGNMENT FOUNDATIONS

- Why...
  - Why compare biological sequences?
- What...
  - Alignment view of sequence changes during evolution (matches, mismatches and gaps)
- How...
  - Dot matrices
  - Dynamic programing
    - Global alignment
    - Local alignment
  - BLAST heuristic approach

## The Dynamic Programming Algorithm

- The dynamic programming algorithm can be thought of an extension to the dot plot approach
  - One sequence is placed down the side of a grid and another across the top
  - Instead of placing a dot in the grid, we **compute a score** for each position
  - Finding the optimal alignment corresponds to finding the path through the grid with the best possible score

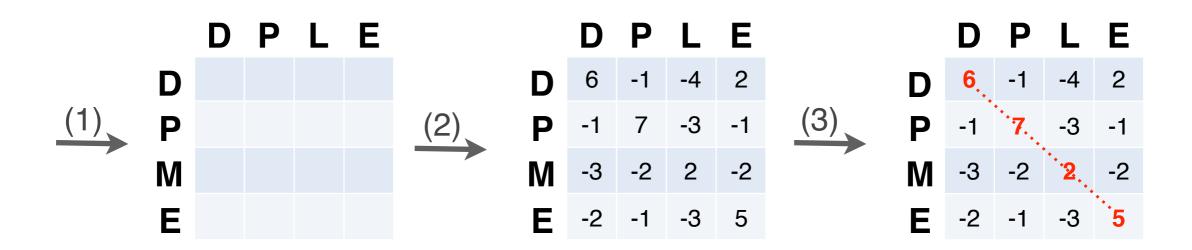

**Needleman, S.B. & Wunsch, C.D.** (1970) "A general method applicable to the search for similarities in the amino acid sequences of two proteins." J. Mol. Biol. 48:443-453.

## Different paths represent different alignments

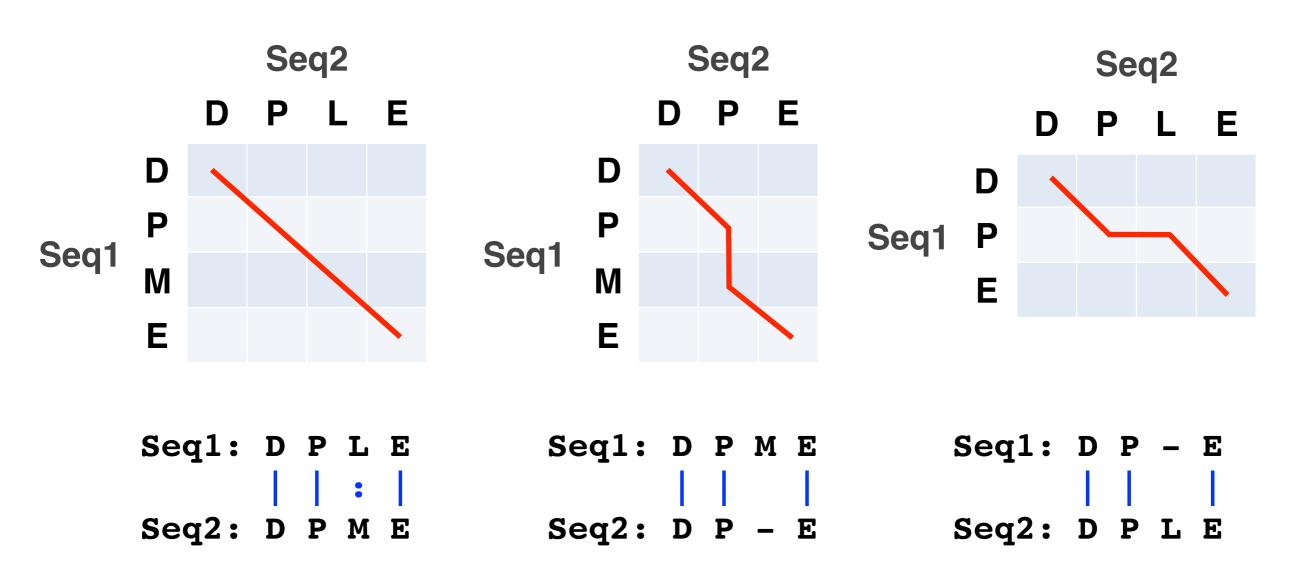

Matches are represented by <u>diagonal paths</u> & indels with <u>horizontal or vertical path</u> segments

#### Algorithm of Needleman and Wunsch

- The Needleman–Wunsch approach to global sequence alignment has three basic steps:
  - (1) setting up a 2D-grid (or alignment matrix),
  - (2) scoring the matrix, and
  - (3) identifying the optimal path through the matrix

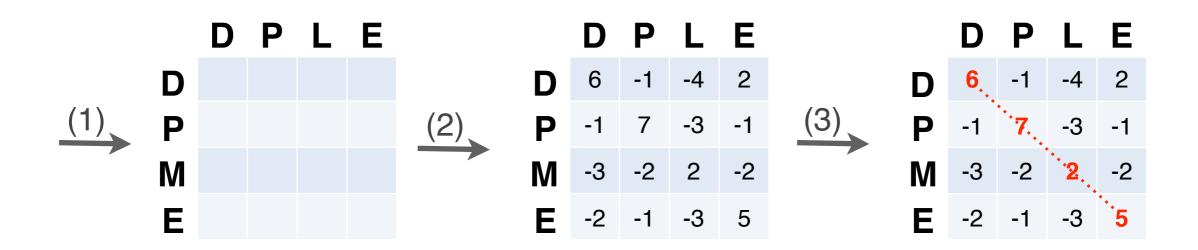

**Needleman, S.B. & Wunsch, C.D.** (1970) "A general method applicable to the search for similarities in the amino acid sequences of two proteins." J. Mol. Biol. 48:443-453.

- Start by filling in the first row and column these are all indels (gaps).
  - Each step you take you will add the **gap penalty** to the score  $(S_{i,j})$  accumulated in the previous cell

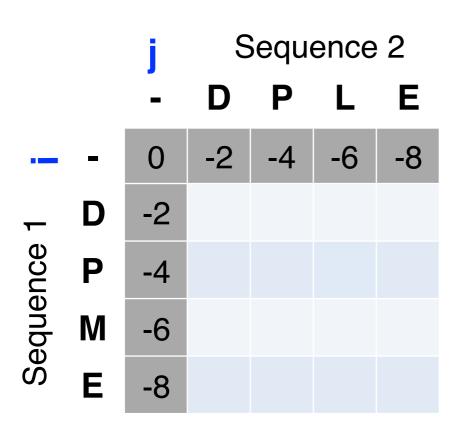

**Scores**: match = +1, mismatch = -1, gap = -2

- Start by filling in the first row and column these are all indels (gaps).
  - Each step you take you will add the **gap penalty** to the score  $(S_{i,j})$  accumulated in the previous cell

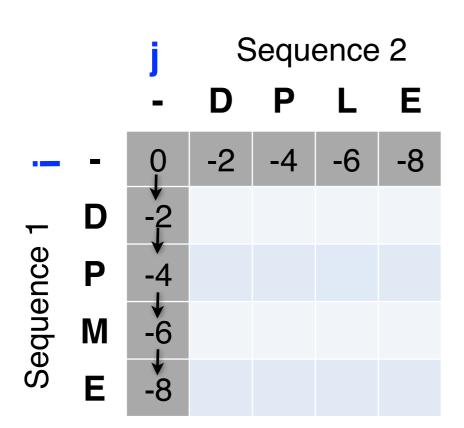

**Scores**: match = +1, mismatch = -1, gap = -2

$$S_{i+4} = (-2) + (-2) + (-2) + (-2)$$

Seq1: DPME Seq2: ----

- Then go to the empty corner cell (upper left). It has filled in values in up, left and diagonal directions
  - Now can ask which of the three directions gives the highest score?
  - keep track of this score and direction

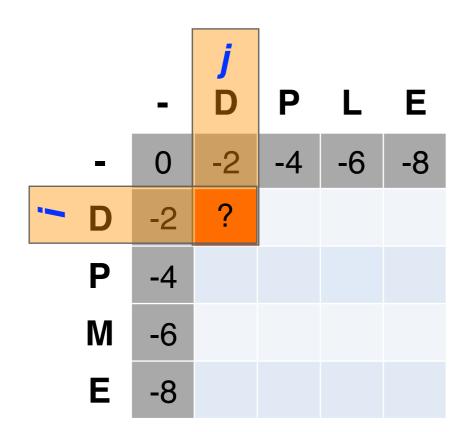

**Scores**: match = +1, mismatch = -1, gap = -2

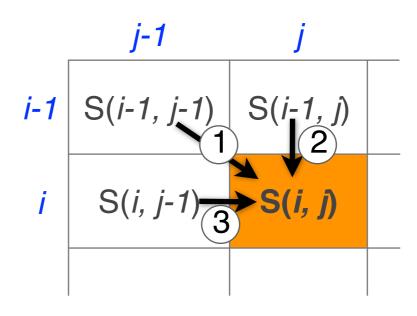

- Then go to the empty corner cell (upper left). It has filled in values in up, left and diagonal directions
  - Now can ask which of the three directions gives the highest score?
  - keep track of this score and direction

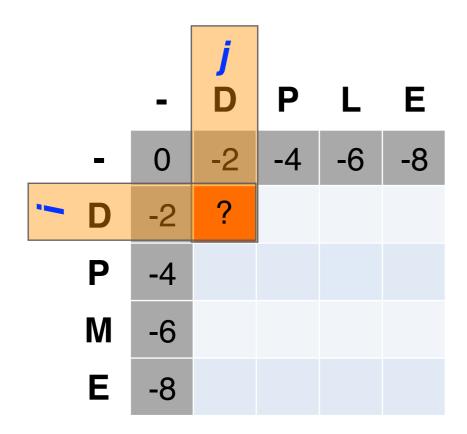

**Scores**: match = +1, mismatch = -1, gap = -2

$$S(i, j) = Max$$

$$S(i-1, j-1) + (mis)match$$

$$S(i-1, j) + gap penalty$$

$$S(i, j-1) + gap penalty$$

$$3$$

- Then go to the empty corner cell (upper left). It has filled in values in up, left and diagonal directions
  - Now can ask which direction gives the highest score
  - keep track of direction and score

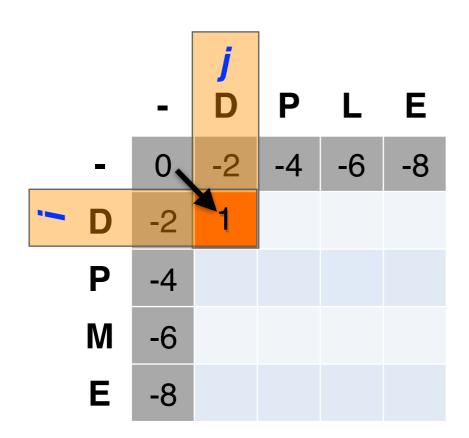

**Scores**: match = +1, mismatch = -1, gap = -2

$$(0)+(+1) = +1 <= (D-D)$$
 match!

Alignment

$$(-2)+(-2)=-4$$

D D

$$\longrightarrow$$
 3 (-2)+(-2) = -4

- At each step, the score in the current cell is determine by the scores in the neighboring cells
  - The maximal score and the direction that gave that score is stored (we will use these later to determine the optimal alignment)

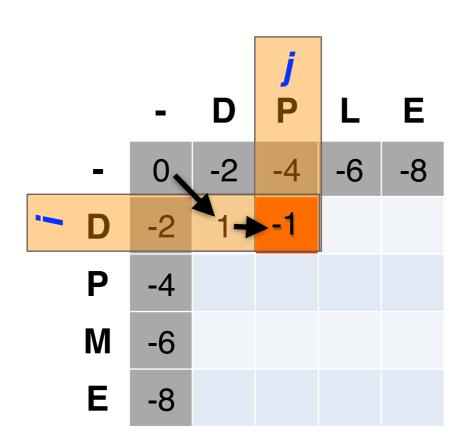

**Scores**: match = +1, mismatch = -1, gap = -2

$$(-2)+(-1) = -3 <= (D-P) mismatch!$$

Alignment

$$(-4)+(-2)=-6$$

$$\longrightarrow$$
 3 (1)+(-2) = -1

• We will continue to store the alignment score  $(S_{i,j})$  for all possible alignments in the alignment matrix.

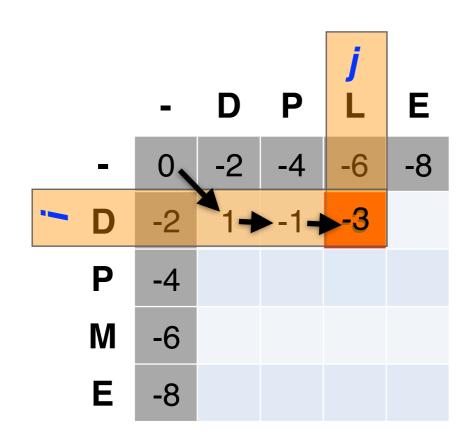

**Scores**: match = +1, mismatch = -1, gap = -2

$$(-4)+(-1) = -5 <= (D-L)$$
 mismatch Alignment

$$(-6)+(-2)=-8$$

$$\longrightarrow$$
 3 (-1)+(-2) = -3

• For the highlighted cell, the corresponding score (S<sub>i,j</sub>) refers to the score of the optimal alignment of the first *i* characters from sequence1, and the first *j* characters from sequence2.

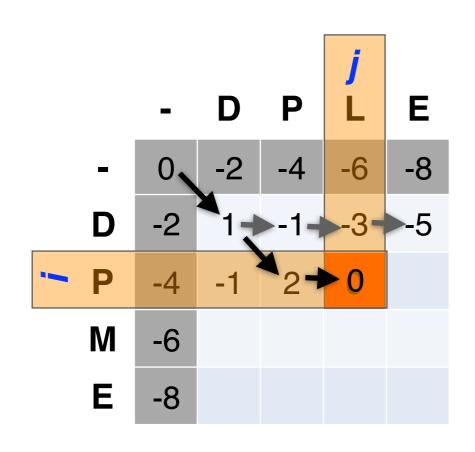

**Scores**: match = +1, mismatch = -1, indel = -2

Alignment

DP-DPL

$$\longrightarrow$$
 (2)+(-2) = 0

- At each step, the score in the current cell is determine by the scores in the neighboring cells
  - The maximal score and the direction that gave that score is stored

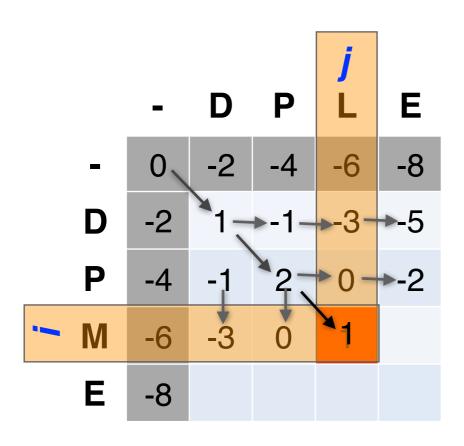

**Scores**: match = +1, mismatch = -1, indel = -2

$$(1)$$
 (2)+(-1) = 0 <= mismatch

Alignment

$$\int$$
 (0)+(-2) = -2

DPM DPL

$$\longrightarrow$$
 (3) (0)+(-2) = -2

- The score of the best alignment of the entire sequences corresponds to  $S_{n,m}$ 
  - (where n and m are the length of the sequences)

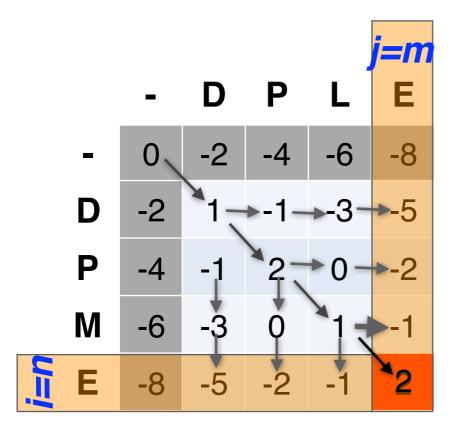

**Scores**: match = +1, mismatch = -1, indel = -2

Alignment

$$(-1)+(-2)=-3$$

DPME DPLE

$$\longrightarrow$$
 3 (-1)+(-2) = -3

- To find the best alignment, we retrace the arrows starting from the bottom right cell
  - N.B. The optimal alignment score and alignment are dependent on the chosen scoring system

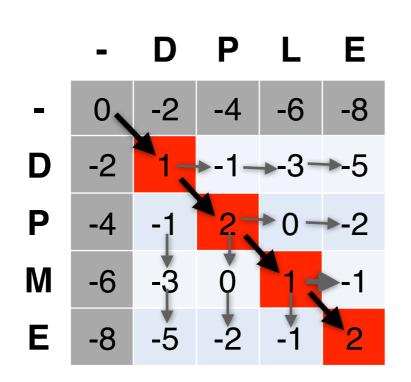

**Scores**: match = +1, mismatch = -1, indel = -2

Alignment

DPME DPLE

#### Questions:

 What is the optimal score for the alignment of these sequences and how do we find the optimal alignment?

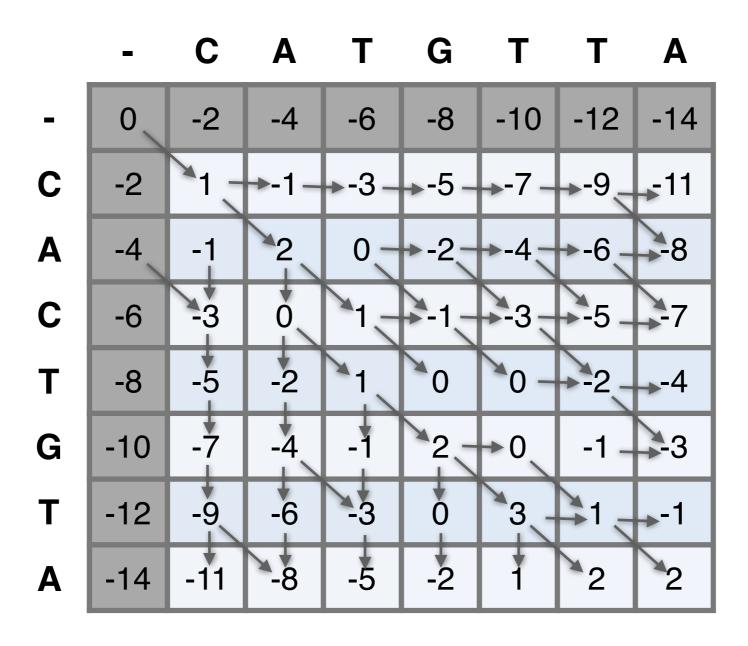

#### Questions:

 What is the optimal score for the alignment of these sequences and how do we find the optimal alignment?

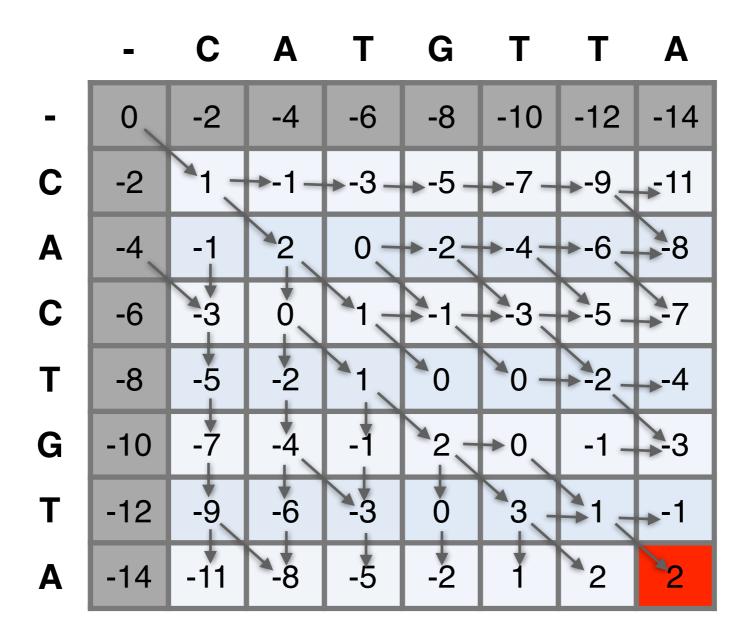

#### Questions:

 To find the best alignment we retrace the arrows starting from the bottom right cell

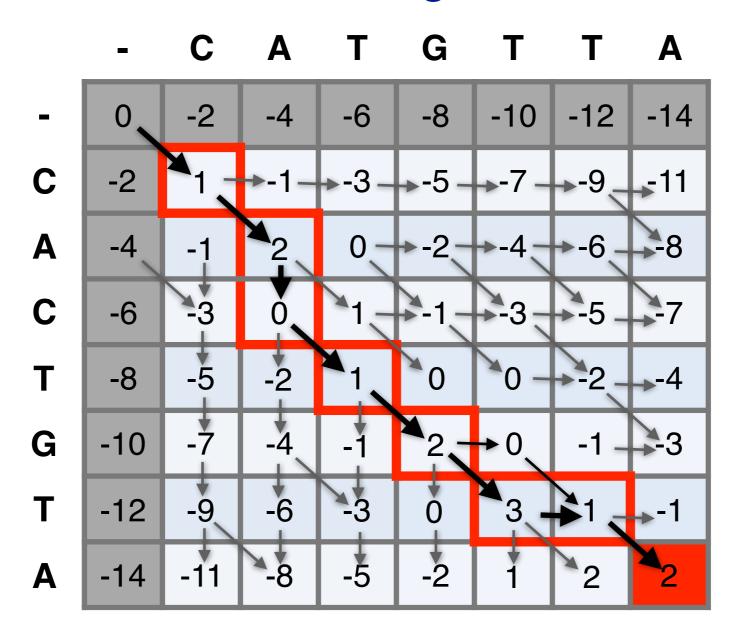

#### More than one alignment possible

 Sometimes more than one alignment can result in the same optimal score

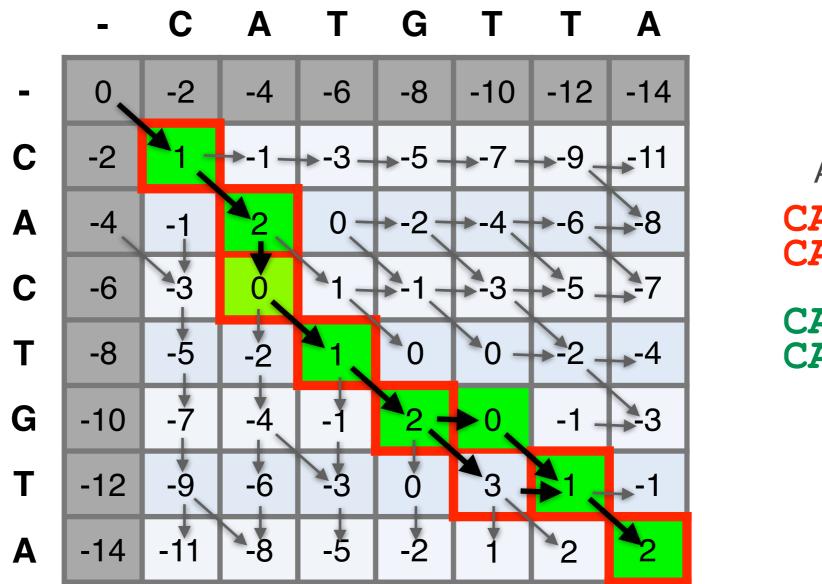

Alignment
CACTGT-A
CA-TGTTA

CACTG-TA CA-TGTTA

# The alignment and score are dependent on the scoring system

Here we increase the gap penalty from -2 to -3

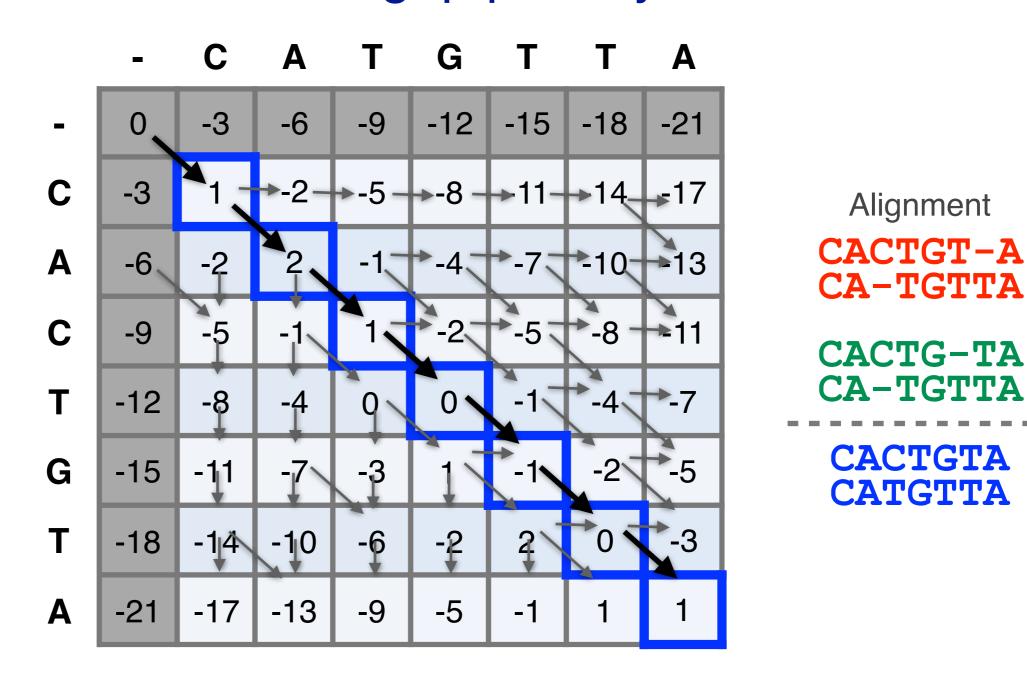

## The alignment and score are dependent on the scoring system

Here we increase the gap penalty from

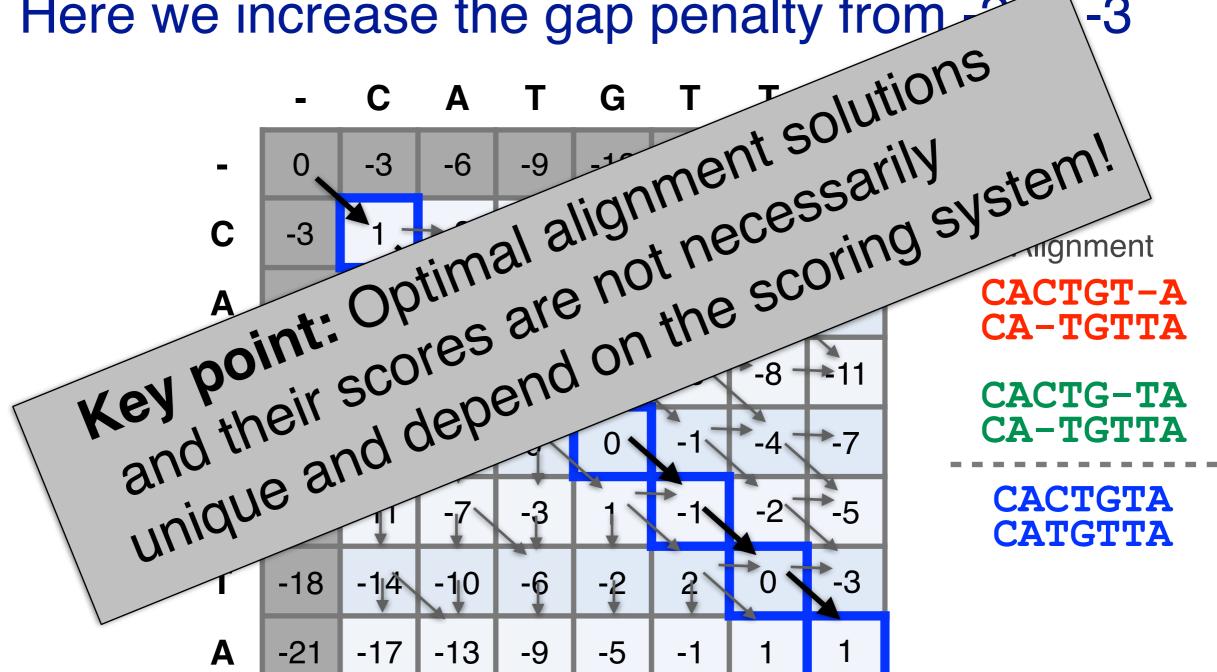

## Your Turn!

#### Hands-on worksheet **Sections 2 & 3**

Match: +2

Mismatch: - I

Gap: -2

|   |   | Α | G | Т | Т | С |
|---|---|---|---|---|---|---|
|   | 0 |   |   |   |   |   |
| Α |   |   |   |   |   |   |
| Т |   |   |   |   |   |   |
| Т |   |   |   |   |   |   |
| G |   |   |   |   |   |   |
| C |   |   |   |   |   |   |

#### NW DYNAMIC PROGRAMMING

Match: +2

Mismatch: - I

Gap: -2

|   |     | Α     | G     | Т             | Т             | С           |
|---|-----|-------|-------|---------------|---------------|-------------|
|   | 0   | -2    | -4    | -6            | -8            | -10         |
| Α | -2  | +2 -  | • 0 - | <b>→</b> -2 - | <b>→ -4</b> - | <b>→</b> -6 |
| Т | -4  | +0-   | +1    | +2            | <b>→</b> 0 −  | <b>→ -2</b> |
| Т | -6  | * 2 _ | -1    | +3            | +4 -          | <b>→</b> +2 |
| G | -8  | -4    | 0     | +1            | +2            | +3          |
| С | -10 | -6    | -2    | -1            | 0             | +4          |

#### ALIGNMENT FOUNDATIONS

- Why...
  - Why compare biological sequences?
- What...
  - Alignment view of sequence changes during evolution (matches, mismatches and gaps)
- How...
  - Dot matrices
  - Dynamic programing
    - Global alignment
    - Local alignment
  - BLAST heuristic approach

## Global vs local alignments

- Needleman-Wunsch is a global alignment algorithm
  - Resulting alignment spans the complete sequences end to end
  - This is appropriate for closely related sequences that are similar in length
- For many practical applications we require local alignments
  - Local alignments highlight subregions (e.g. protein domains) in the two sequences that align well

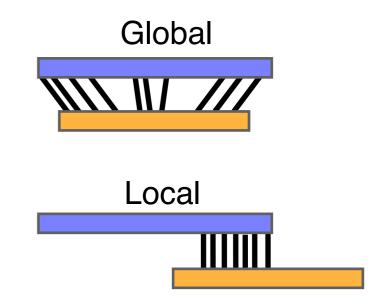

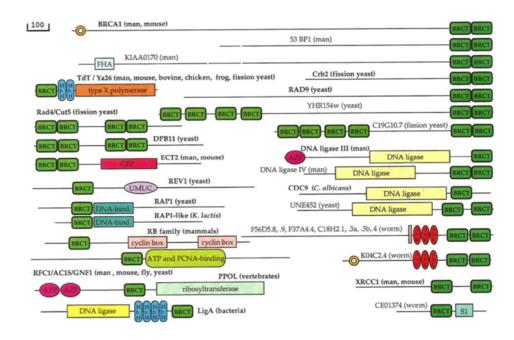

#### Local alignment: Definition

 Smith & Waterman proposed simply that a local alignment of two sequences allow arbitrary-length segments of each sequence to be aligned, with no penalty for the unaligned portions of the sequences. Otherwise, the score for a local alignment is calculated the same way as that for a global alignment

Smith, T.F. & Waterman, M.S. (1981) "Identification of common molecular subsequences." J. Mol. Biol. 147:195-197.

#### The Smith-Waterman algorithm

- Three main modifications to Needleman-Wunsch:
  - Allow a node to start at 0
  - The score for a particular cell cannot be negative
    - if all other score options produce a negative value, then a zero must be inserted in the cell
  - Record the highest-scoring node, and trace back from there

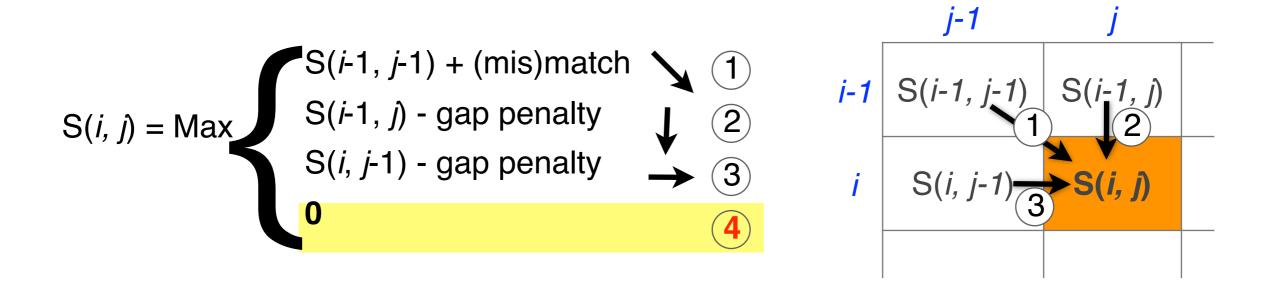

#### Sequence 1

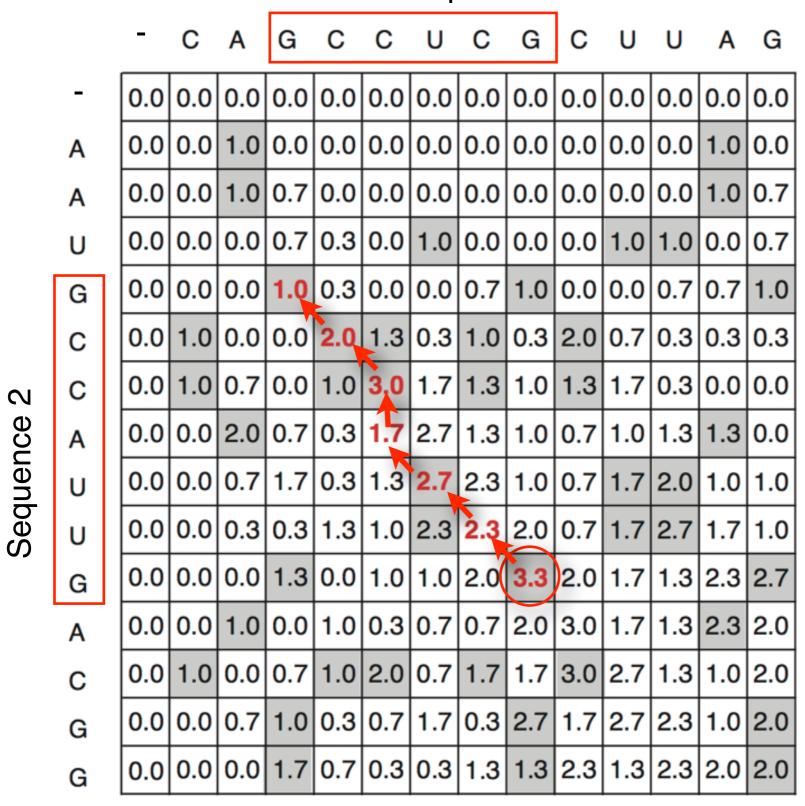

Local alignment

GCC-AUG GCCUCGC

# Local alignments can be used for database searching

- Goal: Given a query sequence (Q) and a sequence database (D), find a list of sequences from D that are most similar to Q
  - Input: Q, D and scoring scheme
  - Output: Ranked list of hits

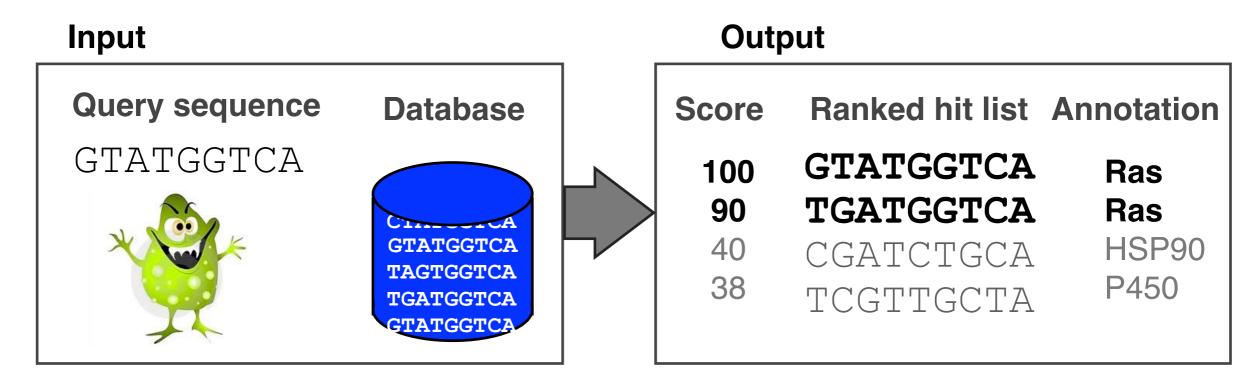

### The database search problem

- Due to the rapid growth of sequence databases, search algorithms have to be both efficient and sensitive
  - Time to search with SW is proportional to m x n (m is length of query, n is length of database), too slow for large databases!

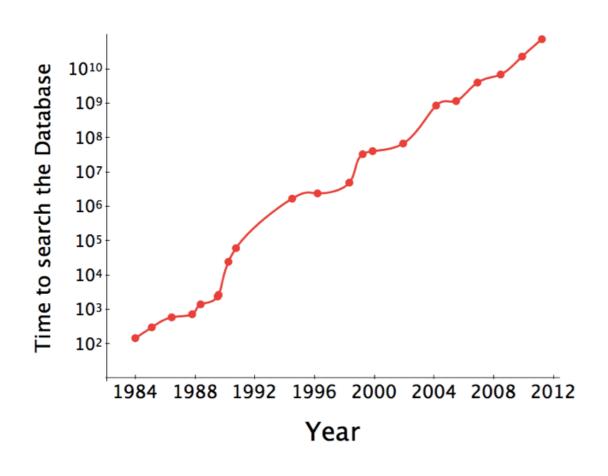

To reduce search time heuristic algorithms, such as BLAST, first remove database sequences without a strong local similarity to the query sequence in a quick initial scan.

### The database search problem

- Due to the rapid growth of sequence databases, search algorithms have to be both efficient and sensitive
  - Time to search with SW is proportional to m x n (m is length of query, n is length of database), too slow for large databases!

### Query RGGVKRIKLMR

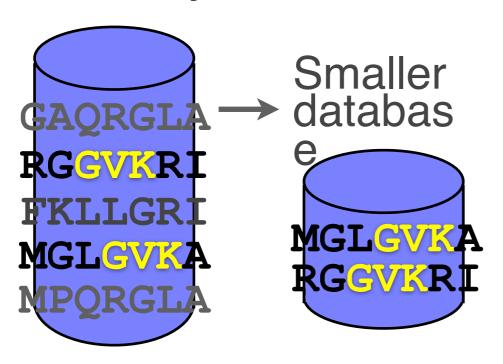

To reduce search time heuristic algorithms, such as BLAST, first remove database sequences without a strong local similarity to the query sequence in a quick initial scan.

### ALIGNMENT FOUNDATIONS

- Why...
  - Why compare biological sequences?
- What...
  - Alignment view of sequence changes during evolution (matches, mismatches and gaps)
- How...
  - Dot matrices
  - Dynamic programing
    - Global alignment
    - Local alignment
  - BLAST heuristic approach

# Rapid, heuristic versions of Smith–Waterman: **BLAST**

- BLAST (Basic Local Alignment Search Tool) is a simplified form of Smith-Waterman (SW) alignment that is popular because it is fast and easily accessible
  - BLAST is a heuristic approximation to SW It examines only part of the search space
  - BLAST saves time by restricting the search by scanning database sequences for likely matches before performing more rigorous alignments
  - Sacrifices some sensitivity in exchange for speed
  - In contrast to SW, BLAST is not guaranteed to find optimal alignments

# Rapid, heuristic versions of Smith-Waterman: **BLAST**

- "The central idea of the BLAST algorithm is to confine attention

  "The central idea of the BLAST algorithm is to confine attention

  to control idea of the BLAST algorithm is to confine attention

  to confine attention at
- The central idea of the blast alguminitial word pair match?

  to sequence pairs that contain an initial word pair match? matches before performing ast to SW, BLAST is not guaranteed to find optimal angnments

 BLAST uses this pre-screening heuristic approximation resulting in an an approach that is about 50 times faster than the Smith-Waterman

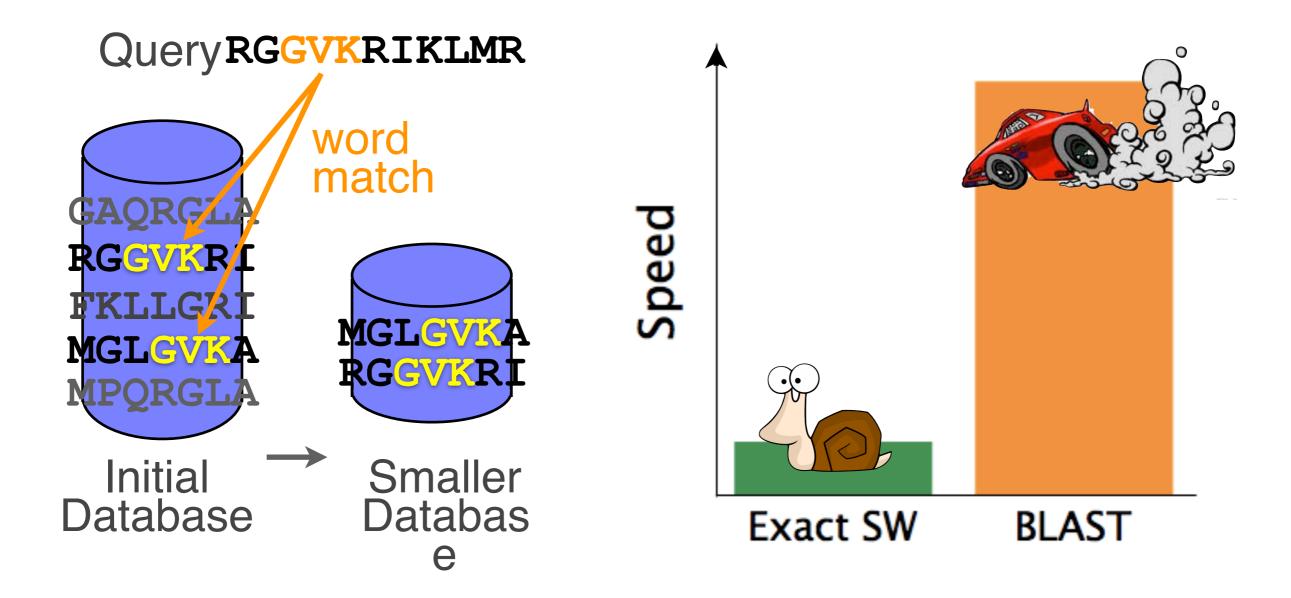

### How BLAST works

- Four basic phases
  - Phase 1: compile a list of query word pairs (w=3)

```
RGGVKRI Query sequence
RGG
GGV
generate list
of w=3
VKR
words for
query
```

### **Blast**

 Phase 2: expand word pairs to include those similar to query (defined as those above a similarity threshold to original word, i.e. match scores in substitution matrix)

```
RGGVKRI Query sequence
RGG RAG RIG RLG ...
GGV GAV GTV GCV ...

extend list of GVK GAK GIK GGK ...
words similar VKR VRR VHR VER ...
to query KRI KKI KHI KDI ...
```

### **Blast**

 Phase 3: a database is scanned to find sequence entries that match the compiled word list

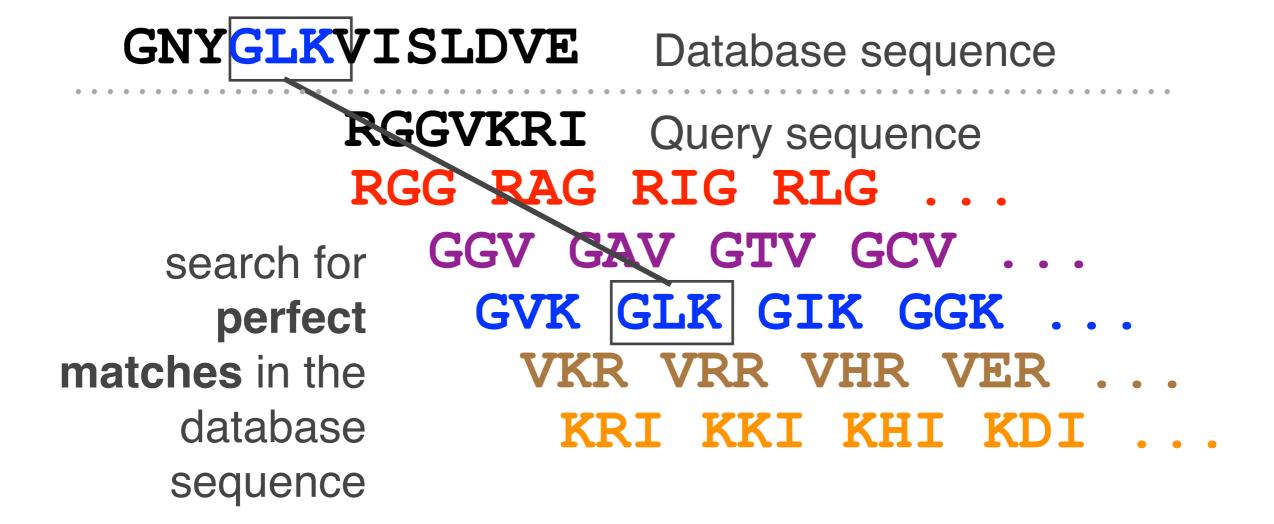

### **Blast**

 Phase 4: the initial database hits are extended in both directions using dynamic programing

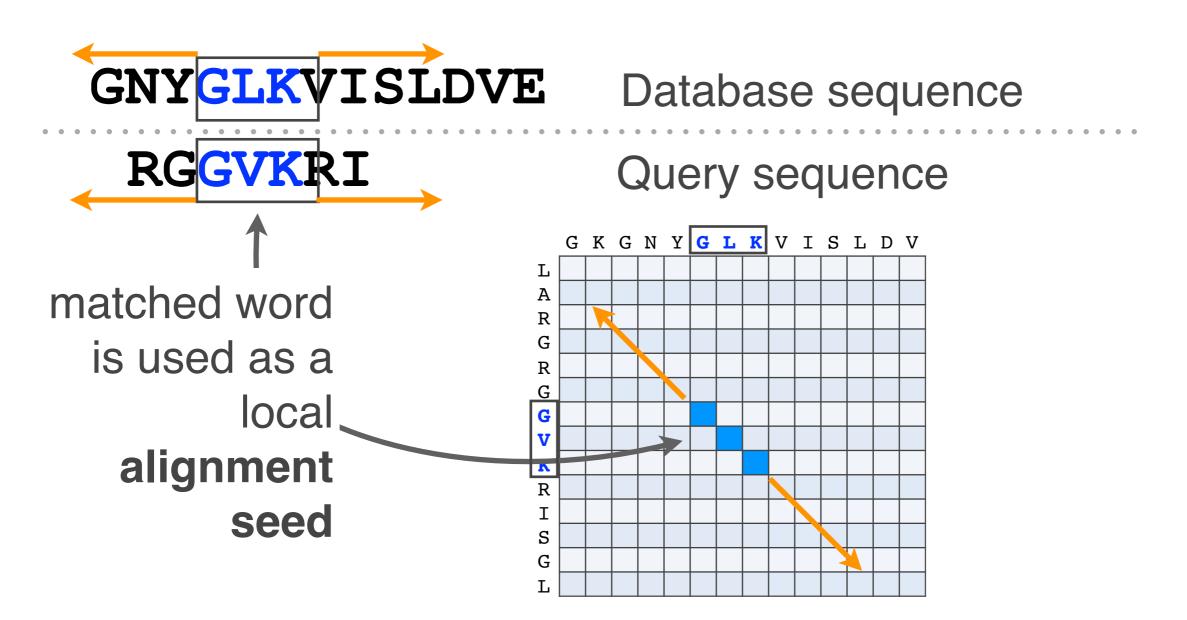

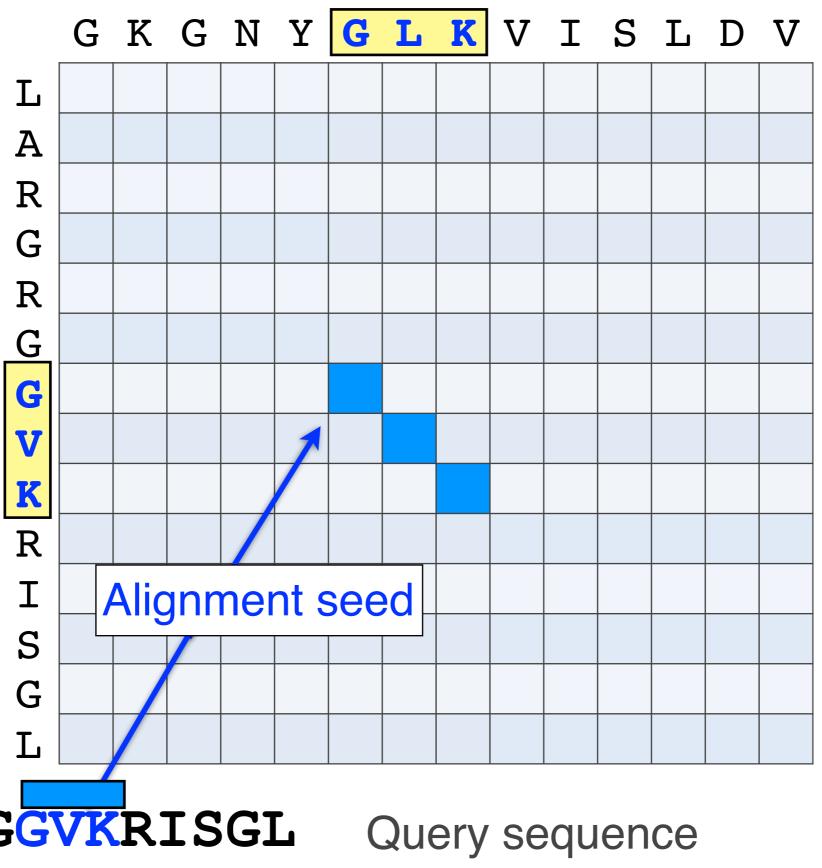

GRGGVKRISGL Query sequence
GNYGLKVISLDV Database sequence

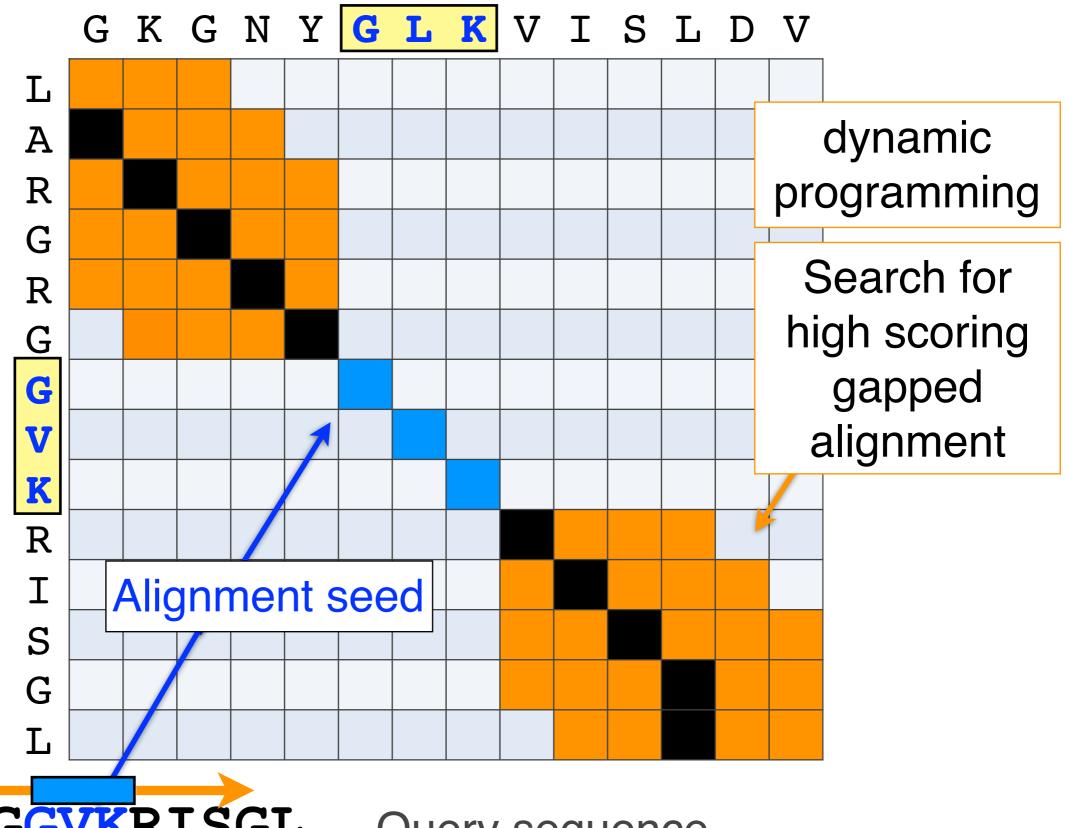

GRGGVKRISGL GNYGLKVISLDV

Query sequence

Database sequence

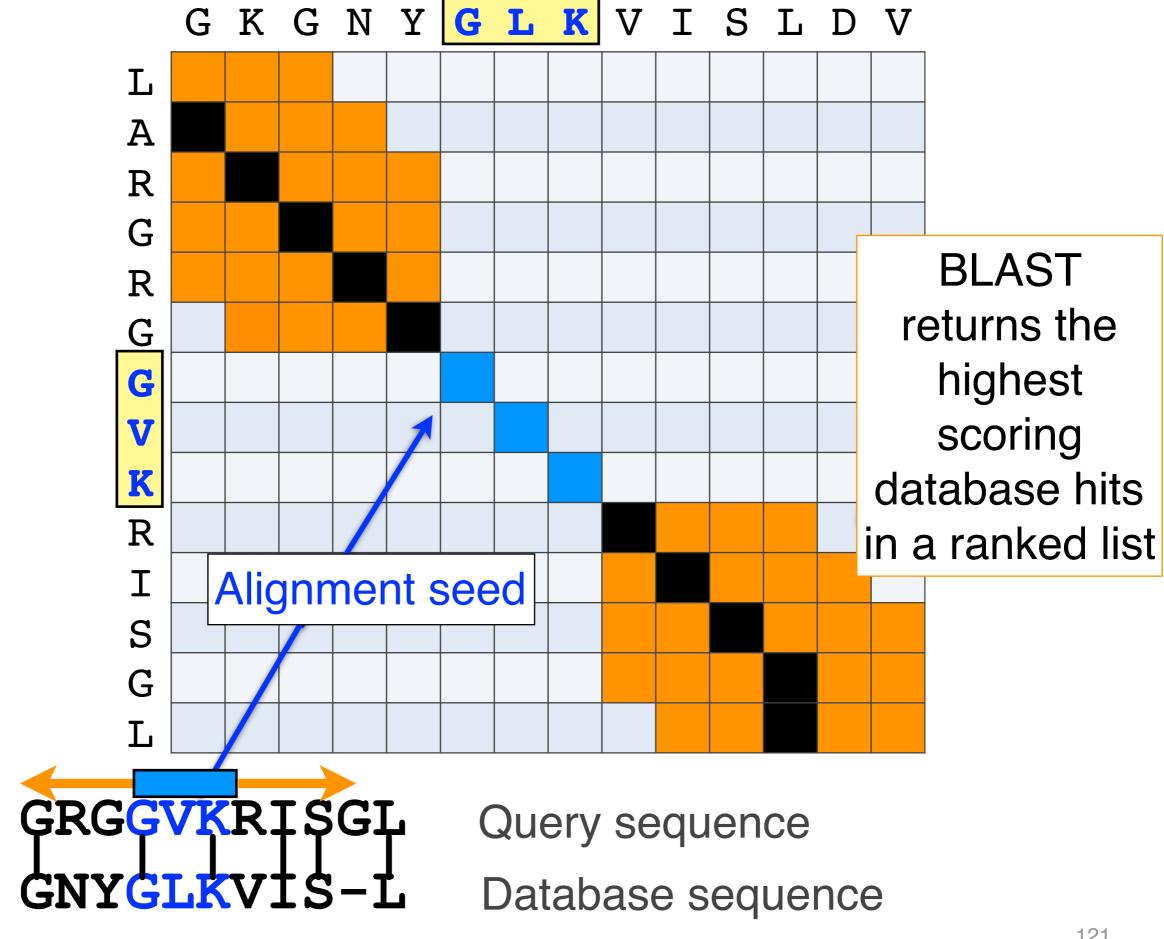

### **BLAST** output

 BLAST returns the highest scoring database hits in a ranked list along with details about the target sequence and alignment statistics

| Description                          | Max<br>score | Query cover | E value | Max<br>ident | Accession   |
|--------------------------------------|--------------|-------------|---------|--------------|-------------|
| kinesin-1 heavy chain [Homo sapiens] | 677          | 100%        | 0       | 100%         | NP_004512.1 |
| Kif5b protein [Mus musculus]         | 676          | 100%        | 0       | 98%          | AAA20133.1  |
| Kinesin-14 heavy chain [Danio rerio] | 595          | 88%         | 0       | 78%          | XP_00320703 |
| hypothetical protein EGK_18589       | 48.2         | 40%         | 0.03    | 32%          | ELK35081.1  |
| mKIAA4102 protein [Mus musculus]     | 42.7         | 38%         | 3.02    | 24%          | EHH28205.1  |

### Statistical significance of results

 An important feature of BLAST is the computation of statistical significance for each hit.
 This is described by the **E value** (expect value)

| Description                          | Max<br>score | Query<br>cover | E value | Max<br>ident | Accession   |
|--------------------------------------|--------------|----------------|---------|--------------|-------------|
| kinesin-1 heavy chain [Homo sapiens] | 677          | 100%           | 0       | 100%         | NP_004512.1 |
| Kif5b protein [Mus musculus]         | 676          | 100%           | 0       | 98%          | AAA20133.1  |
| Kinesin-14 heavy chain [Danio rerio] | 595          | 88%            | 0       | 78%          | XP_00320703 |
| hypothetical protein EGK_18589       | 48.2         | 40%            | 0.03    | 32%          | ELK35081.1  |
| mKIAA4102 protein [Mus musculus]     | 42.7         | 38%            | 3.02    | 24%          | EHH28205.1  |

### BLAST scores and E-values

- The E value is the expected number of hits that are as good or better than the observed local alignment score (with this score or better) if the query and database are random with respect to each other
  - i.e. the number of alignments expected to occur by chance with equivalent or better scores
- Typically, only hits with E value below a significance threshold are reported
  - This is equivalent to selecting alignments with score above a certain score threshold

 Ideally, a threshold separates all query related sequences (yellow) from all unrelated sequences (gray)

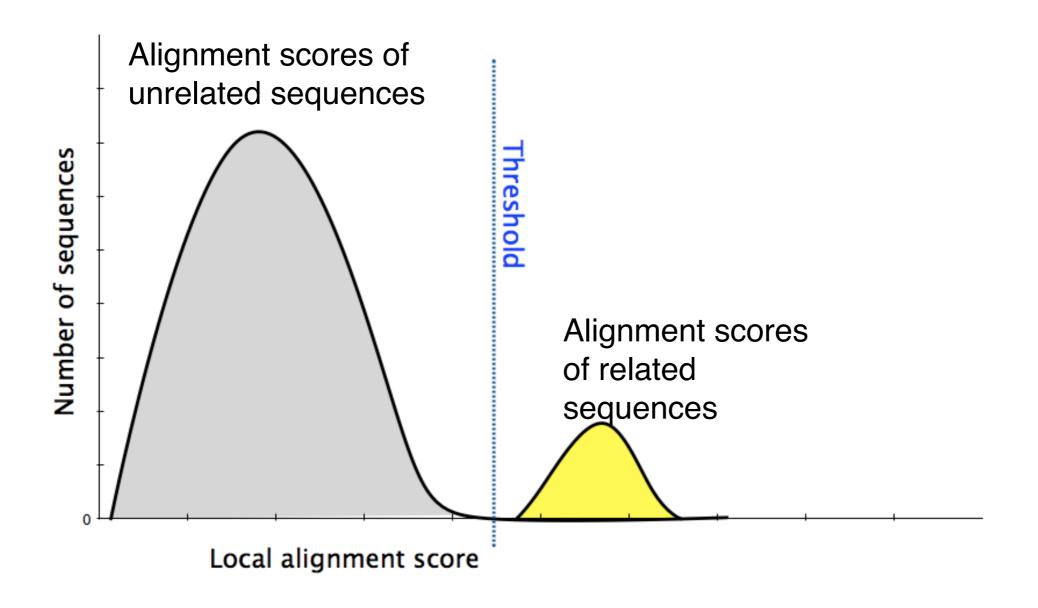

- Unfortunately, often both score distributions overlap
  - The E value describes the expected number of hits with a score above the threshold if the query and database are unrelated

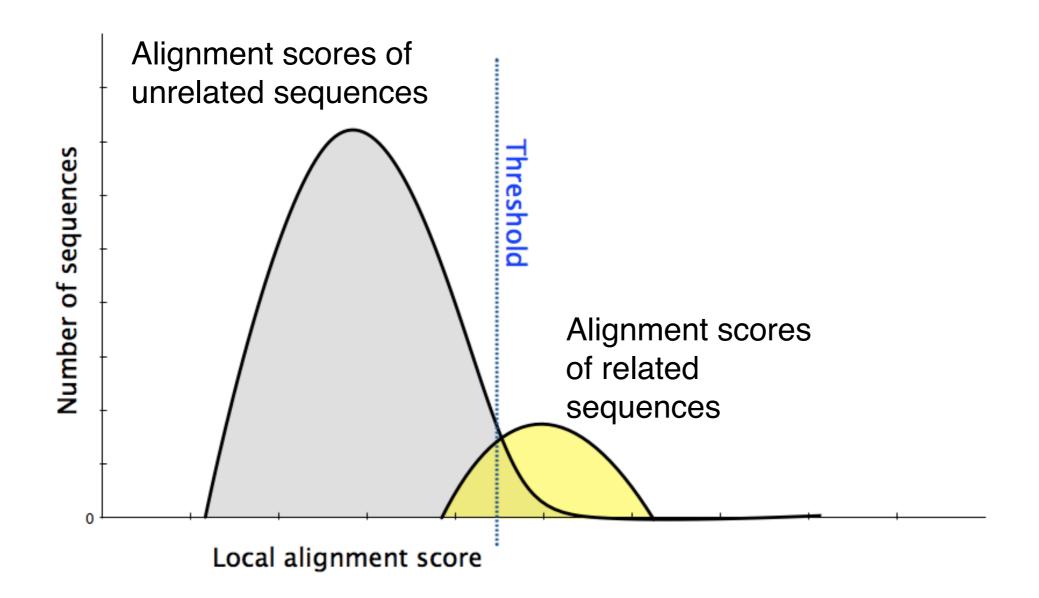

- Unfortunately, often both score distributions overlap
  - The E value describes the expected number of hits with a score above the threshold if the query and database are unrelated

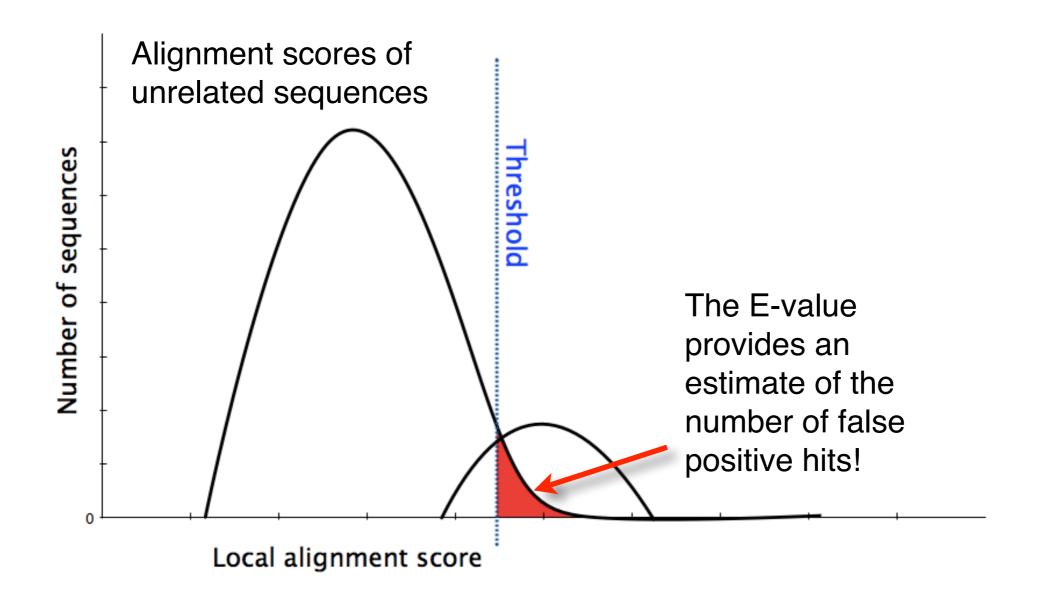

| Description                          | Max<br>score | Query<br>cover | E value | Max<br>ident | Accession   |
|--------------------------------------|--------------|----------------|---------|--------------|-------------|
| kinesin-1 heavy chain [Homo sapiens] | 677          | 100%           | 0       | 100%         | NP_004512.1 |
| Kif5b protein [Mus musculus]         | 676          | 100%           | 0       | 98%          | AAA20133.1  |
| Kinesin-14 heavy chain [Danio rerio] | 595          | 88%            | 0       | 78%          | XP_00320703 |
| hypothetical protein EGK_18589       | 42.7         | 40%            | 0.03    | 32%          | ELK35081.1  |

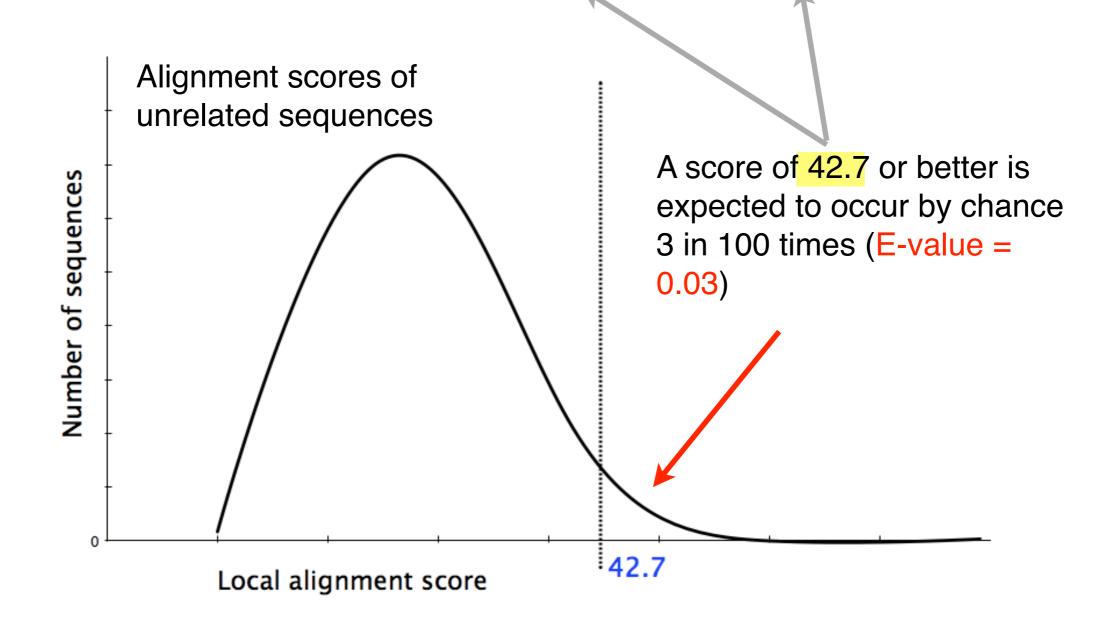

| Description                  | Max<br>score | Total score | Query cover | E<br>value | Max<br>ident | Accession   |
|------------------------------|--------------|-------------|-------------|------------|--------------|-------------|
| kinesin-1 heavy chain [Homo  | 677          | 677         | 100%        | 0          | 100%         | NP_004512.1 |
| Kif5h protein [Mus musculus] | 676          | 676         | 100%        | 0          | 98%          | AAA20133.1  |

In general *E* values < 0.005 are usually significant.

To find out more about *E* values see: "The Statistics of Sequence Similarity Scores" available in the help section of the NCBI BLAST site:

http://www.ncbi.nlm.nih.gov/blast/tutorial/Altschul-1.html

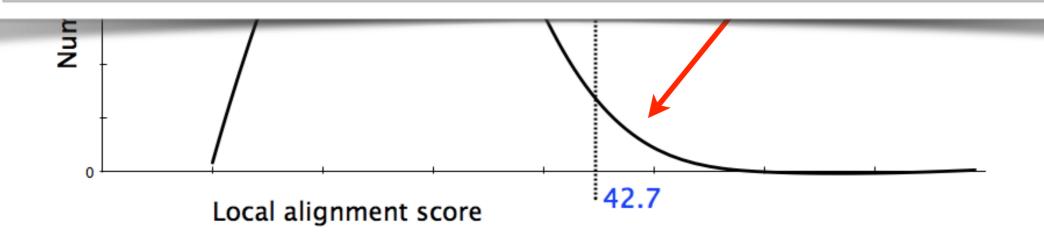

# Your Turn!

Hands-on worksheet **Sections 4 & 5** 

- ▶ Please do answer the last lab review question (Q19).
- We encourage discussion and exploration!

# Practical database searching with BLAST

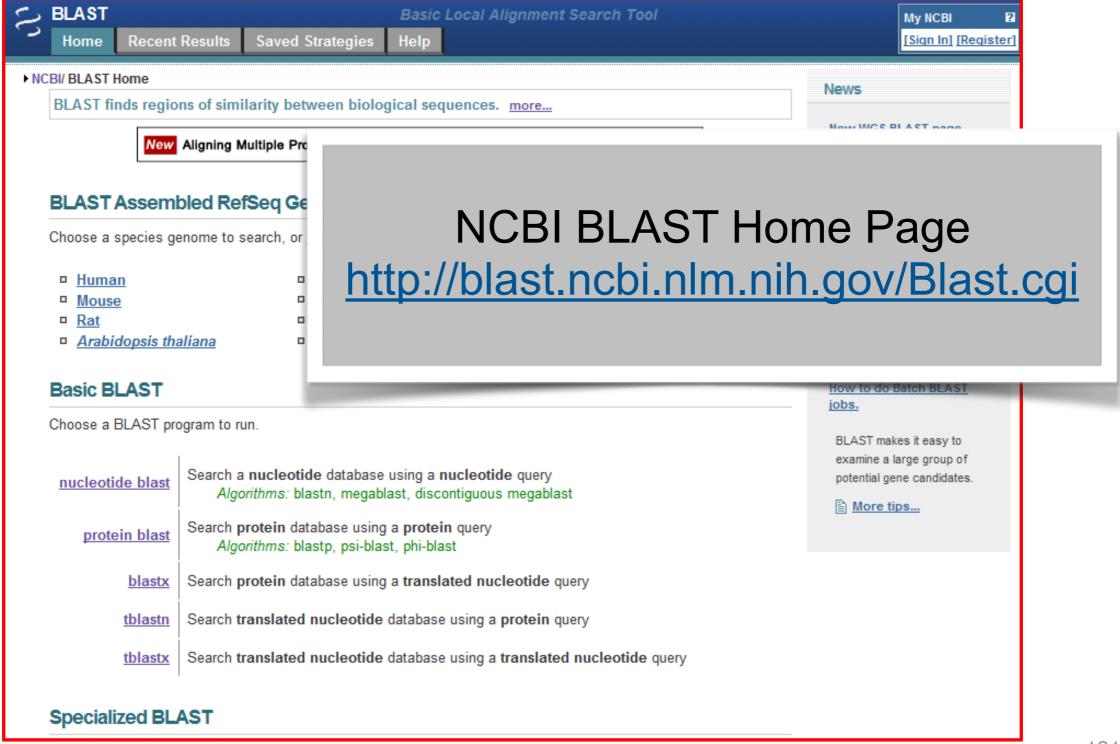

# Practical database searching with BLAST

- There are four basic components to a traditional BLAST search
  - (1) Choose the sequence (query)
  - (2) Select the BLAST program
  - (3) Choose the database to search
  - (4) Choose optional parameters
- Then click "BLAST"

## Step 1: Choose your sequence

 Sequence can be input in FASTA format or as accession number

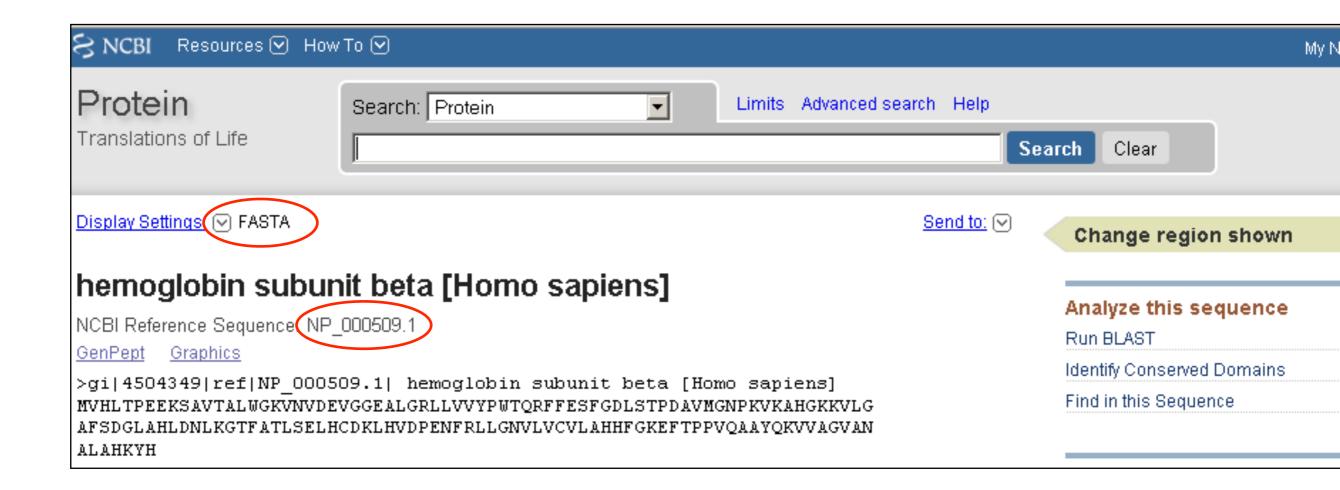

### Step 2: Choose the BLAST program

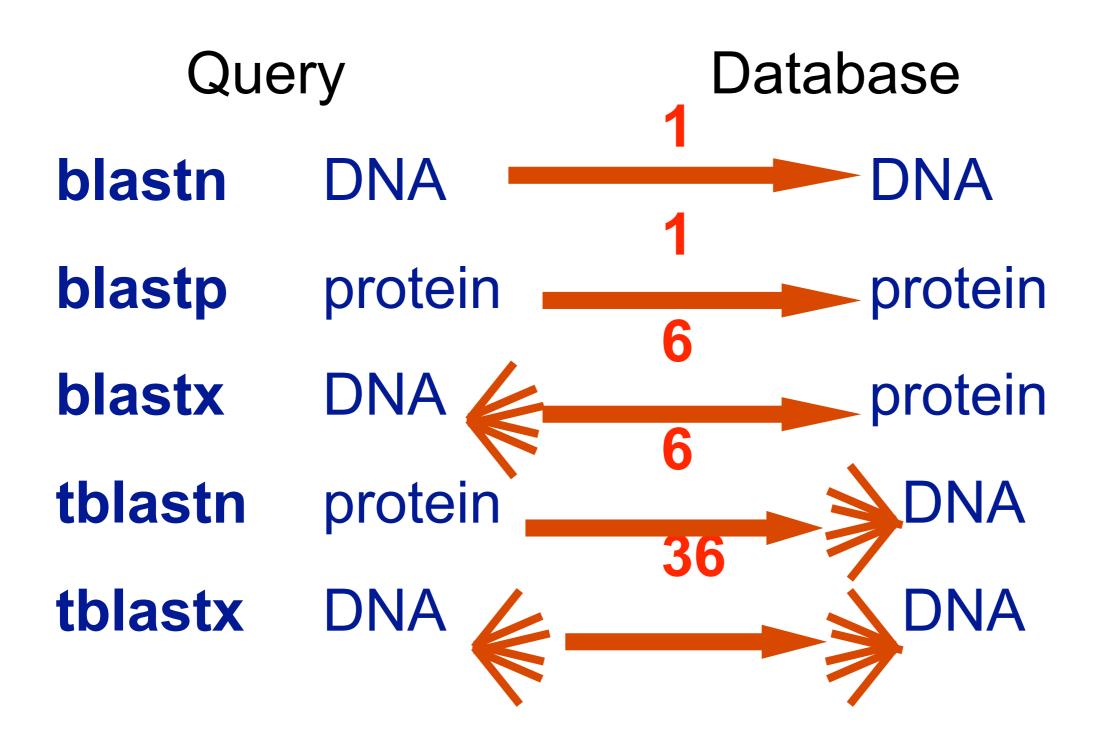

### DNA potentially encodes six proteins

```
5' CAT CAA
5' ATC AAC
5' TCA ACT

5' CATCAACTACAACTCCAAAGACACCCTTACACATCAACAAACCTACCCAC 3'
3' GTAGTTGATGTTGAGGTTTCTGTGGGAATGTGTTTTGGATGGGTG 5'

5' GTG GGT
5' TGG GTA
```

5' GGG TAG

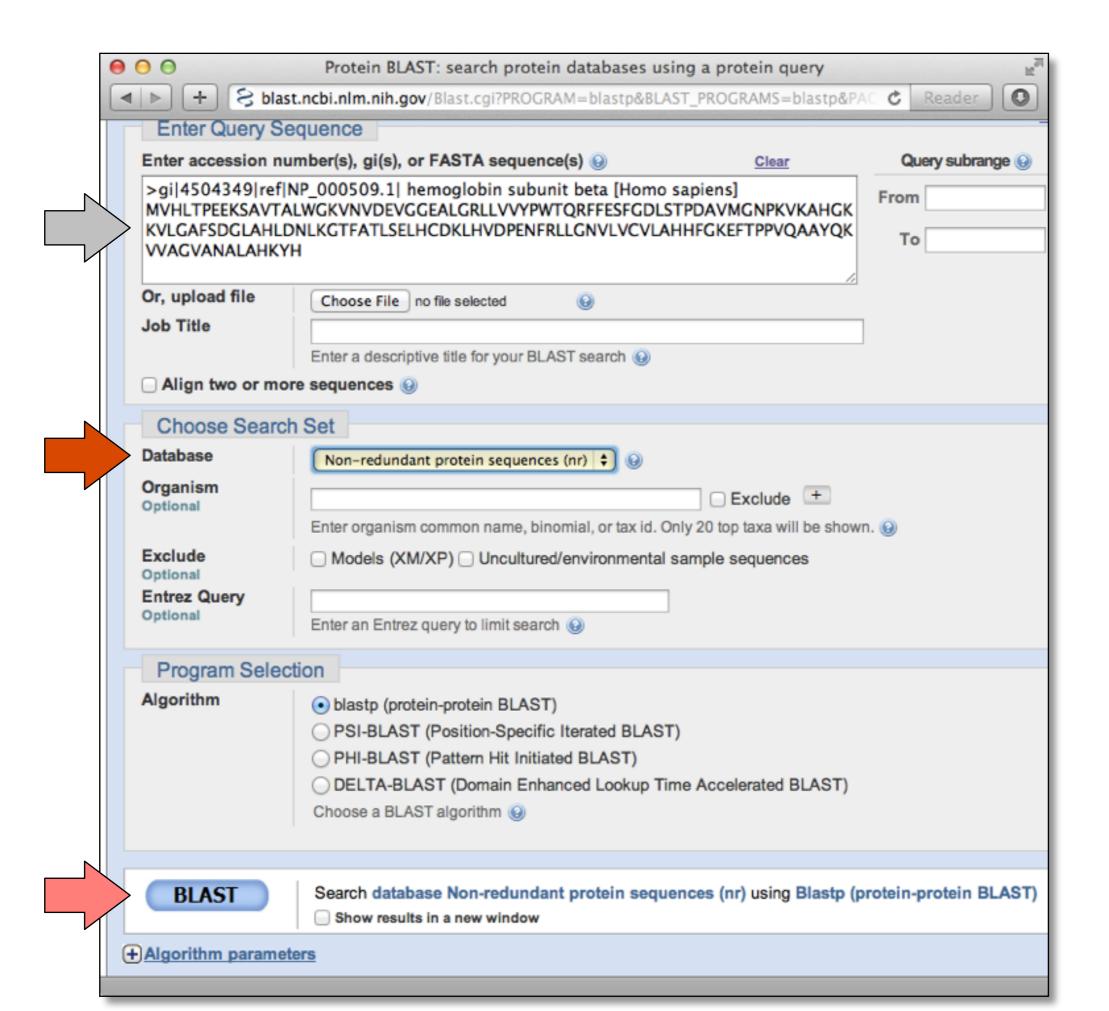

### Step 3: Choose the database

nr = non-redundant (most general database)
dbest = database of expressed sequence tags
dbsts = database of sequence tag sites
gss = genomic survey sequences

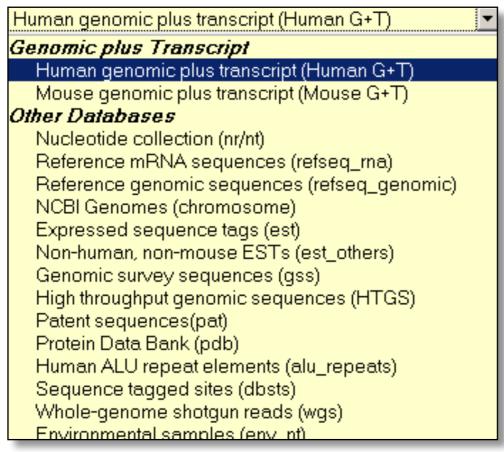

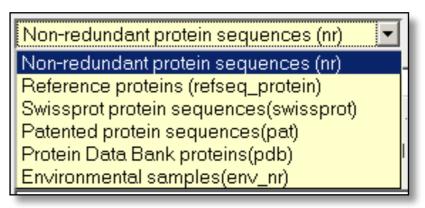

protein databases

#### nucleotide databases

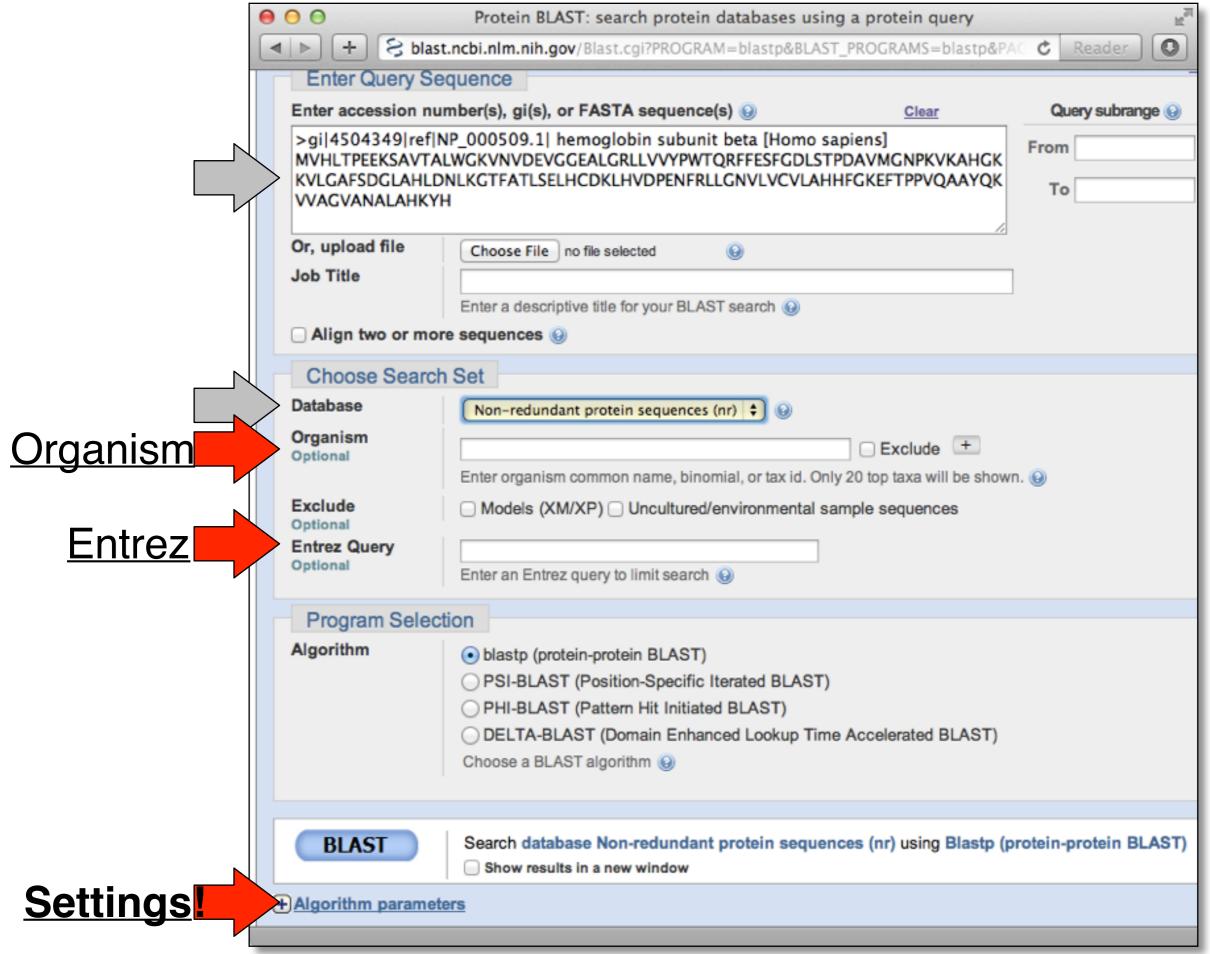

### Step 4a: Select optional search

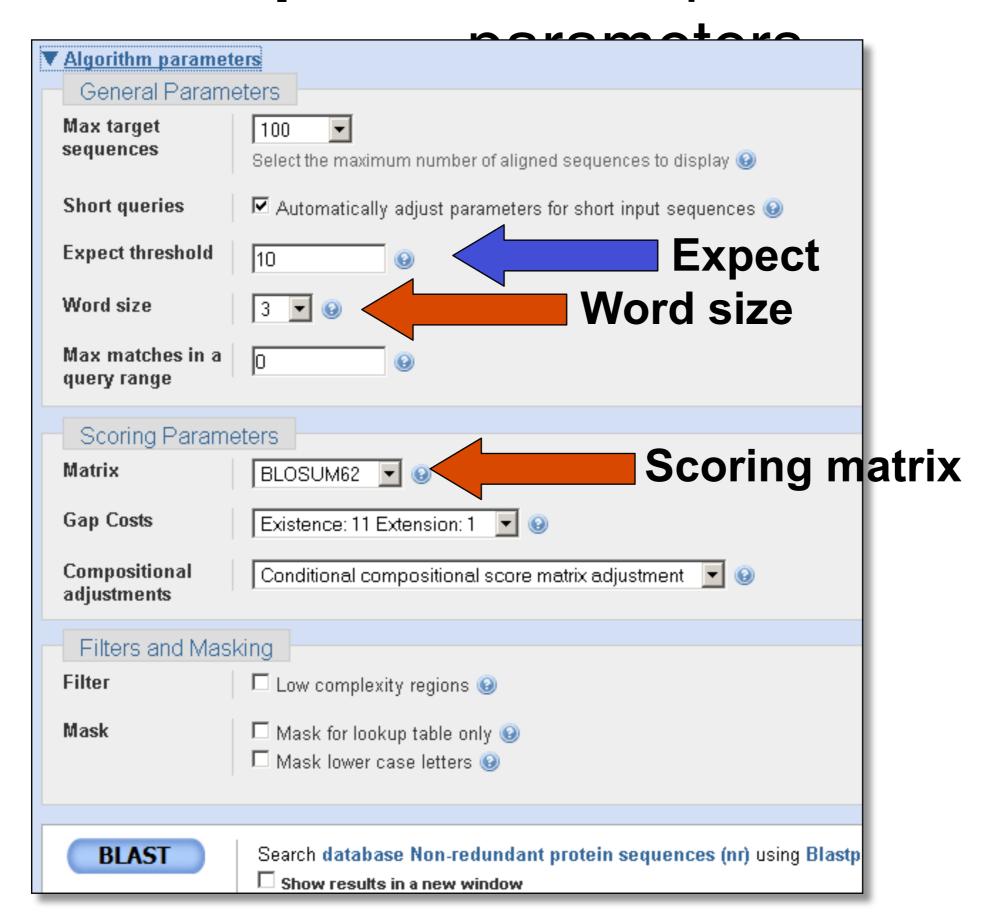

### Step 4: Optional parameters

- You can...
  - choose the organism to search
  - change the substitution matrix
  - change the expect (E) value
  - change the word size
  - change the output format

## Results page

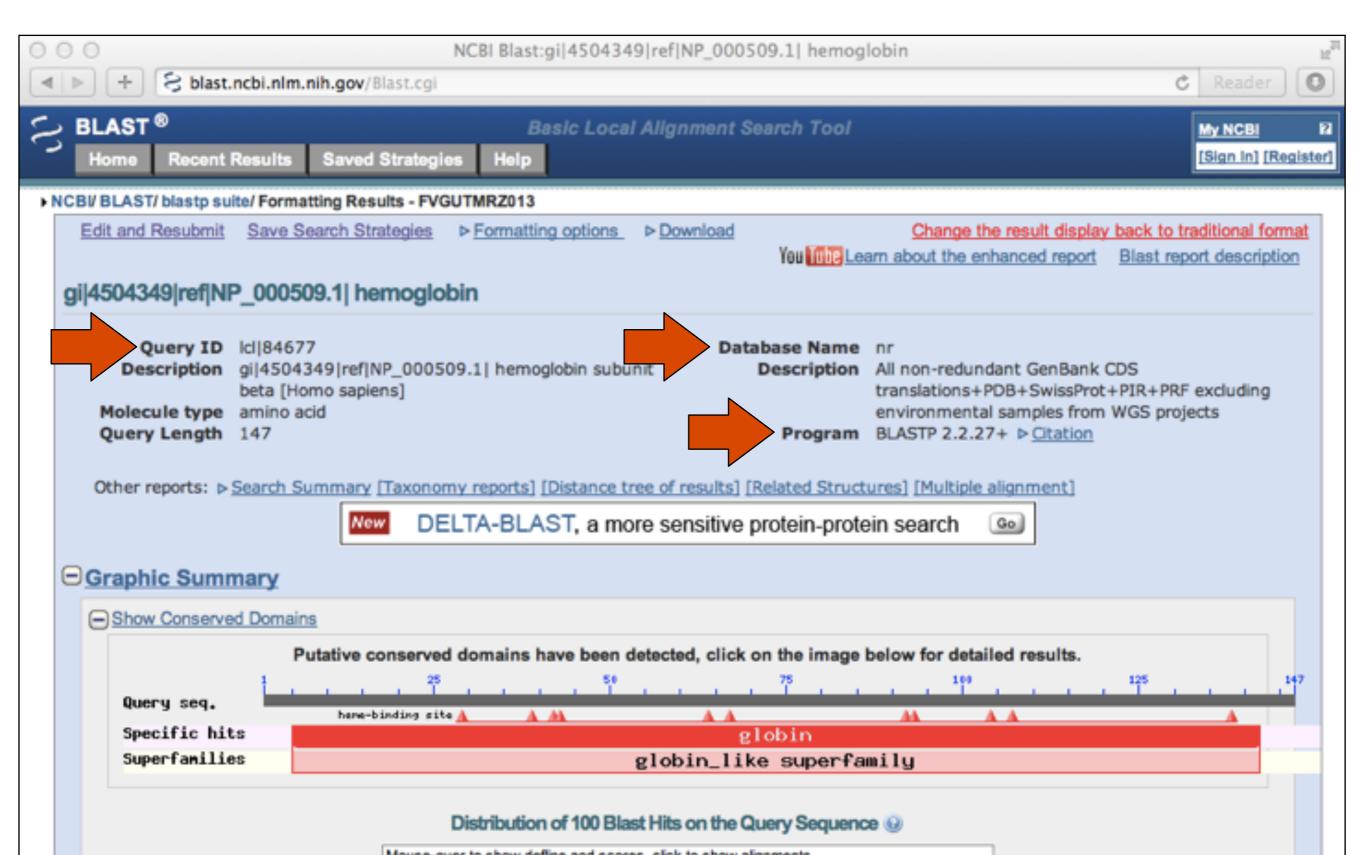

### Further down the results page...

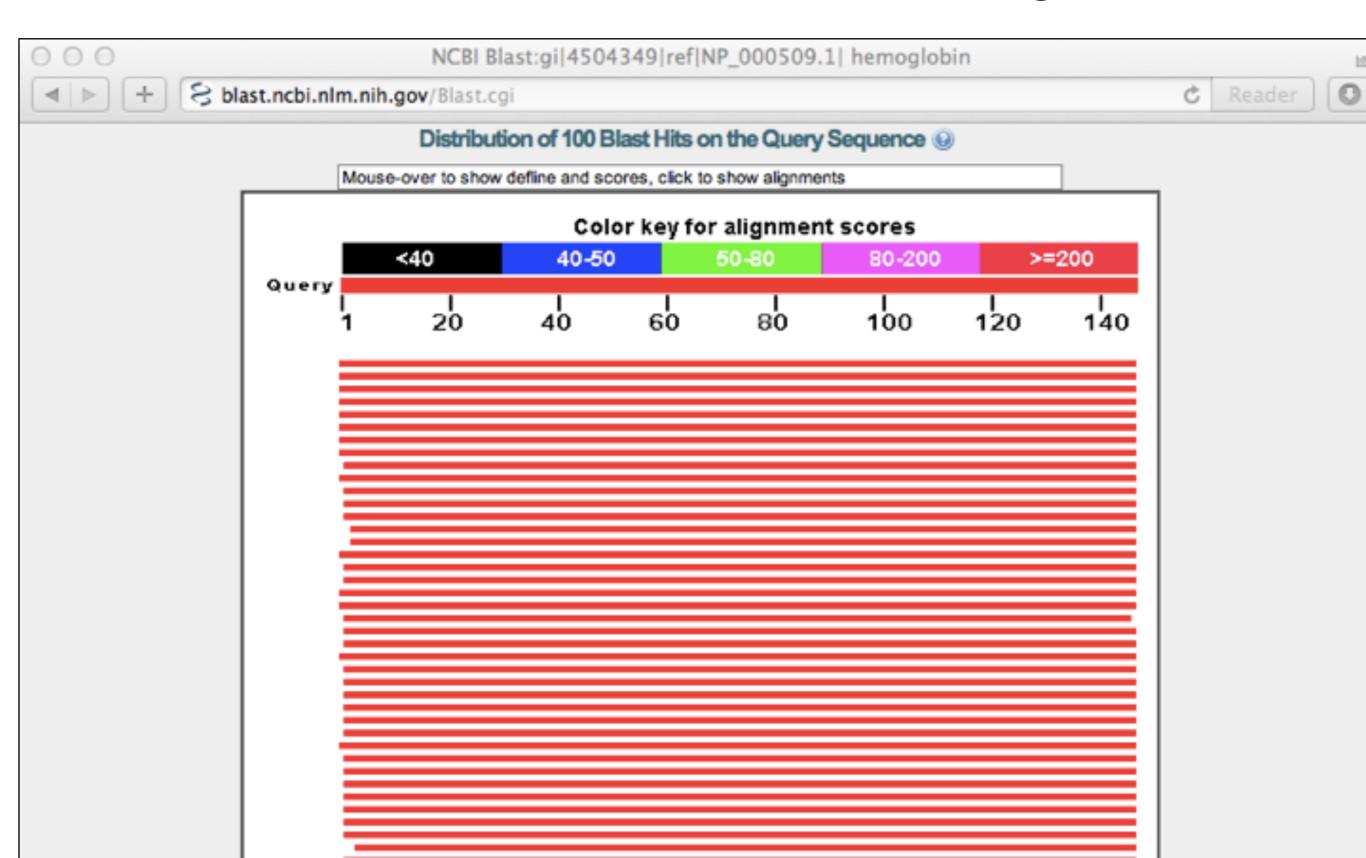

# Further down the results page...

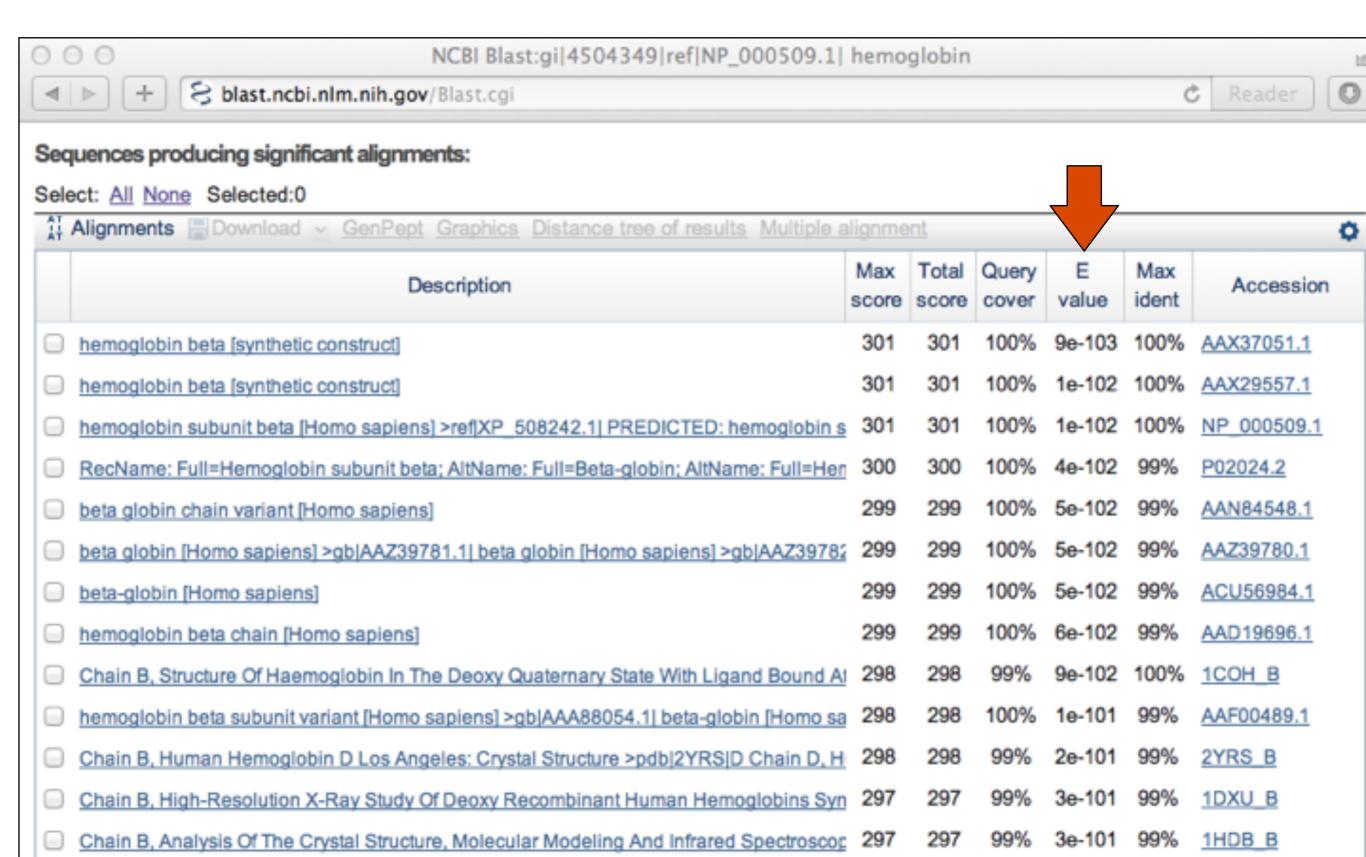

## Further down the results page...

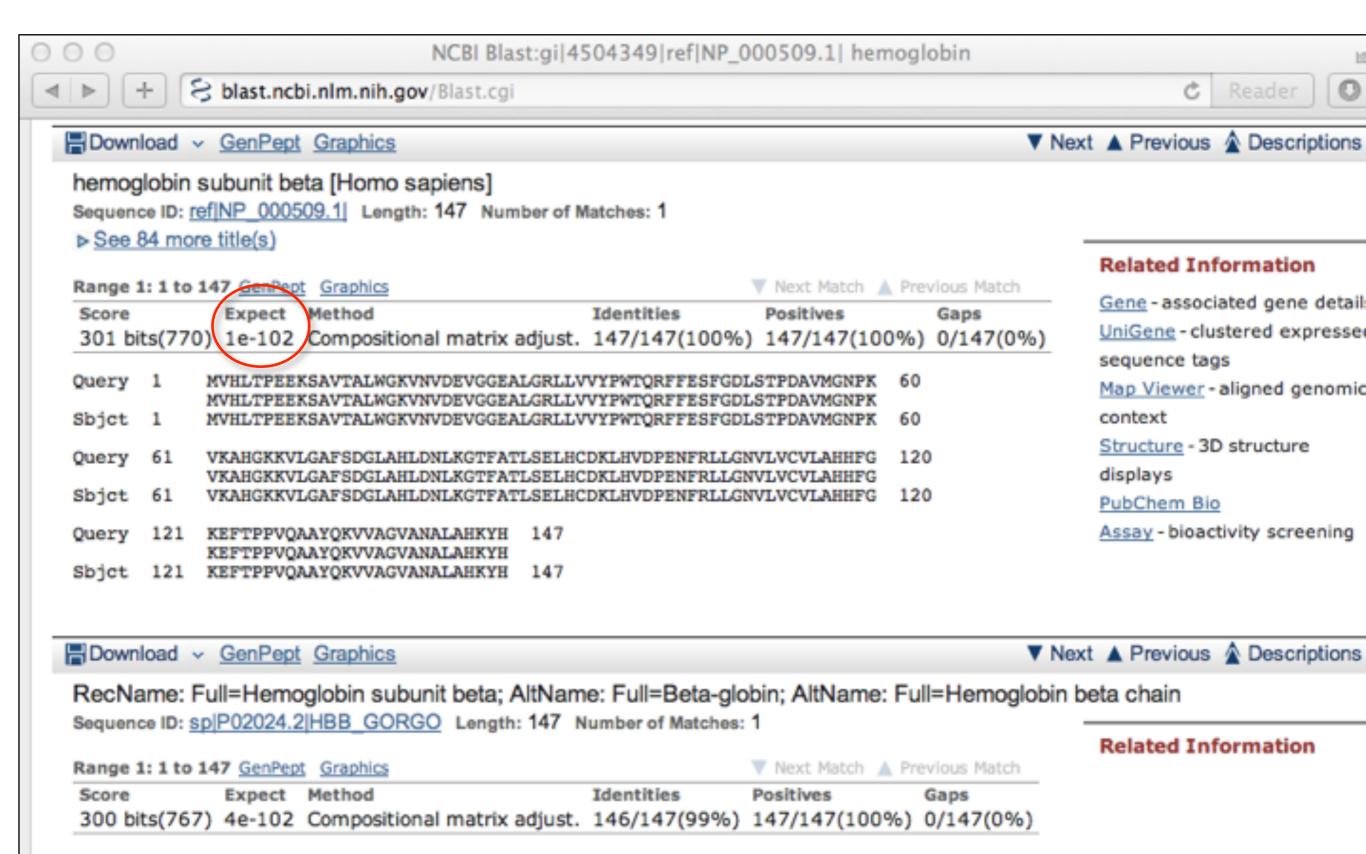

# Different output formats are available

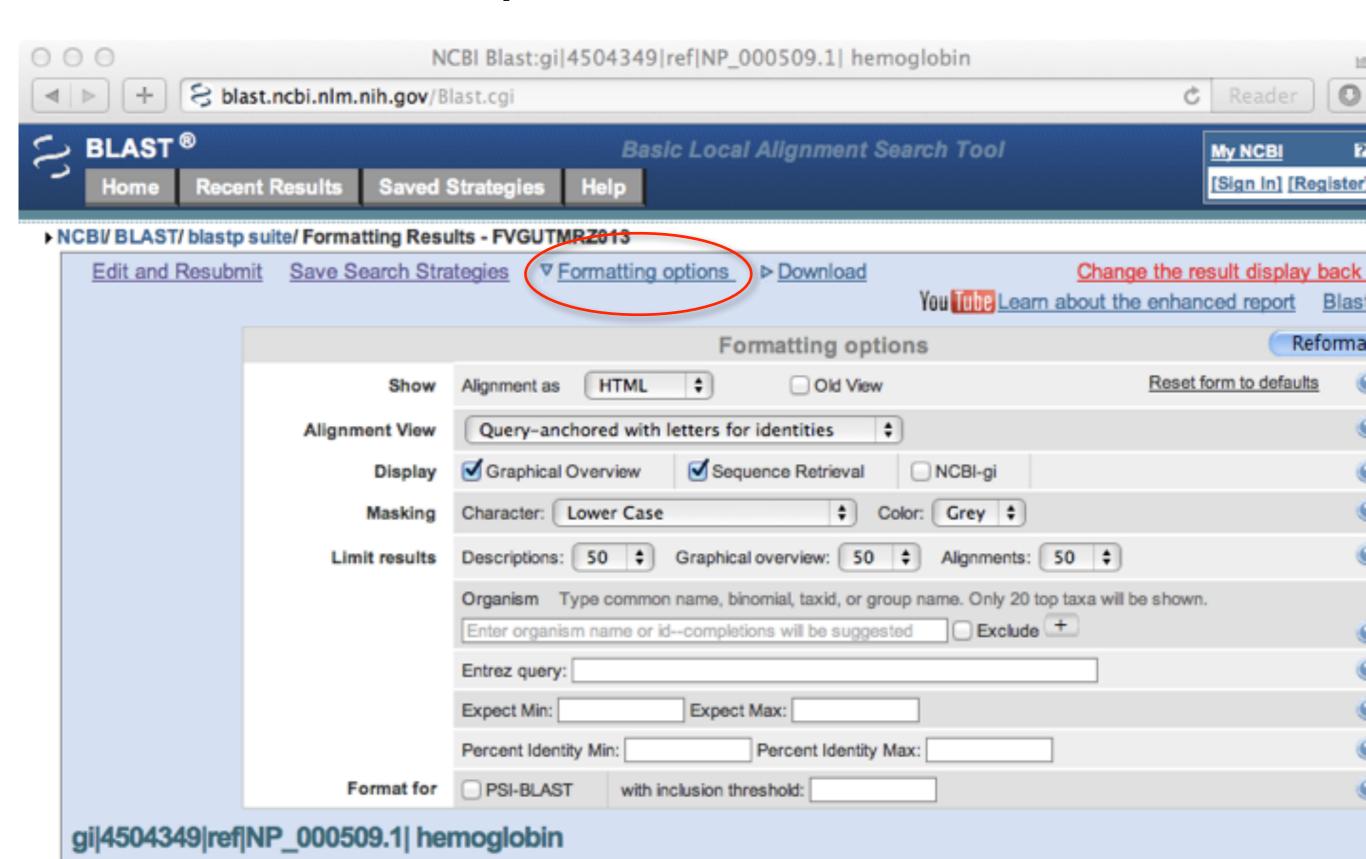

# E.g. Query anchored alignments

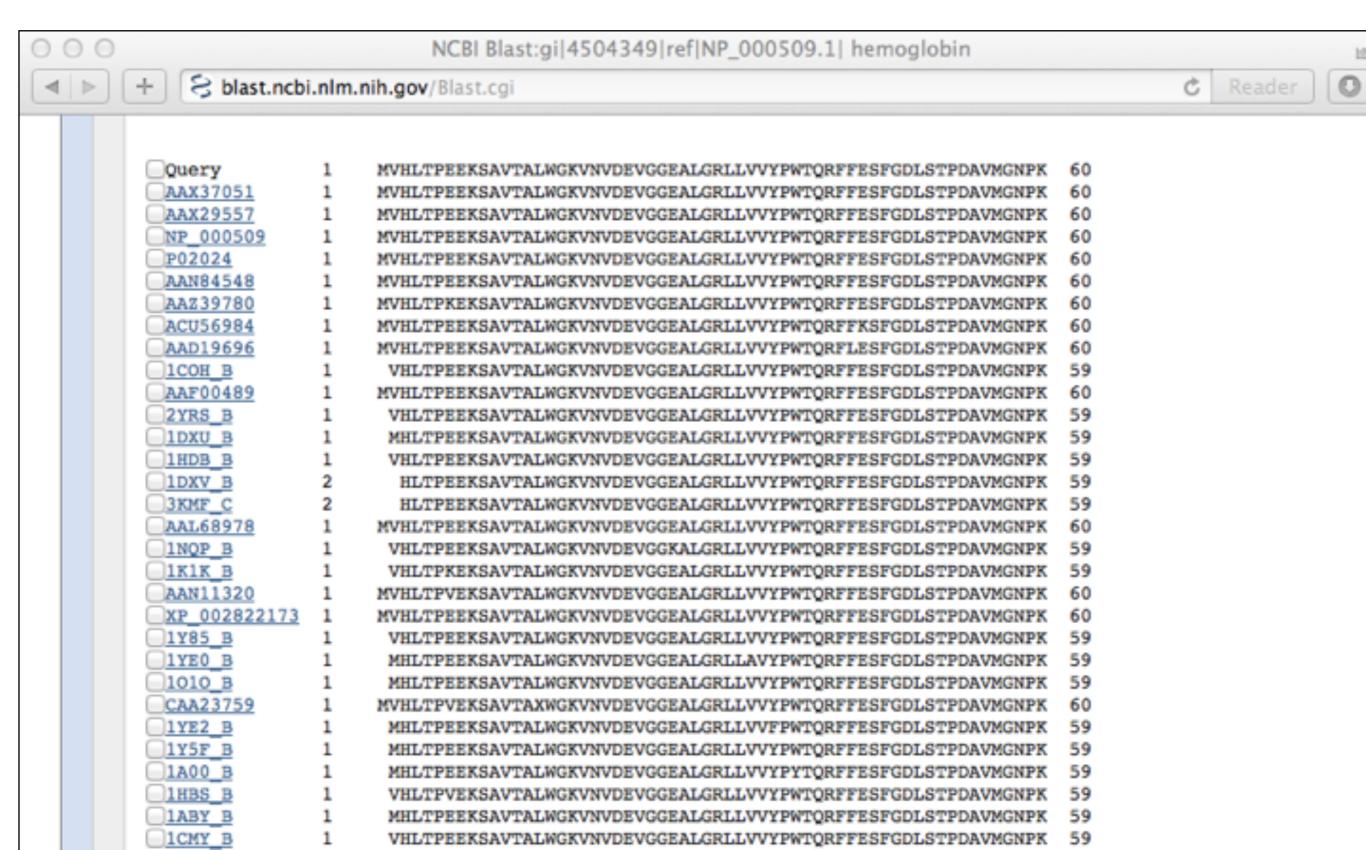

### ... and alignments with dots for identities

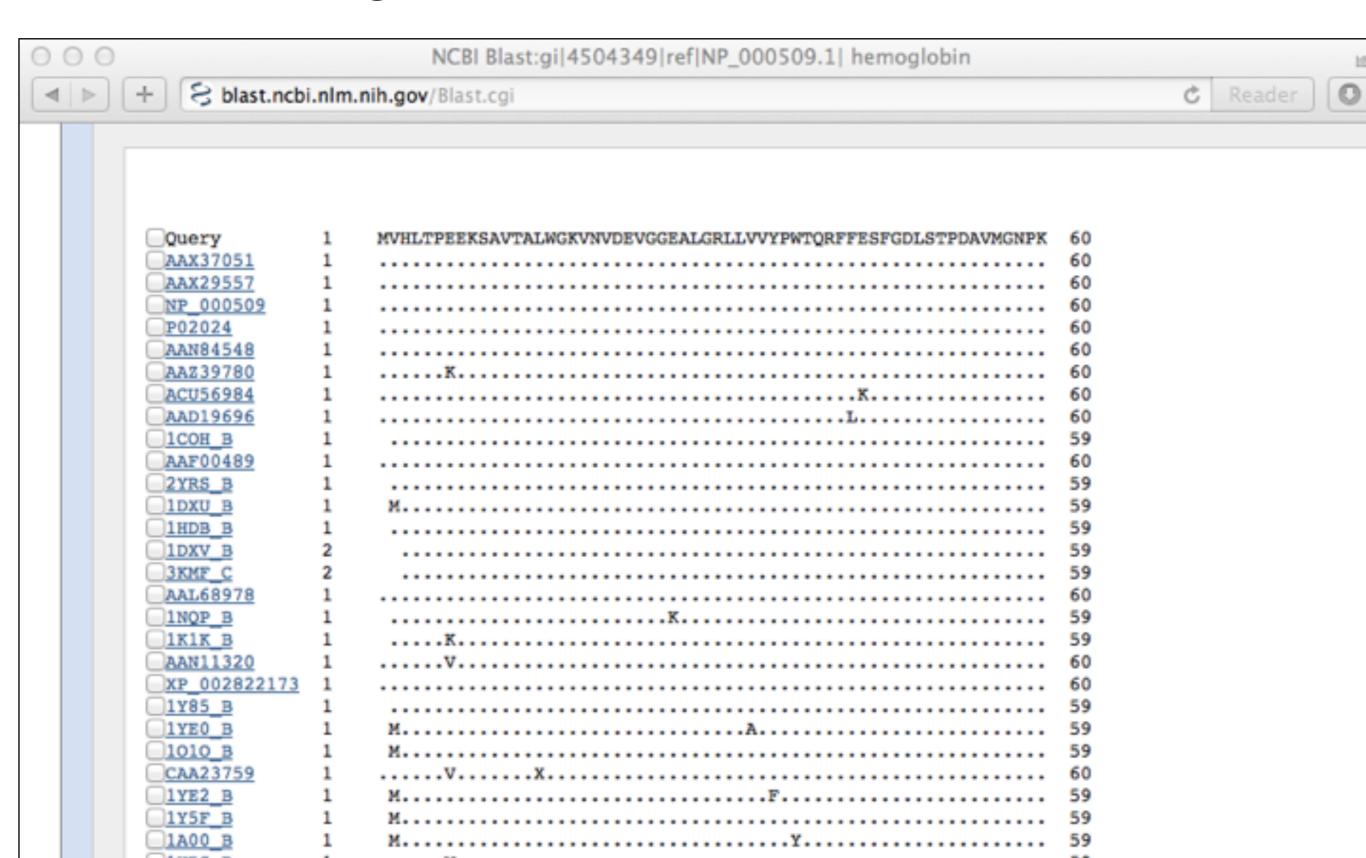

### Common problems

- Selecting the wrong version of BLAST
- Selecting the wrong database
- Too many hits returned
- Too few hits returned
- Unclear about the significance of a particular result - are these sequences homologous?

### How to handle too many results

- Focus on the question you are trying to answer
  - select "refseq" database to eliminate redundant matches from "nr"
  - Limit hits by organism
  - Use just a portion of the query sequence, when appropriate
  - Adjust the expect value; lowering E will reduce the number of matches returned

### How to handle too few results

- Many genes and proteins have no significant database matches
  - remove Entrez limits
  - raise E-value threshold
  - search different databases
  - try scoring matrices with lower BLOSUM values (or higher PAM values)
  - use a search algorithm that is more sensitive than BLAST (e.g. PSI-BLAST or HMMer)

# Summary of key points

- Sequence alignment is a fundamental operation underlying much of bioinformatics.
- Even when optimal solutions can be obtained they are not necessarily unique or reflective of the biologically correct alignment.
- Dynamic programming is a classic approach for solving the pairwise alignment problem.
- Global and local alignment, and their major application areas.
- Heuristic approaches are necessary for large database searches and many genomic applications.

### FOR NEXT CLASS...

#### Check out the online:

Reading: Sean Eddy's "What is dynamic programming?"

Homework: (1) Quiz, (2) Alignment Exercise.

## Homework Grading

Both (1) quiz questions and (2) alignment exercise carry equal weights (*i.e.* 50% each).

| (Homework 2) Assessment Criteria                           | Points |    |
|------------------------------------------------------------|--------|----|
| Setup labeled alignment matrix                             | 1      |    |
| Include initial column and row for GAPs                    | 1      |    |
| All alignment matrix elements scored (i.e. filled in)      | 1      |    |
| Evidence for correct use of scoring scheme                 | 1      |    |
| Direction arrows drawn between all cells                   | 1      |    |
| Evidence of multiple arrows to a given cell if appropriate | 1      | D  |
| Correct optimal score position in matrix used              | 1      | С  |
| Correct optimal score obtained for given scoring scheme    | 1      | В  |
| Traceback path(s) clearly highlighted                      | 1      | А  |
| Correct alignment(s) yielding optimal score listed         | 1      | A+ |